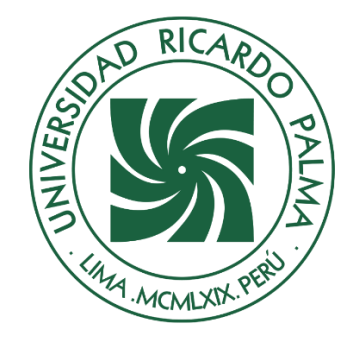

# UNIVERSIDAD RICARDO PALMA

# **FACULTAD DE INGENIERÍA ESCUELA PROFESIONAL DE INGENIERÍA CIVIL**

Propuesta de un sistema de abastecimiento de agua potable para el asentamiento humano Nuevo Mirador del distrito de San juan de Lurigancho

## **TESIS**

Para optar el título profesional de Ingeniero(a) Civil

## **AUTORES**

Cervantes Garay, Maria Isabel ORCID: 0000-0001-8297-7904

Fernández Marca, Luis Angel ORCID: 0000-0001-6066-7227

## **ASESOR**

López Silva, Maiquel ORCID: 0000-0002-0946-6160

## **Lima, Perú**

**2022**

## **Metadatos Complementarios**

## **Datos del autor(es)**

Cervantes Garay, Maria Isabel DNI: 47216750 Fernández Marca, Luis Angel DNI: 47202067

## **Datos de asesor**

López Silva, Maiquel DNI: 2946058

## **Datos del jurado**

JURADO 1 Donayre Córdova, Oscar Eduardo DNI: 06162939 ORCID: 0000-0002-4778-3789

## JURADO 2

Gárate Cáceres, Francisco Héctor DNI: 07640930 ORCID: 0000-0003-0413-3399

## JURADO 3

Carmenates Hernandez, Dayma Sadami DNI: 002944620 ORCID: 0000-0001-5482-7562

## **Datos de la investigación**

Campo del conocimiento OCDE: 02.01.01 Código del Programa: 732016

## **DEDICATORIA**

Esta dedicatoria es a Dios y al Universo por guiarme hasta acá, a mi papito Ezequiel quien desde el cielo me ilumina, a mis padres, tíos y hermana por apoyarme a cumplir mis sueños.

(Maria Isabel Cervantes Garay)

Esta tesis está dedicada a mis padres, hermana, a mi hija la cual es el motor para que cada día siga creciendo en lo personal y en lo profesional.

(Luis Ángel Fernández Marca)

### **AGRADECIMIENTO**

A Dios, al universo, nuestras familias, seres queridos, amigos, a nuestra alma máter y nuestro asesor Dr. Ing. Maiquel López Silva y nuestra metodóloga Dra. Ing. Dayma Sadami Carmenates Hernández, quienes nos guiaron en todo este proceso para la elaboración de nuestra tesis.

Maria Isabel Cervantes y Luis Ángel Fernández

# ÍNDICE GENERAL

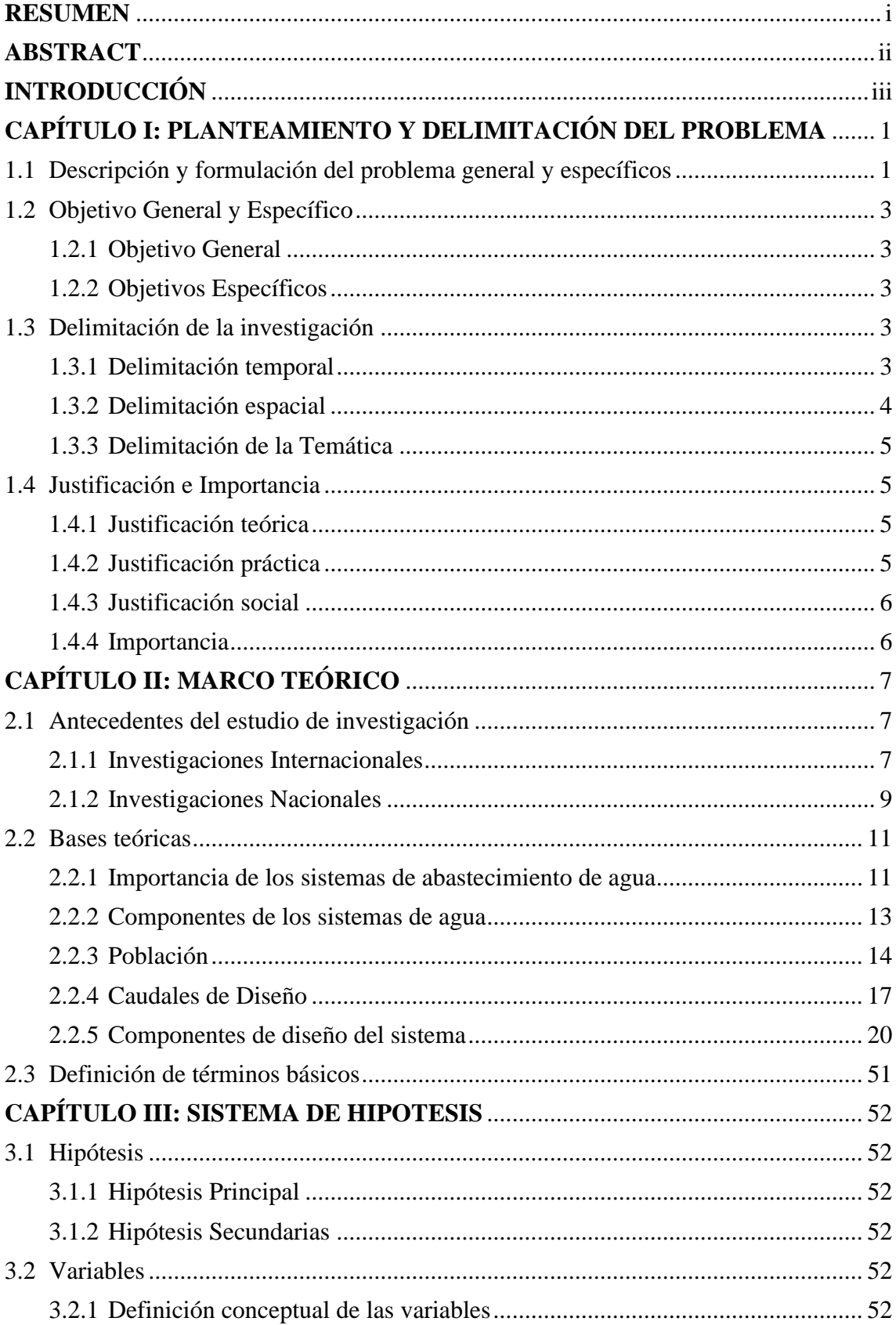

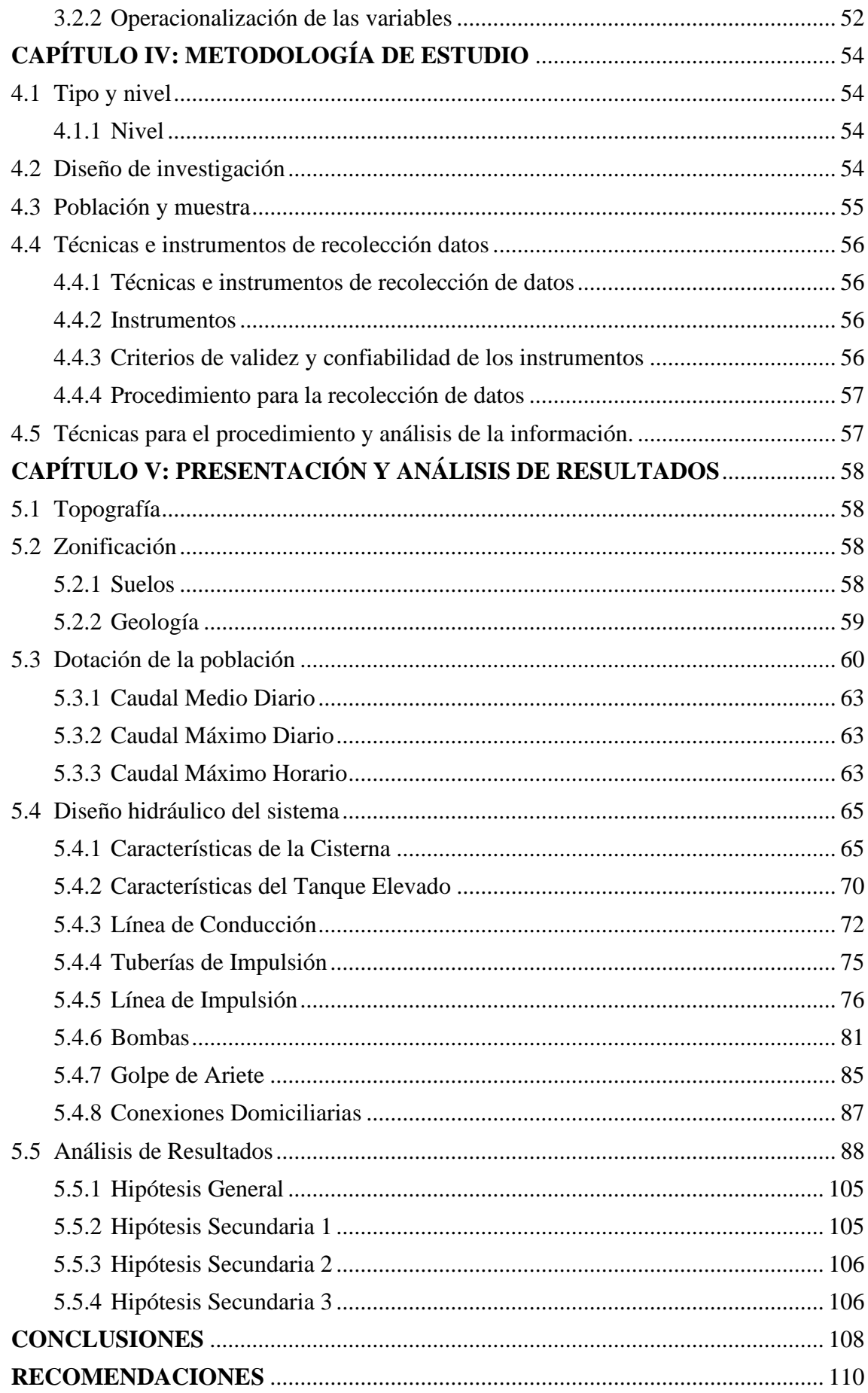

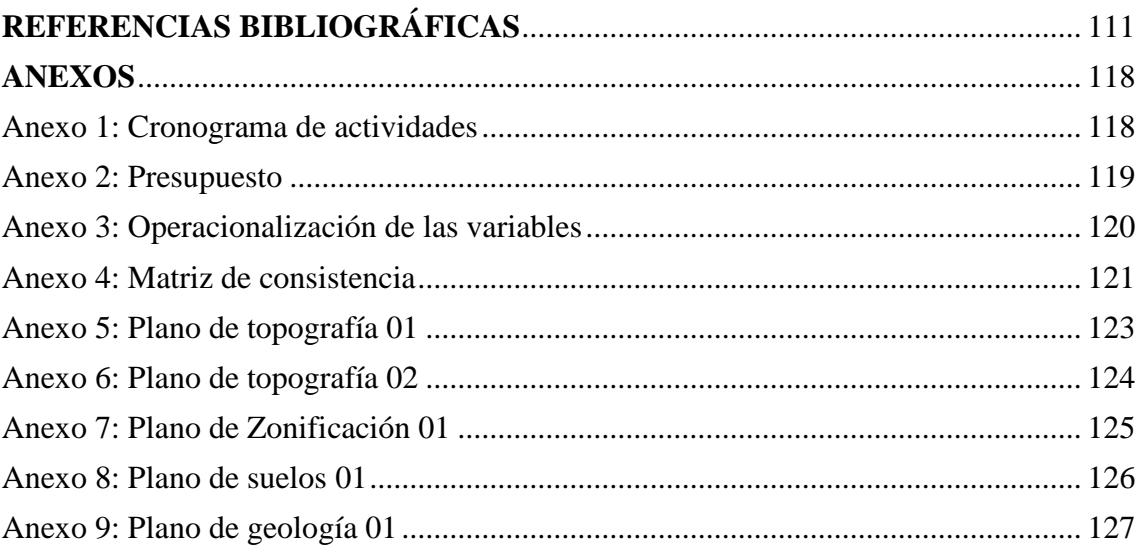

# **ÍNDICE DE TABLAS**

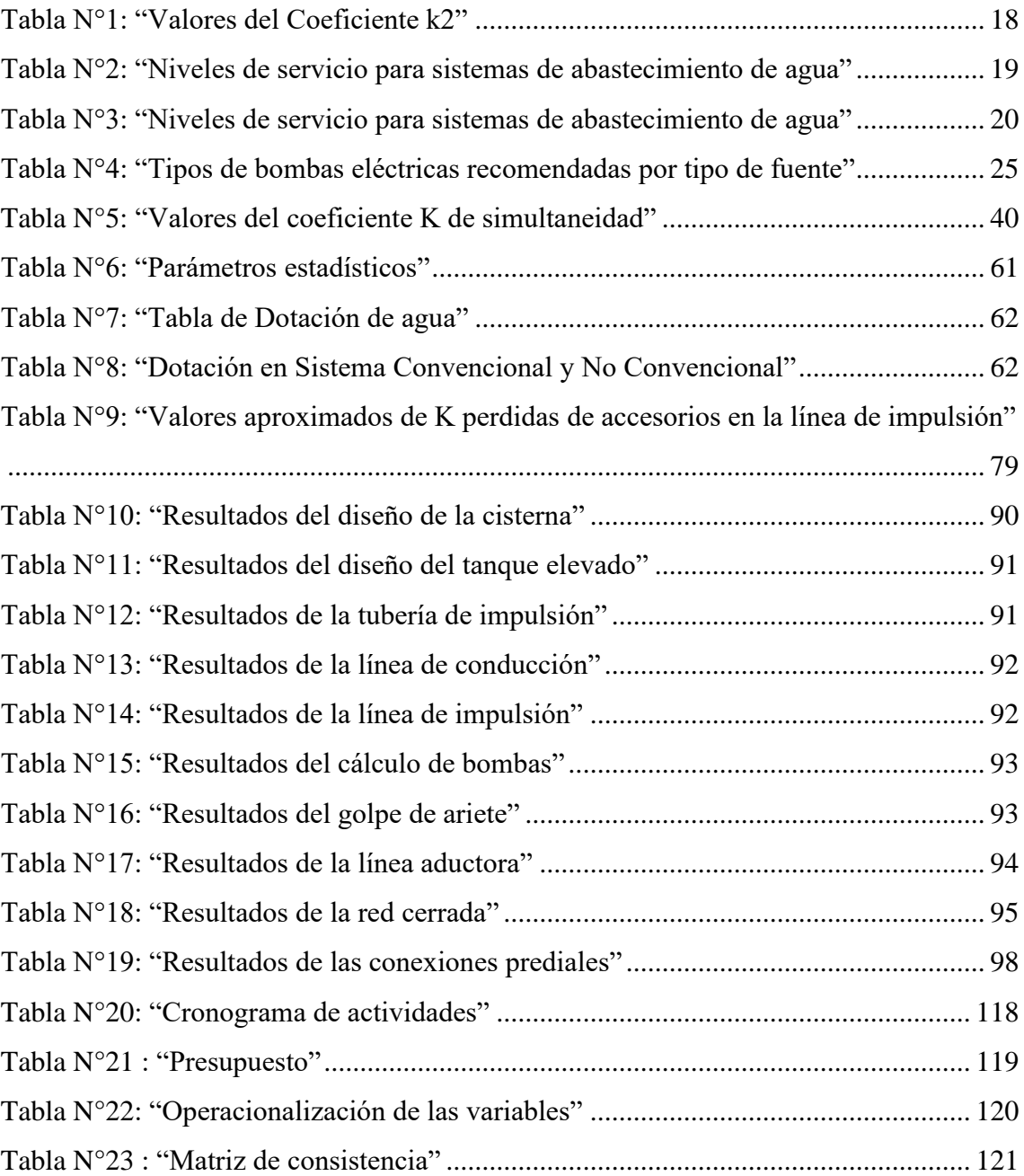

# **ÍNDICE DE FIGURAS**

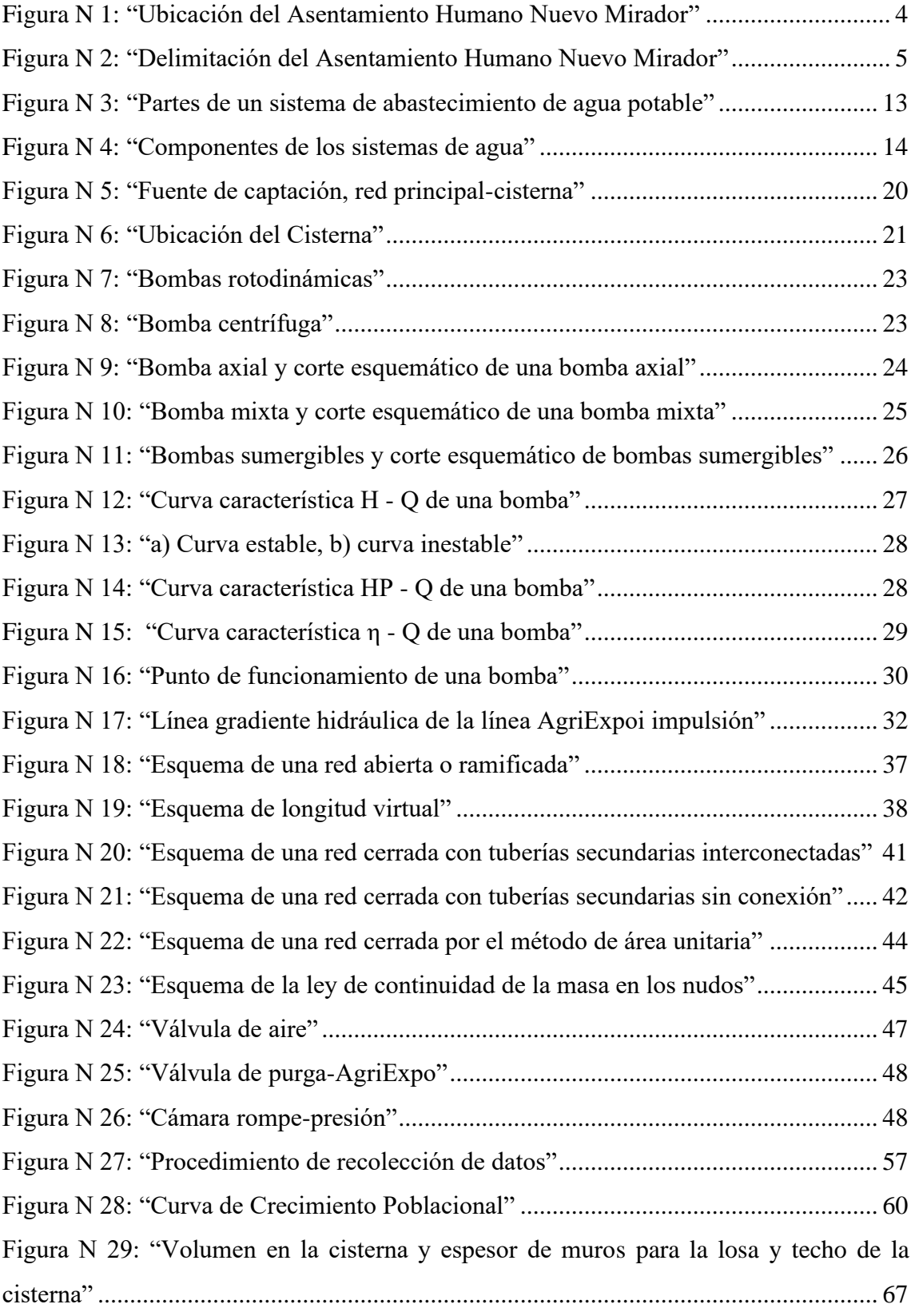

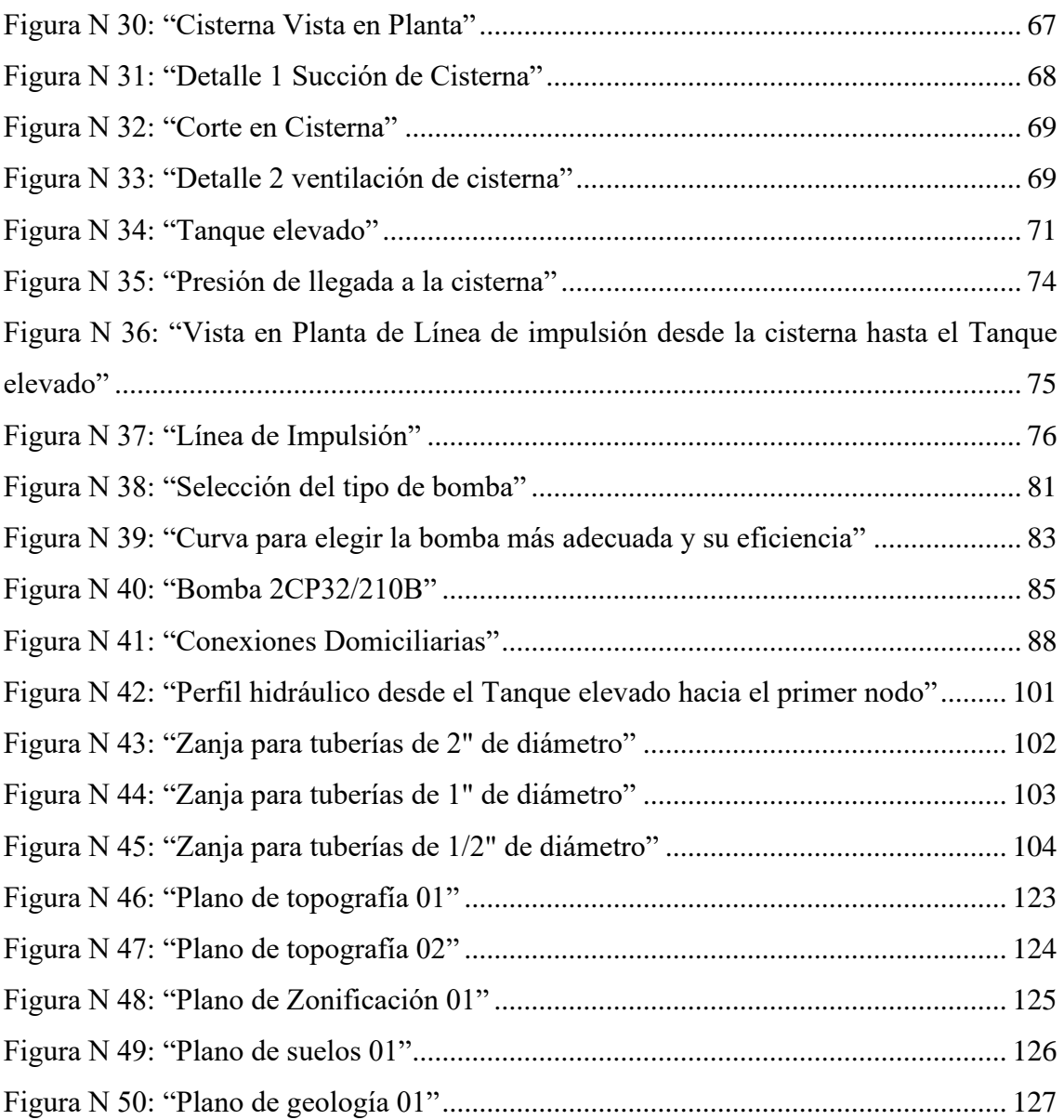

#### **RESUMEN**

<span id="page-10-0"></span>La presente investigación tuvo como objetivo principal realizar la "Propuesta de un Sistema de abastecimiento de agua potable para el Asentamiento Humano Nuevo Mirador –San Juan de Lurigancho". La metodología empleada fue de tipo aplicada, con enfoque mixto (cuantitativo - cualitativo). Tuvo un nivel descriptivo – explicativo y fue no experimental, con diseño transversal.

Como métodos de cálculos para la población futura se aplicaron 6 modelos (Método Aritmético, Método de Interés Simple, Método Geométrico, Método Incremento de Variable, Método Parabólico y el Censo (INE)). Mientras que se utilizó criterios convencionales para el diseño y selección del sistema de bombeo, reservorio, tuberías de aducción y conducción. Como herramientas para el procesamiento y análisis de la información se utilizaron software estadístico y WáterCad, así como las normas ISO 0.10, OS.010 y OS.050.

Los principales resultados fueron que presenta una topografía accidentada. Presentó una pendiente de 30% para el tramo en donde se proyectó la línea de conducción. El suelo es un suelo pedregoso con rocas de tipo sedimentarias. Se determinó la población futura dando como resultado una población futura de 1022 habitantes para una dotación de 110 L/hab-d. La modelación matemática con un caudal de diseño de 2.34 L/s reflejo que la línea de aducción es de longitud 12.27m y un diámetro de 2". Mientras que la red trazada fue cerrada con una longitud total de 390.53m y diámetros en los ramales de 1" a 2". Las velocidades y presiones en la red oscilaron entre 0.60 m/s a 1.74m/s y 6.99mca y 39.09 mca respectivamente.

Se concluye que el sistema de abastecimiento de agua potable es factible debido a que cumple con todos los parámetros hidráulicos y estrictos criterios de diseño de las normas de edificaciones del Perú.

**Palabras clave**: Perdidas de carga, Caudales máximos horarios, Línea de conducción, Línea de impulsión, Golpe de Ariete, Periodo extendido.

### **ABSTRACT**

<span id="page-11-0"></span>The main objective of this research was to carry out the "Proposal of a drinking water supply system for the New Mirador Human Settlement -San Juan de Lurigancho". The methodology used was applied, with a mixed approach (quantitative - qualitative). It had a descriptive - explanatory level and was non-experimental, with a cross-sectional design.

As calculation methods for the future population, 6 models were applied (Arithmetic Method, Simple Interest Method, Geometric Method, Variable Increment Method, Parabolic Method and the Census (INE)). While conventional criteria were used for the design and selection of the pumping system, reservoir, adduction and conduction pipes. As tools for the processing and analysis of the information, statistical software and WaterCad were used, as well as the ISO 0.10, OS.010 and OS.050 standards.

The main results were that it presents a rugged topography. It presented a slope of 30% for the section where the conduction line was projected. The soil is a stony soil with sedimentary type rocks. The future population was determined, resulting in a future population of 1022 habitants for a supply of 110 L/hab-d. The mathematical modeling with a design flow of 2.34 L/s reflects that the adduction line is 12.27m long and has a 2" diameter. While the traced network was closed with a total length of 390.53m and diameters in the branches from 1" to 2". The velocities and pressures in the network ranged from 0.60 m/s to 1.74 m/s and 6.99 mca and 39.09 mca, respectively.

It is concluded that the drinking water supply system is feasible because it complies with all the hydraulic parameters and strict design criteria of the Peruvian building regulations.

**Keywords**: Head losses, Maximum hourly flows, Conduction line, Impulsion line, Water hammer, Extended period.

## **INTRODUCCIÓN**

<span id="page-12-0"></span>La investigación consistió en proponer un sistema de abastecimiento de agua potable para el asentamiento Humano Nuevo Mirador –"San Juan de Lurigancho" el cual no cuenta con agua potable desde hace más de 20 años. Emplean un pilón el cual no abastece a la población, y eso los limita a utilizar agua para las necesidades básicas, provocando enfermedades gastrointestinales entre otros.

Primero caracterizamos la zona de estudio en base a la topografía ubicamos la cisterna y todos los elementos de la red de distribución de agua, se obtuvo agua desde una matriz existente, el caudal de dicha matriz existente fue obtenido gracias a la información de Sedapal de la municipalidad de San Juan de Lurigancho. Luego calculando la población y dotación futura y los caudales promedio, horario y diario se podreció a realizar el modelamiento con la ayuda del programa WaterCad Edición 2022.

En el capítulo I se describe el problema general y el problema específico, de igual manera se describe el objetivo general y el objetivo específico, así mismo las delimitaciones, justificaciones e importancia de la presente investigación.

En el capítulo II Se presentan antecedentes del estudio tanto nacional como internacional, bases teóricas fundamentadas y la definición de términos básicos de la presente investigación

En el capítulo III Se plantea la hipótesis general y las hipótesis secundarias, asimismo se plantea las variables, definición conceptual de las variables y Operacionalización de las variables.

En el capítulo IV Se define la metodología de estudio, primero el tipo y nivel, luego el diseño de la investigación, seguido por la población y muestra, técnicas e instrumentos de recolección de datos y finalmente técnicas para el procedimiento y análisis de la información.

En el capítulo V se lleva a cabo la presentación y análisis de resultados de la investigación, en el cual se detalla la información preliminar como la topografía de la población, el caudal que suministra la fuente de agua (Matriz principal existente), la población futura, dotación y los caudales de diseño, con estos datos se realiza la modelación para el sistema de agua potable mediante el programa WaterCad Edición 2020. Finalmente se presentan las conclusiones, recomendaciones y referencias bibliográficas.

## <span id="page-13-0"></span>**CAPÍTULO I: PLANTEAMIENTO Y DELIMITACIÓN DEL PROBLEMA**

<span id="page-13-1"></span>1.1 Descripción y formulación del problema general y específicos

"El uso del agua ha venido aumentando en un 1% anual en todo el mundo desde los años 80 del siglo pasado, impulsado por una combinación de aumento de la población, desarrollo socioeconómico y cambio en los modelos de consumo" (UNESCO, 2019).

"La demanda mundial de agua se espera que siga aumentando a un ritmo parecido hasta 2050, lo que representa un incremento del 20 al 30% por encima del nivel actual de uso del agua, debido principalmente al aumento de la demanda en los sectores industrial y doméstico" (UNESCO, 2019).

"El agua es un bien económico y un derecho al que tienen acceso todos los pobladores de la tierra, pero el incremento creciente en el consumo del agua y el ser un recurso limitado obligan a una racionalidad de su disponibilidad que garantice su abastecimiento tanto para el consumo humano como para otros usos, además de proteger la calidad de las aguas y también prevenir las catástrofes naturales" (Gonzáles, 2015).

"El agua, como recurso unitario renovado a través del ciclo hidrogeológico, debe estar disponible no sólo en cuanto al uso y consumo demandado, sino también en cuanto a su calidad" (Gonzáles, 2015).

"Su disponibilidad no debe degradar el medio ambiente, para lo cual existe una planificación hidrológica regulada mediante instrumentos jurídicos, a través de instituciones y organismos competentes en la materia" (Gonzáles, 2015).

"Más de 2.000 millones de personas viven en países que sufren una fuerte escasez de agua, y aproximadamente 4.000 millones de personas padecen una grave escasez de agua durante al menos un mes al año, los niveles de escasez seguirán aumentando a medida que crezca la demanda de agua y se intensifiquen los efectos del cambio climático" (UNESCO, 2019). "Alrededor de 1 millón 700 mil personas viven sin acceso a la red de agua potable en Lima, y casi 4 millones y medio en todo el Perú" (Maquet, 2021).

"El Estado está invirtiendo importantes recursos a través del "Plan Nacional de Saneamiento 2017-2021" para cerrar esta brecha de desarrollo humano. El compromiso oficial ha sido cerrar las brechas de cobertura urbana para este año 2021. ¿Qué tanto se habrá logrado avanzar, en medio de las sucesivas crisis políticas, la pandemia y la crisis económica? Seguramente las cifras oficiales consolidadas para el cierre de año mostrarán que este objetivo aún estará pendiente." (Maquet, 2021).

"En el Perú, las bajas coberturas de agua potable y saneamiento afectan la calidad de vida de la población, en especial la de la más pobre. En el caso de Lima, en 2004 los niveles de cobertura para el abastecimiento de agua potable alcanzaron un 89%, mientras que para la red de alcantarillado la cobertura fue de 84%. Actualmente, alrededor de un millón de personas reciben agua en forma precaria a través de camiones cisterna y/o piletas públicas. Igualmente, cerca de 1,3 millones de personas carecen de un servicio adecuado de alcantarillado." (Loyola & Soncco, 2007).

"Cabe destacar que Lima tiene la mejor cobertura de agua del país, se tiene el 93% de población con servicio. Para ese 7% que aún no se administra (más de 800 mil personas), Sedapal se apoya en los municipios y dirigentes de los casi 2500 asentamientos humanos que están distribuidos en aproximadamente 28 distritos de Lima y Callao. Con ellos se ha trabajado en el reparto de manera gratuita y así garantizar el orden y evitar aglomeraciones de gente." (SEDAPAL, 2021).

"En Lima Metropolitana (Lima y Callao), el servicio de agua potable es administrado por SEDAPAL. Entre los años 2002 y 2004 los niveles de cobertura de agua potable para Lima Metropolitana estuvieron en 88% y 89%, respectivamente. La población que no es atendida con el servicio de agua potable asciende, aproximadamente, a un millón de habitantes. El 13% de dicha población es atendido por medio de piletas, el 79% de cisternas, el 5% de pozos y el 3% lo es por medio de otras fuentes. El uso del agua que proviene de fuentes como cisternas y pozos artesanales tiene como secuela ser causa de enfermedades no solo de la piel, sino también de otras más graves, como el cólera, la malaria, el dengue y las EDA (Enfermedades Diarreicas Agudas)." (Loyola & Soncco, 2007).

"De otro lado, el servicio de alcantarillado también es atendido por SEDAPAL. La población que no es atendida en este rubro asciende a 1,3 millones de habitantes. En los años 2002 y 2004, este servicio tuvo una cobertura de 83,5% y 84,4%, respectivamente4. La población que no cuenta con este servicio utiliza letrinas, pozos sépticos y el campo abierto para realizar sus necesidades básicas. El 84,25% de la población sin conexión domiciliaria tiene letrina familiar y el 15,75% usa el campo abierto." (Loyola & Soncco, 2007).

El Asentamiento Humano (Nuevo Mirador) que es el asentamiento en estudio no cuenta con conexión formal domiciliaria de agua potable, como fuente de abastecimiento de agua de manera alterna cuenta con un pilón, pero dicho pilón no esté operativo las 24 horas, por otro lado, llenan sus tanques de agua que son abastecidos por camiones cisternas los cuales llegan a las avenidas principales solo algunos días de la semana.

Uno de los principales problemas de sus depósitos es la falta de higiene, también otro problema es su conservación ya que es una zona donde se genera mucho polvo.

La población no es abastecida de manera satisfactoria por el pilón, siendo muy poca dotación, no siendo operativa las 24 horas, además el agua de los camiones cisterna no es adecuada para el consumo humano.

"Una red de abastecimiento de agua potable es aquella que facilita que el agua avance desde el punto de captación hasta el punto de consumo en condiciones aptas para su consumo. Por aptas no solo se entiende en cuanto a condiciones sanitarias de calidad, sino también de cantidad". (Aristegui Maquinaria, 2016).

La disponibilidad de agua es "algo de suma importancia para la vida humana".

### <span id="page-15-1"></span><span id="page-15-0"></span>1.2 Objetivo General y Específico

1.2.1 Objetivo General

Realizar la "Propuesta de un Sistema de abastecimiento de agua potable para el Asentamiento Humano Nuevo Mirador –San Juan de Lurigancho".

- <span id="page-15-2"></span>1.2.2 Objetivos Específicos
	- a) Caracterizar la topografía y el suelo en el área de estudio condiciones mecánicas.
	- b) Obtener la dotación de la población del asentamiento humano.
	- c) Desarrollar el dimensionamiento de sistema de abastecimiento de agua potable del asentamiento humano.

#### <span id="page-15-4"></span><span id="page-15-3"></span>1.3 Delimitación de la investigación

1.3.1 Delimitación temporal

El presente trabajo de tesis tiene un tiempo promedio de 6 meses, desde mayo hasta octubre del 2022 en los cuales tenemos el planteamiento de los

problemas, objetivos, marco teórico, hipótesis, metodología, conclusiones y recomendaciones.

Anexo 1: Cronograma de actividades.

<span id="page-16-0"></span>1.3.2 Delimitación espacial

El Asentamiento Humano Nuevo Mirador está ubicado en el distrito de "San Juan de Lurigancho", colinda por el lado izquierdo con el Asentamiento Humano Nuevo Amanecer Sector Villa Florida, por la derecha colinda con el pasaje Los Triunfadores, por atrás con el cerro y por delante con el jirón La Libertad.

Distrito: San Juan de Lurigancho

Provincia: Lima

Región: Lima

Clasificación: Rural

Coordenadas Geográficas: - 11.986600º; -77.022288º

Coordenadas UTM: 279774.00m E; 8674086.00m S

Zona: 18L

PUNTO A (279 754.16 m E; 8674171.46m S)

PUNTO B (279807.08m E; 864176.26m S)

PUNTO C (279 863.66m E; 8674104.29m S)

PUNTO D (279741.68m E; 8674080.16m S)

<span id="page-16-1"></span>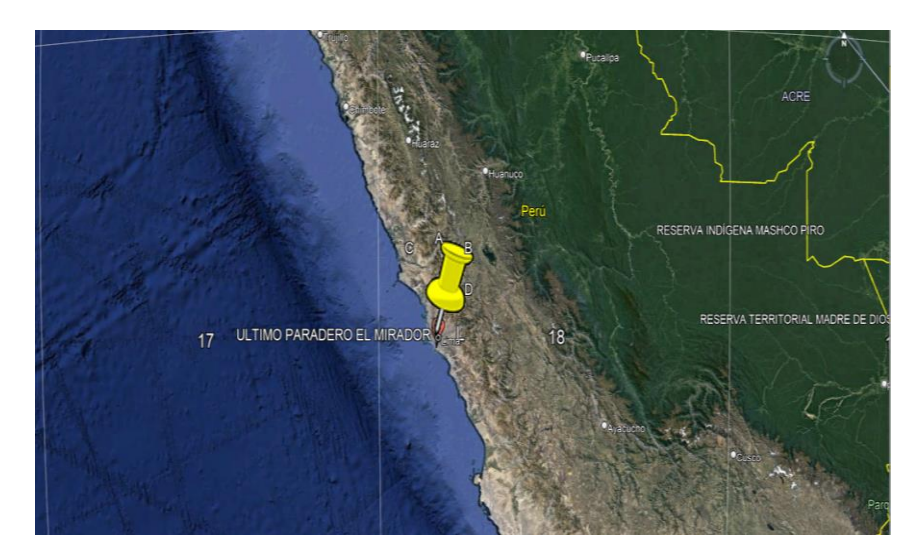

*Figura N 1:* "Ubicación del Asentamiento Humano Nuevo Mirador" Fuente: Elaboración propia usando el software Google Earth v.2020

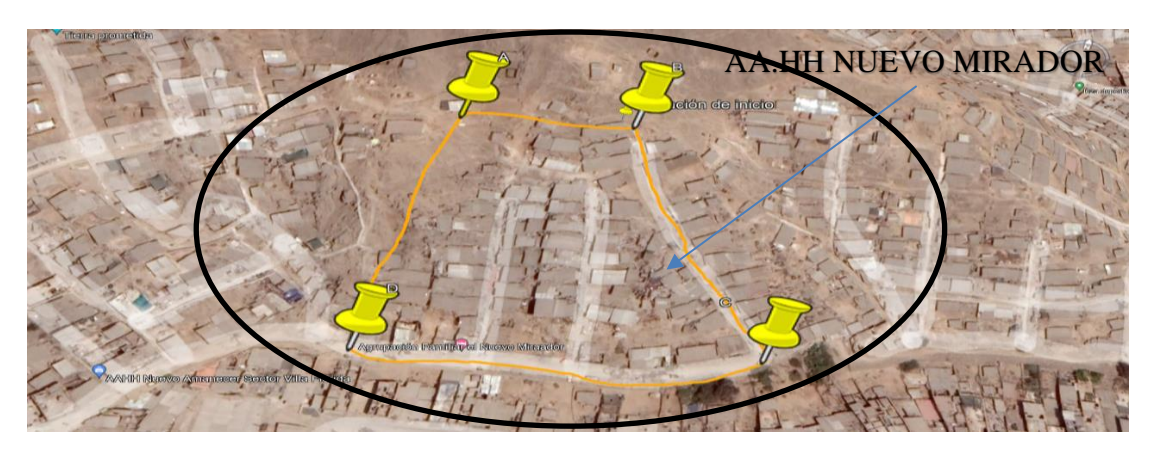

*Figura N 2:* "Delimitación del Asentamiento Humano Nuevo Mirador" Fuente: Elaboración propia usando el software Google Earth v.2020

<span id="page-17-4"></span><span id="page-17-0"></span>1.3.3 Delimitación de la Temática

La presente tesis se enmarca en las líneas de investigación de hidráulica, la cual tendrá como tema fundamental "Propuesta de un sistema de abastecimiento de agua potable para el asentamiento humano Nuevo Mirador del distrito de San Juan de Lurigancho" que le dará a la población una mejor calidad de vida, se analizará desde el punto teórico la dotación de agua, periodo de diseño, estudio de la población para el cálculo de la población futura, determinar el caudal máximo.

- <span id="page-17-2"></span><span id="page-17-1"></span>1.4 Justificación e Importancia
	- 1.4.1 Justificación teórica

La presente tesis aporta una mejoría en las condiciones de vida del Asentamiento Humano Nuevo Mirador - San Juan de Lurigancho con el diseño de la" red de abastecimiento de agua potable" para la cual se utilizará el "Reglamento de Diseño de abastecimiento de agua", "Reglamento Nacional de Edificaciones", entre otros y con esto comparar diferentes métodos para obtener la población futura, se realizará los cálculos de caudales, el volumen total de agua para la cisterna el cual comprende el volumen contra incendios, volumen de emergencia y volumen de regularización, con la topografía se analizará la mejor ubicación para la cisterna, el cuarto de bomba y el reservorio, estos diseños se realizarán en el programa AutoCAD.

<span id="page-17-3"></span>1.4.2 Justificación práctica

La justificación práctica de esta tesis es "proporcionar un informe científico

que contiene diferentes planos con el trazado del punto de abastecimiento, características de la cisterna, cuarto de bomba, reservorio y trazado de la red hidráulica". En el cual también se les brindará en forma de documento las tuberías principales, las redes secundarias, diseño de la válvula rompe presiones, válvula de aire, válvula de alivio y tipos de válvulas. Con la cual se beneficiará el" Asentamiento Humano Nuevo Mirador - San Juan de Lurigancho" al tener un recurso tan básico como el agua.

#### <span id="page-18-0"></span>1.4.3 Justificación social

El proyecto concede la mejoría de los pobladores del Asentamiento Humano Nuevo Mirador- San Juan de Lurigancho ayudando a su desarrollo socio económico.

De acuerdo a la coyuntura actual del Asentamiento Humano este cuenta con una gran necesidad ya que el agua que obtienen del pilón no satisface su demanda, reutilizando el agua sin un control de calidad lo cual los hace propensos a enfermedades como el covid, entre otros. Se beneficiarán 60 familias con un total de 265 pobladores que contarían con agua potable instalada en su domicilio así eliminando las enfermedades, ya no estarán sujetos a un horario restringido del agua mejorando así su condición de vida.

#### <span id="page-18-1"></span>1.4.4 Importancia

En la visita al Asentamiento Humano se puede apreciar a una población frágil ante las enfermedades ya que el pilón que les provee agua solo les dura unos 3 días haciendo que ellos reutilicen el agua hasta que les alcance 1 semana en el cual vuelven a cargar sus tanques que ya se encuentran deteriorados.

La presente investigación causará una mejora en el asentamiento humano "Nuevo Mirador - San Juan de Lurigancho", por contar con un recurso tan básico y primordial como el agua potable, brindando una mejora económica a la población porque se eliminará las enfermedades ocasionadas por las limitaciones del agua, también para Sedapal, puesto que no gastaran en combustible para llevar las cisternas al asentamiento.

Se van a disminuir las inversiones en los carro pipa, se van a disminuir recursos en el desplazamiento de un grupo de trabajadores para brindarles servicio. Desde el punto económico – social las personas gastarán menos dinero para el servicio de agua.

## **CAPÍTULO II: MARCO TEÓRICO**

#### <span id="page-19-1"></span><span id="page-19-0"></span>2.1 Antecedentes del estudio de investigación

#### <span id="page-19-2"></span>2.1.1 Investigaciones Internacionales

Gómez (2017), realizó una tesis titulada "Abastecimiento De Agua Potable En Comunidades Rurales En El Chocó Biogeográfico Aplicación De Tecnologías No Convencionales". "Universidad Nacional de Colombia, en Medellín, Colombia". "Tesis para optar por el título de Magister en Medio Ambiente y Desarrollo"; tuvo como objetivo general "evaluar las tecnologías no convencionales de membranas y disponibilidad de agua lluvia como método de potabilización en las comunidades rurales del Chocó."

Los principales resultados fueron "la disponibilidad de agua al final de cada día durante el año 2017 para las siguientes dotaciones: Dotación de 100 L/habd. Dotación total para todos los usos de agua en un hogar rural (Lavar, bañarse, cocinar, beber e inodoro). Dotación de 10 L/ hab-d. Dotación necesaria solo para el uso de agua, de beber y cocinar en un hogar rural. Dotación de 50 L/ hab-d. Dotación necesaria para los usos de beber, cocinar y bañarse. La demanda requerida actual para las comunidades rurales oscila entre 0.5 L/s a 2 L/s, tomando en cuenta la dotación neta de 100 L/hab-d, sin considerar perdidas."

Llega a la conclusión que "se dispone de una gama de sistemas descentralizados no convencionales para hacer frente a los problemas de suficiencia de agua en comunidades rurales. Estos sistemas incluyen tantas soluciones individuales o por hogar que tratan solamente agua para ciertos usos, lo que corresponde a agua potable para beber y cocinar, aproximadamente 10 L/hab-d o para todos los usos del hogar, 100 L/hab-d sin considerar las perdidas en la red y sistemas de pequeña escala usados para el tratamiento de agua tanto a nivel colectivo como a nivel individual para una comunidad."

Está investigación proporciona un posible beneficio para la población rural como indicador que se propondría "realizar un sistema comunitario de recolección de agua lluvia para una dotación de 50L/hab-d, el cual como se mencionó anteriormente es suficiente para abastecer las necesidades del hogar que requieren agua potable."

Chacón (2021), realizó una tesis titulada "Análisis del funcionamiento del programa de agua potable rural (apr) ante problemas de abastecimiento y ausencia de saneamiento en la zona sur de Chile: caso del apr bahía mansa". Universidad de Chile. "Tesis para optar por el título profesional de Ingeniero Civil"; tuvo como objetivo general "analizar el funcionamiento del Sistema de APR Bahía Mansa y proponer medidas de adaptación ante problemas de abastecimiento de agua potable y ausencia de saneamiento".

Los principales resultados fueron "el agua captada desde el río Tranallaguin es impulsada por una motobomba de pozo profundo, marca KSB Modelo 150 S-34/1, hasta el estanque de 50 m<sup>3</sup>, pasando previamente por un filtro a presión, marca QMA-210, de operación manual y un dosificador de cloro, modelo ELADOS EMP marca Ecolab II, de operación automática. El agua tratada es conducida por gravedad desde el estanque de 50 m<sup>3</sup> al estanque de 30 m<sup>3</sup>.

La conclusión de este trabajo es "analizar el funcionamiento del sistema de APR Bahía Mansa levantando información respecto a la administración del comité, la infraestructura actual de producción y distribución de agua potable, cantidad y calidad de agua del río Tranallaguin y estero Sin Nombre, demanda y tipos de usos de agua, logrando dar respuesta a las principales dificultades planteadas por el comité APR en torno a la disminución de caudales y problemas de calidad del agua en periodo estival."

Esta investigación proporciona un posible beneficio para la población rural para saber que mediante esta propuesta si es posible beneficiar a un sector rural de la población obteniendo agua desde el río, pasando por un tratamiento y almacenamiento y finalmente llegando a las viviendas.

Argandoña (2021), realizó una tesis titulada "Los proyectos de agua potable y saneamiento básico en el desarrollo sostenible del municipio de la paz". "Universidad Mayor De San Andrés Facultad De Ciencias Económicas y Financieras Carrera De Economía, La Paz en Bolivia". "Tesis para optar por el título profesional licenciado en Ciencias Económicas y Financieras Carrera de Economía"; tuvo como objetivo general "determinar el efecto de la inversión pública en proyectos de agua potable y saneamiento básico en la cobertura de estos servicios para el cumplimiento de los Objetivos de Desarrollo Sostenible en el municipio de La Paz".

Los principales resultados fueron "según la relación cuantitativa establecida mediante regresión lineal simple se pudo establecer que la variable del presupuesto ejecutado es significativa para explicar los cambios en el porcentaje de cobertura de servicios de agua y alcantarillado", aun así, la influencia numérica es baja, presentando un coeficiente de 0.017, concluyendo que un cambio en 1 millón de bolivianos en el presupuesto logra un cambio de 0.017 en la cobertura de servicios de agua y saneamiento.

Llega a la conclusión que "la inversión pública en proyectos de agua potable y saneamiento básico tienen un efecto positivo y leve en la cobertura de estos servicios lo cual forma parte de los Objetivos de Desarrollo Sostenible" en el "Municipio de La Paz".

Esta investigación proporciona un posible beneficio para la población rural para la identificación de la relación entre el presupuesto y "la cobertura del servicio de agua potable y saneamiento básico, además de relacionar estos aspectos con el desarrollo sostenible". Se muestra que la evaluación del presupuesto puede utilizarse para analizar su efecto en la cobertura de servicios y a su vez buscar un fin mayor como es alcanzar un paradigma de desarrollo.

<span id="page-21-0"></span>2.1.2 Investigaciones Nacionales

Huamaní (2017), realizó una tesis titulada "Estimación de la rentabilidad social de incrementar la cobertura de agua potable en lima metropolitana". Universidad del Pacífico, en Perú. "Tesis para optar por el grado académico de Magister en Regulación de Servicios Públicos y Gestión de Infraestructura"; tuvo como objetivo general "medir los beneficios y costos sociales de incrementar la cobertura o el acceso al servicio de agua potable a fin de estimar su rentabilidad social, en el marco de la nueva Política Nacional de Saneamiento".

Los principales resultados obtenidos fueron "la investigación presenta una estimación del incremento beneficio social anual, a valores del 2015, de abastecer de agua potable a los hogares que no cuentan con dicho servicio en Lima Metropolitana que asciende a S/ 270.620.008. Asimismo, el costo social de inversión para la implementación de un programa para incrementar el acceso de agua potable asciende a S/ 2.333.461.398 al 2015, mientras que el costo anual de operación y mantenimiento fue estimado en S/ 87.363.860."

Llega a la conclusión que "el beneficio social anual al 2015 de abastecer de agua potable a los hogares que no cuentan con dicho servicio en Lima Metropolitana asciende a S/ 270.620.008 como consecuencia de sumar el beneficio por el incremento de agua a un menor precio que asciende a S/ 178.128.889, beneficio por el ahorro en el tiempo de traslado del agua desde el lugar de compra hasta la vivienda que asciende a S/ 10.555.708, y el beneficio por el ahorro en el gasto del tratamiento por evitar enfermedades diarreicas que asciende a S/ 81.935.411."

Esta investigación proporciona un posible beneficio para la población rural para saber que esta propuesta sería positiva para los pobladores, "tanto en el factor económico, como en el factor de tiempo y en el factor de gastos por salud."

Aybar (2019), realizó una tesis titulada "Evaluación del abastecimiento de agua potable para gestionar adecuadamente la demanda poblacional utilizando la metodología sira 2010 en la ciudad de Chongoyape, Chiclayo, Lambayeque, Perú". "Universidad de San Martín de Porres, en Perú". "Tesis para optar por el título profesional de Ingeniero Civil"; tuvo como objetivo general "evaluar un sistema de gestión de abastecimiento de agua potable para cubrir la demanda poblacional, utilizando la metodología SIRAS 2010".

Los principales resultados acerca del sistema fueron "el índice de sostenibilidad del sistema de agua potable de la localidad de Chongoyape es de 2.98 puntos, lo que indica, de acuerdo con la metodología 'SIRAS', que califica como medianamente sostenible. Sin embargo, esta calificación no alcanzó su máxima dimensión de sostenibilidad, que es de 4 puntos, quiere decir, que falta aún implementar ciertos componentes del sistema". "Tanto en la gestión de servicios como en la operación-mantenimiento del sistema se deben planificar y realizar adecuadamente las labores correspondientes."

Llega a la conclusión que "se evaluó el Sistema de Agua Potable en la ciudad de Chongoyape, aplicando la metodología SIRAS 2010, cuyo resultado cuenta con un índice de sostenibilidad total de 2.98. La evaluación admite que el sistema es medianamente sostenible en el tiempo y presenta una problemática variada en continuidad, calidad, estado de infraestructura, gestión y operaciónmantenimiento."

Esta investigación proporciona un posible beneficio para la población rural para darnos cuenta que si se aplica este sistema, en la localidad de Chongoyape el índice de sostenibilidad total es de 2.98, dando como resultado que el sistema de agua potable es medianamente sostenible y posee un estado de conservación regular.

Alvarado (2022), en su tesis "Evaluación y mejoramiento del sistema de abastecimiento de agua potable del caserío santa Apolonia, distrito Julcán, provincia Julcán, región la Libertad, para la mejora de la condición sanitaria de la población – 2021". "Universidad Católica Los Ángeles de Chimbote, Chimbote en Perú". "Tesis para optar el título profesional de Ingeniero Civil"; tuvo como objetivo general "realizar la evaluación y mejoramiento del sistema de abastecimiento de agua potable del caserío santa Apolonia, distrito Julcán, provincia Julcán, región la Libertad, para la mejora de las condiciones sanitarias de la población – 2021."

Los principales resultados fueron "el estado del sistema fue regular y de la infraestructura estuvo entre malo y regular".

Llega a la conclusión que "el sistema de abastecimiento de agua potable en el caserío santa Apolonia se encontró en condiciones ineficientes como captación, línea de aducción y reservorio, la línea de aducción y red de distribución están en óptimas condiciones. En cuanto al mejoramiento del 'sistema de agua potable', consistió en mejorar la captación, línea de conducción, CRP tipo 6, el reservorio para el beneficio de la población santa Apolonia."

Esta investigación proporciona un posible beneficio para "la población rural para saber que la mejora de condición sanitaria del caserío santa Apolonia se empleara de manera satisfactoria ya que al haber mejorado el 'sistema de abastecimiento de agua potable' mejoramos la condición sanitaria de los moradores del caserío."

#### <span id="page-23-1"></span><span id="page-23-0"></span>2.2 Bases teóricas

#### 2.2.1 Importancia de los sistemas de abastecimiento de agua

"Un sistema de abastecimiento de agua potable consiste en un conjunto de obras necesarias para captar, conducir, tratar, almacenar y distribuir el agua desde fuentes naturales ya sean subterráneas o superficiales hasta las viviendas de los habitantes que serán favorecidos con dicho sistema" (Cardenas & Patiño, Estudios y diseños definitivos del sistema de agua potable de la comunidad de tutucán, cantón paute, 2010).

"La gestión de un sistema de agua potable es de suma importancia debido a los factores que influyen en ella. Las planificaciones óptimas que se tengan permitirán tener un manejo adecuado del servicio tanto en cantidad, calidad y continuidad. Para ello es necesario considerar las acciones de las autoridades sociales, las necesidades de la población, las características del agua a disposición y el estado de las infraestructuras." (Aybar, 2019).

Gestión comunal. "Realiza el cumplimiento de las obligaciones que tiene la población en el sistema: interacción del poblador en la operación y mantenimiento, cancelación de cuotas, participación en asambleas, control del agua y mantenimiento de la conexión domiciliaria, mejoramiento en la higiene personal" (SIRAS, 2010).

Gestión dirigencial. "Se enfoca en el manejo de los servicios, legalización de su organización, manejo económico, búsqueda de asesoramiento o conformación de organizaciones mayores como comités distritales, provinciales o mesas de concertación" (SIRAS, 2010).

"Un sistema de abastecimiento de agua potable es un conjunto de diversas obras con la finalidad de suministrar agua a una determinada población con la calidad adecuada, cantidad y presión necesaria y además, de manera continua. Este tipo de sistema de abastecimiento de agua potable, este compuesto por las siguientes partes: Fuente de abastecimiento, obra de captación, línea de conducción, planta potabilizadora (Tratamiento), almacenamiento, línea de aducción y distribución. En la siguiente figura N 3 se ilustra las partes de un sistema de abastecimiento de agua potable." (BSCORPINGENIERIA, 2022).

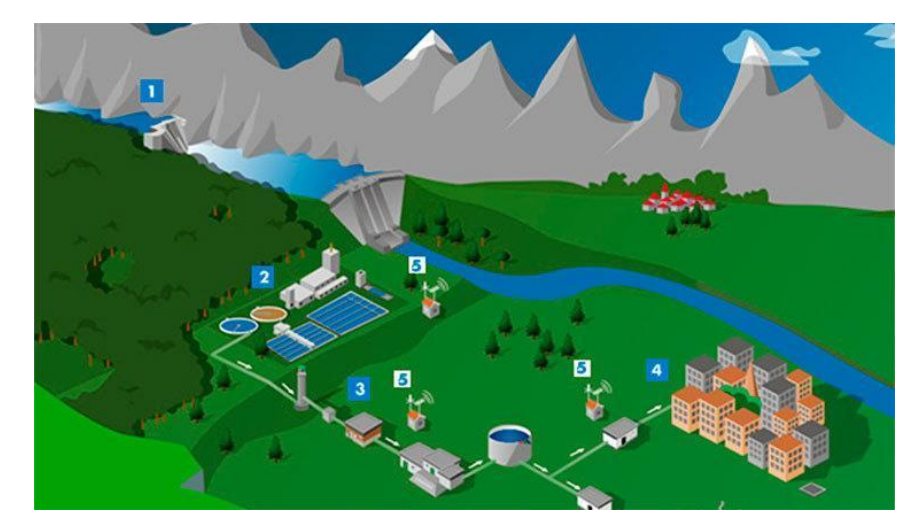

*Figura N 3:* "Partes de un sistema de abastecimiento de agua potable" Fuente: " (BSCORPINGENIERIA, 2022)".

<span id="page-25-1"></span>"El sistema de abastecimiento de agua está conformado por las instalaciones, la infraestructura, las maquinarias y los equipos utilizados para la captación, el almacenamiento y la conducción del agua cruda; el tratamiento, el almacenamiento y la conducción de agua potable; y las redes de distribución, las conexiones domiciliarias, las piletas públicas u otras" (SUNNAS, 2004, pág. 29).

### <span id="page-25-0"></span>2.2.2 Componentes de los sistemas de agua

"El agua conducida y distribuida en este sistema es de buena calidad, pero para su distribución es necesario el uso de bomba para que el agua llegue a su punto final, por lo general la captación se realiza en pozos de agua" (Villacis, 2018). Los componentes a manera general son (Ver figura N 4):

- a) "Captación"
- b) "Estación de bombeo de agua."
- c) "Línea de conducción o impulsión."
- d) "Reservorio."
- e) "Línea de aducción."
- f) "Red de distribución."
- g) "Conexiones domiciliarias."

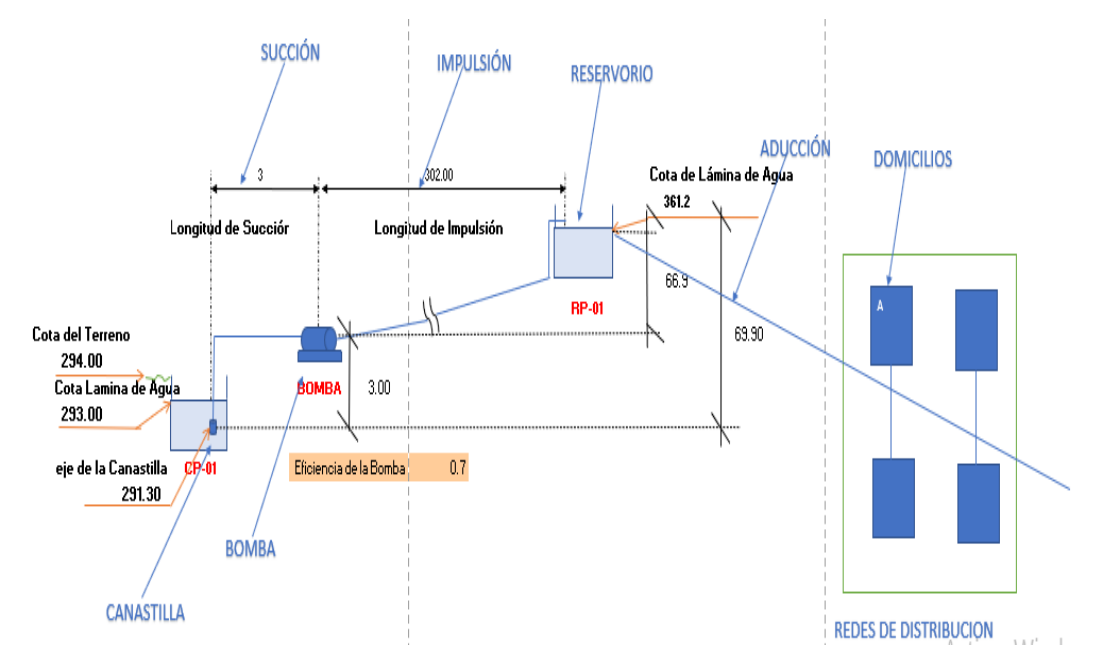

<span id="page-26-1"></span>*Figura N 4:* "Componentes de los sistemas de agua" Fuente: Elaboración propia

#### <span id="page-26-0"></span>2.2.3 Población

"Para la estimación de la población futura se realizaron las proyecciones de crecimiento utilizando varios métodos, de los cuales el resultado a utilizarse se obtendrá de la comparación de los valores obtenidos tomando en cuenta ciertos aspectos políticos, económicos, demográficos." (Cardenas & Patiño,2010).

### a) Método Aritmético o Lineal

"Se basa en el hecho de que la variación de la población con respecto al tiempo es constante e independiente de que tan prolongado sea éste, es decir las tasas de crecimiento poblacional son constantes". Para el cálculo de la población futura se tiene la siguiente fórmula: (Cumbal, 2013)

$$
Pf = Po + Ka * (tf - to)
$$

Cálculo población futura Método Lineal

$$
Ka = \left(\frac{Pf - Po}{tf - to}\right)
$$

Tasa de cambio de la población Donde:

P*f*: Población futura o proyectada (hab.)

Po: Población presente (hab.)

to: Tiempo de censo actual (años)

t*f*: Tiempo de censo próximo (años)

Ka: Tasa de cambio de la población. Para este método es un valor constante. Se obtiene de los datos de los censos.

b) Método Geométrico

"Supone que la tasa de incremento es proporcional a la población. Es decir que el crecimiento por unidad de tiempo es proporcional en cada lapso de tiempo". Para el cálculo de la población futura se tiene la siguiente fórmula: (Cumbal, 2013)

$$
Pf = Pa * (1+r)^n
$$

Cálculo de población futura método geométrico

P*f*: Población futura o proyectada (Hab)

Pa: Población actual (hab.)

r: Tasa de crecimiento geométrico (%)

n: Período de proyección (años)

Para el cálculo de la tasa de crecimiento anual para el método geométrico se utiliza la siguiente fórmula:

$$
r = \left( \left( \frac{Pcp}{Pca} \right)^{\frac{1}{Tcp - Tca}} \right) - 1
$$

Tasa de crecimiento geométrico

Donde:

Pcp: Población censo futuro siguiente (hab.)

Pca: Población censo actual o inicial (hab.)

r: Tasa de crecimiento geométrico (%)

Tca: Tiempo de censo actual o inicial (años)

Tcp: Tiempo de censo futuro siguiente (años)

c) Método de Interés Simple

"Este método da valores bajos es decir aplicable para poblaciones que se encuentran en proceso de franco crecimiento porque se trata de que la población crece como un capital sujeto a un interés simple": (Basualdo, 2014).

$$
Pf = Po(1 + \bar{r} * t)
$$

Cálculo de población futura método de Interés Simple.

Donde:

P*f*: Población futura

Po: Población inicial

r: Tasa de crecimiento

t: Tiempo en años comprendido entre Pf y Po

n: Número de datos de la información censal

Para el cálculo de la tasa de crecimiento anual para el método de interés simple se utiliza la siguiente fórmula:

$$
\bar{r} = \frac{P_{i+1} - P_i}{P_i(t_{i+1} - t_i)}
$$

Tasa de crecimiento Interés Simple.

d) Método de Incremento Variables

"Este método basado en la diferenciación numérica para generar un polinomio de interpolación, se necesitan por lo menos cuatro datos equidistantes en el tiempo" (Basualdo, 2014).

$$
Pf = Po + m\overline{\Delta_1 P} + \frac{m(m-1)}{2!} \overline{\Delta_2 P}
$$

Cálculo de población futura método de Incremento de Variables.

P*f*: Población futura

Po: Población del último dato censal

m: Numero de intervalos entre P*f* y Po (décadas)

 $\overline{\Delta_1 P}$ : Promedio de los primeros incrementos

 $\overline{\Delta_2 P}$  : Promedio de los segundos incrementos

$$
m = \frac{t_{i+1} - t_i}{10}
$$

$$
\Delta_1 P_i = P_{i+1} - P_i
$$

$$
\Delta_2 P_i = P_{i+2} - 2P_{i+1} + P_i
$$

### <span id="page-29-0"></span>2.2.4 Caudales de Diseño

a) Caudal Promedio

"Es el consumo diario de una población, obtenido en un año de registros. Se determina con base en la población del proyecto y dotación, de acuerdo a la siguiente expresión" (Magne, 2018).

$$
Q_{med} = \frac{P_f * D_f}{86400}
$$

En donde:

 $Q_{med}$ : Caudal medio diario en l/s

 $P_f$ : Población futura en habitantes

 $D_f$ : Dotación Futura en l/hab-d

b) Caudal Máximo Diario

"Es la demanda máxima que se presenta en un día del año, es decir representa el día de mayor consumo del año. Se determina multiplicando el caudal medio diario y el coeficiente k1 que varía según las características de la población." (Magne, 2018).

$$
Q_{\text{max}\_\mathcal{d}} = K_1 * Q_{\text{med}}
$$

Donde:

 $Q_{\text{max} d}$ : Caudal máximo diario en l/s

 $K_1$ : Coeficiente de caudal máximo diario

k1: 1,20 a 1,50 (ver NB-689 y Arocha)

: Caudal medio diario en l/s

#### c) Caudal Máximo Horario

"Es la demanda máxima que se presenta en una hora durante un año completo. Se determina multiplicando el caudal máximo diario y el coeficiente k2 que varía, según el número de habitantes, de 1,5 a 2,2, tal como se presenta en la tabla N 1." (Magne, 2018).

$$
. Q_{\max_{}_{-}h} = K_2 * Q_{\max_{}_{-}d}
$$

En donde:

 $Q_{\text{max }h}$ : Caudal máximo horario en l/s  $K_2$ : Coeficiente de caudal máximo horario max \_: Caudal máximo diario en l/s

<span id="page-30-0"></span>Tabla N°1: "Valores del Coeficiente k2"

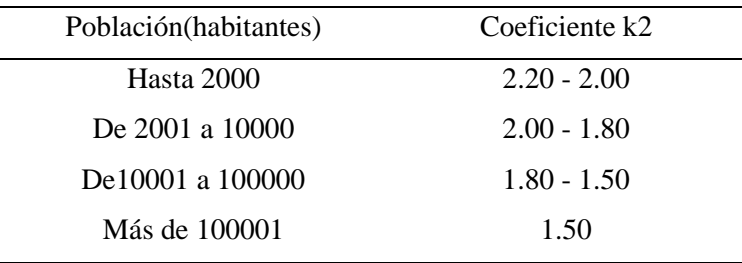

Fuente: Elaboración propia.

En la tabla N 1 se muestra los valores de los coeficientes k2, según la cantidad de habitantes.

d) Dotación de Agua Potable

"Los parámetros para determinar la Dotación de Agua necesaria para satisfacer las necesidades de una población se obtienen en base a la proyección de la población actual y siguiendo varias normas de la subsecretaria de saneamiento ambiental (ssa) que tiene el documento técnico: 'norma de diseño para sistemas de abastecimiento de agua potable, disposición de excretas y residuos líquidos en el área rural'. De esta manera basándonos en las normas SSA podemos determinar diferentes niveles de servicio para sistemas de abastecimiento de agua." (Cardenas & Patiño, 2010). Los mismos que se muestran en la tabla N°2.

| <b>NIVEL</b>     | <b>SISTEMA</b> | <b>DESCRIPCION</b>                               |
|------------------|----------------|--------------------------------------------------|
|                  |                | Sistemas Individuales. Diseñar de acuerdo a las  |
|                  |                | disponibilidades técnicas, usos previstos del    |
|                  | AP             | agua, preferencias y capacidad económica del     |
| $\boldsymbol{0}$ | DE             | usuario                                          |
|                  | AP             | Grifos Públicos                                  |
| Ia               | DE             | Letrinas sin arrastre de agua                    |
|                  |                | Grifos Públicos más unidades de agua para        |
|                  | AP             | lavado de ropa y baño.                           |
| Ib               | DE             | Letrinas sin arrastre de agua.                   |
|                  | AP             | Conexiones domiciliarias, con un grifo por casa. |
| Iia              | DE             | Letrinas con o sin arrastre de agua.             |
|                  |                | Conexiones domiciliarias, con más de un grifo    |
|                  | AP             | por casa.                                        |
| <b>Iib</b>       | DE             | Sistemas de alcantarillado sanitario             |
|                  |                |                                                  |
|                  | AP             | Agua potable                                     |
|                  | DE             | Disposición de excretas                          |
|                  | RL:            | Disposición de residuos líquidos                 |
|                  |                |                                                  |

<span id="page-31-0"></span>Tabla N°2: "Niveles de servicio para sistemas de abastecimiento de agua"

Fuente: Elaboración propia

En la tabla N 2 se muestra los diferentes niveles de servicios para los sistemas de abastecimiento de agua

"Para obtener la dotación correspondiente se procede a determinar el nivel de servicio que tiene la comunidad y con el mismo se escoge la dotación correspondiente de acuerdo a la tabla N°3" (Cardenas & Patiño, 2010).

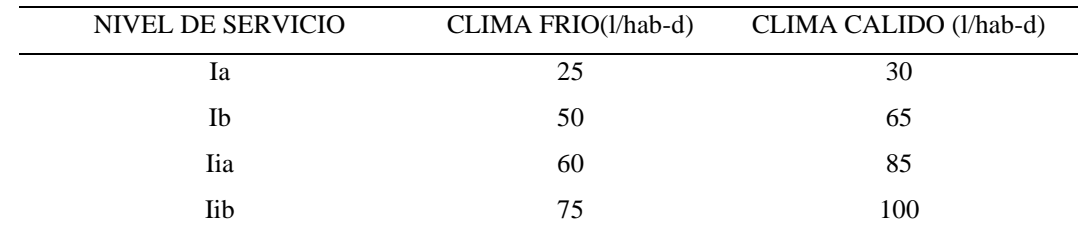

<span id="page-32-1"></span>Tabla N°3: "Niveles de servicio para sistemas de abastecimiento de agua"

Fuente: Elaboración propia

<span id="page-32-0"></span>2.2.5 Componentes de diseño del sistema

a) Fuentes de Captación

El agua potable se obtendrá mediante una red principal (matriz principal), la cual mediante conducción se llevará hacia una cisterna ubicada en un punto estratégico.

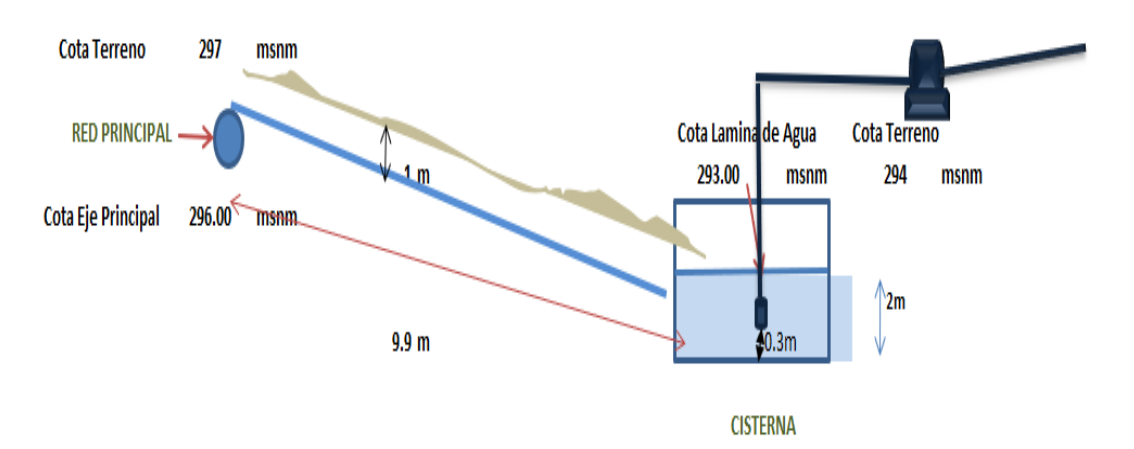

<span id="page-32-2"></span>*Figura N 5*: "Fuente de captación, red principal-cisterna" Fuente: Elaboración Propia

En la figura N 5 se muestra la fuente de captación de agua que es una matriz existente, el agua se lleva desde esa red principal hacia la cisterna.

"Las cisternas, generalmente se colocan de forma subterránea o bien a nivel del suelo. Como no cuentan con la ventaja de la fuerza de gravedad, requieren de la instalación de bombas para empujar el agua hacia las tuberías." (Rotoplas, 2021).

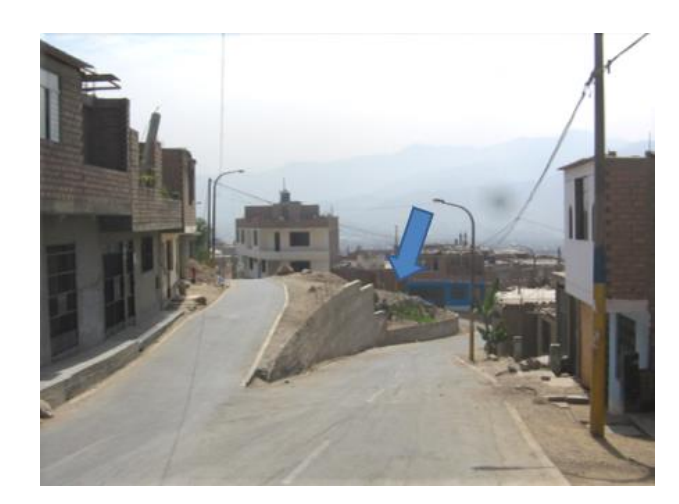

*Figura N 6:* "Ubicación del Cisterna" Fuente: Elaboración Propia

<span id="page-33-0"></span>En la figura 6, se muestra la ubicación de la cisterna una vista panorámica.

### b) Bombas

"Una bomba conceptualmente, es un dispositivo que transforma la energía mecánica en energía hidráulica. Su función es generar un diferencial de presión, que permita vencer las pérdidas de carga del sistema en el cual está inserto, como así mismo, generar el caudal deseado ó requerido." (Magne, 2018).

Altura estática de succión: Es la diferencia entre la superficie del líquido a elevar y el eje de la Bomba.

Altura estática de impulsión: Es la diferencia de niveles entre el eje de la bomba y la cota piezométrica superior. En el caso de la cañería que entrega a un estanque superior esa cota piezométrica coincide con la superficie del líquido, si la entrada es ahogada.

Altura estática de elevación total: Es la diferencia entre las cotas piezométricas inferior y superior.

Altura dinámica: Son las alturas estáticas más las pérdidas de carga. Se habla de altura dinámica de aspiración, de impulsión y altura dinámica total de elevación.

b.1 Potencia del Equipo de Bombeo

"La potencia de la bomba y el motor debe ser diseñada con la siguiente fórmula": (Magne, 2018).

$$
P_b = \frac{Q_b * H_b * Y}{75 * n}
$$

Donde:

Pb = Potencia de la bomba y el motor en CV (Prácticamente HP) 1 CV = 0,986 HP

 $γ = P$ eso unitario del agua 1000 kg/m3

Qb = Caudal de bombeo en m3 /s

Hb = Altura manométrica total en m

η = Eficiencia del sistema de bombeo; η = ηmotor \* ηbomba

Debe consultarse al proveedor o fabricante, sobre las curvas características de cada bomba y motor para conocer sus capacidades y rendimientos reales.

La bomba seleccionada debe impulsar el volumen de agua para la altura dinámica deseada, con una eficiencia mayor a 70%.

Debe considerarse la tensión y los ciclos de energía eléctrica de la red pública, particularmente debe verificarse la capacidad de los transformadores.

Se debe admitir, en la práctica, un cierto margen para los motores eléctricos. Los siguientes aumentos son recomendables:

- 50% para las bombas hasta 2 HP
- 30% para las bombas de 2 a 5 HP

20% para las bombas de 5 a 10 HP

15% para las bombas de 10 a 20 HP

10% para las bombas de más de 20 HP

b.2 Tipos de Bombas

"Las bombas roto dinámicas se clasifican de acuerdo a la forma de sus rotores (impulsores) en ver figura Nº7". (Magne, 2018).

Bombas centrífugas (flujo radial): presenta una presión relativamente alta con un caudal bajo. Ver figura Nº7

Bombas de flujo mixto: tienen características que semejan algo intermedio a los dos casos. Ver figura Nº7

Bombas de flujo axial: generan un caudal alto con una baja presión. ver figura Nº7

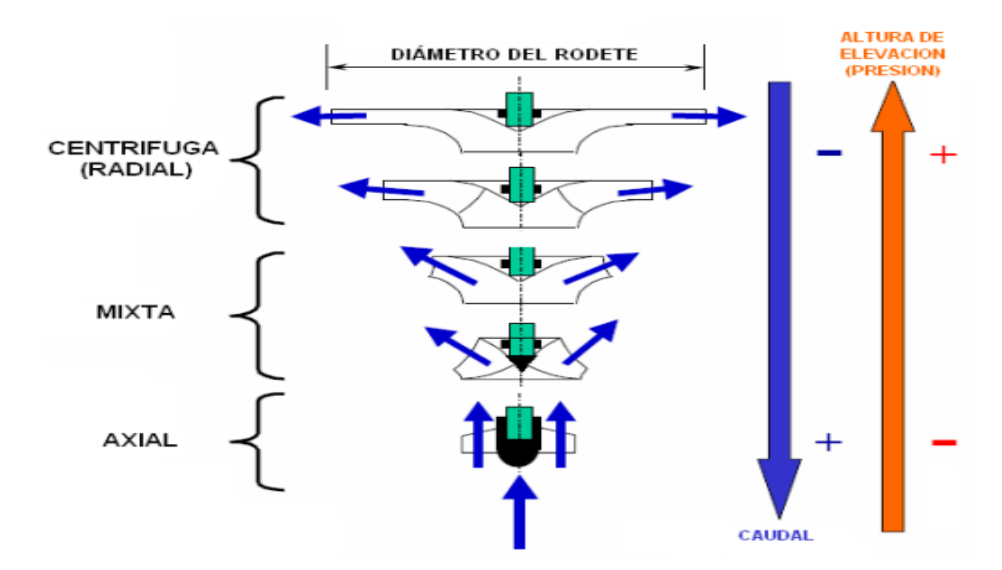

<span id="page-35-0"></span>*Figura N 7*: "Bombas rotodinámicas" Fuente: (Magne, 2018)

### b.2.1 Bombas Centrífugas

"Están constituidas por una caja dentro de la cual rota un rodete que le imprime gran velocidad al líquido. La altura de velocidad se transforma en presión. Ver fig. Nº8." (Magne, 2018).

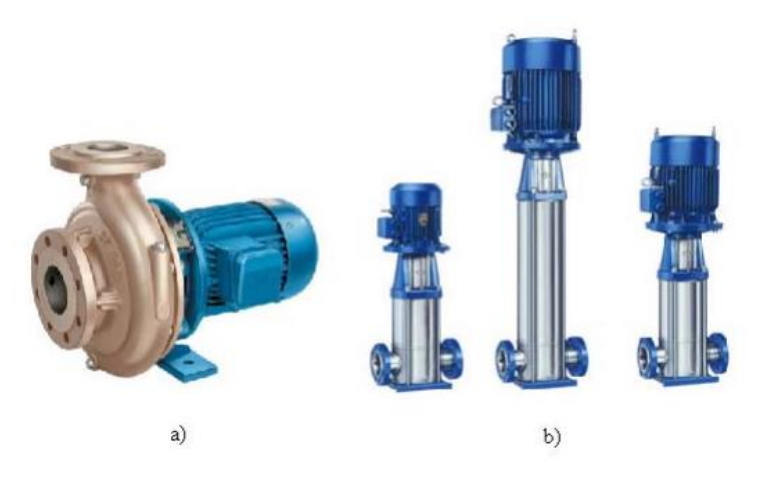

<span id="page-35-1"></span>*Figura N 8*: "Bomba centrífuga" Fuente: (Magne, 2018)

"Existen 2 tipos principales de bombas centrifugas". (Magne, 2018)

"Tipo Voluta: El impulsor rota dentro de una caja en forma de espiral, cuya sección se va ensanchando progresivamente."

"Tipo Difusor o de paletas directrices: Existen paletas directrices fijas que rodean al
impulsor, de modo que el líquido cambia de dirección al mismo tiempo que ensancha su sección."

"El cebado: operación que consiste en extraer el aire de la tubería de aspiración y de la bomba para que quede llena con líquido."

"Las bombas centrífugas proporcionan una altura estática HE que no depende d la densidad del fluido. El incremento de presión SI depende de la densidad del fluido." O sea:

Para aire:

$$
\Delta P_{aire} = Y_{aire} * H_E
$$

Para agua:

$$
\Delta P_{agua} = Y_{agua} * H_E
$$

Como:

 $Y_{aire} \approx 1000 Y_{agua}$   $\longrightarrow$   $\Delta P_{aire} \approx 0,001 \Delta P_{agua}$ 

El incremento de presión es muy pequeño para que pueda aspira

b.2.2 Bombas Axiales

"Se constituyen cuando la carga de la bomba debe ser aún menor en relación con el caudal, que en los casos anteriores. El impelente de este tipo de bombas está provisto de paletas que inducen el flujo del líquido bombeado en dirección axial (ver Fig Nº9). En este tipo de bombas las paletas directrices se colocan en muchas ocasiones antes del impelente. Estas bombas se usan para manejar grandes caudales del líquido contra cargas de bombeo relativamente pequeñas, y en ellas, no se puede hablar de fuerza centrífuga en la transmisión de energía a la corriente." (Magne, 2018).

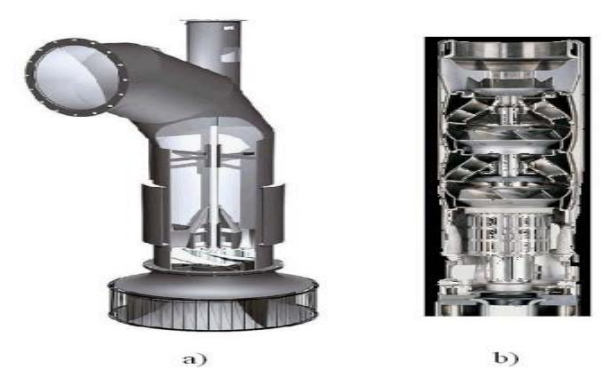

*Figura N 9*: "Bomba axial y corte esquemático de una bomba axial" Fuente: (Magne, 2018)

#### b.2.3 Bombas Mixtas

"Se construyen dándole al impelente una forma tal que las paletas ya no quedan dispuestas en forma radial, esto se hace, sobre todo, cuando el caudal de la bomba es grande y el diámetro del tubo de succión también es grande, en relación con el diámetro que debe darse al impelente para producir la carga requerida. Cuando con un impelente de flujo diagonal o mixto se quiere obtener un caudal mayor, en relación con la carga suministrada al fluido, el diseño de impelente se modifica y se produce lo que se conoce como rodete de tipo helicoidal, ver Fig. Nº 10" (Magne, 2018).

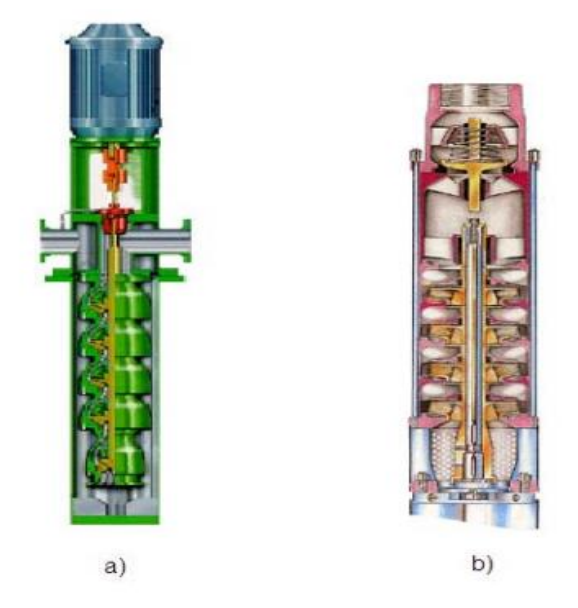

*Figura N 10*: "Bomba mixta y corte esquemático de una bomba mixta" Fuente: (Magne, 2018).

"En la tabla Nº4 se presentan las posibles alternativas de empleo de bombas respecto al tipo de fuente" (Magne, 2018).

Tabla N°4: "Tipos de bombas eléctricas recomendadas por tipo de fuente"

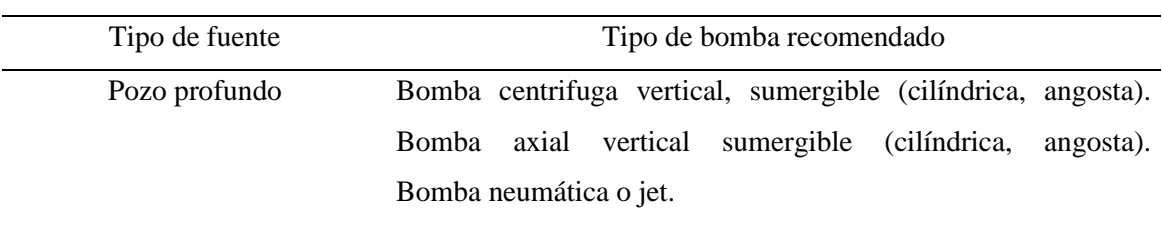

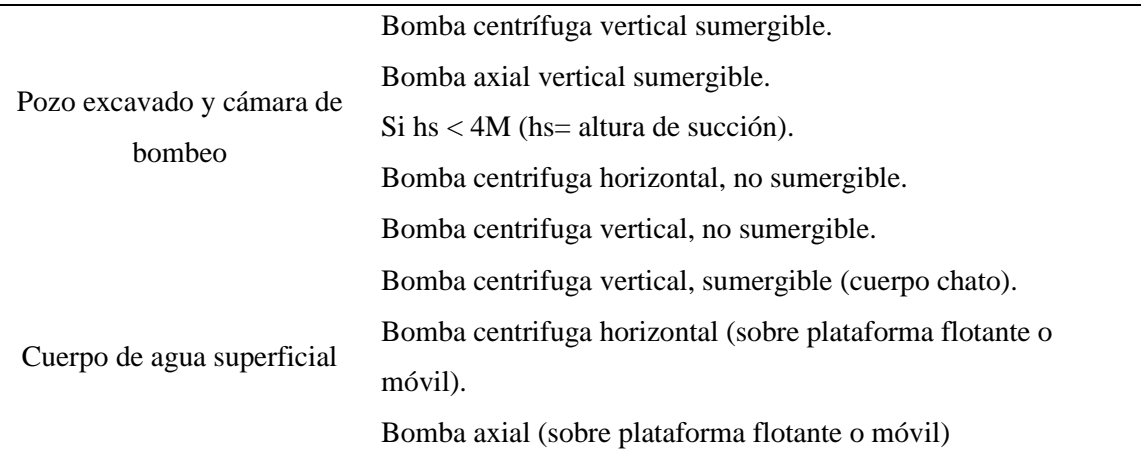

Fuente: Elaboración propia

### b.2.4 Bombas Sumergibles

"Son bombas que tiene un motor sellado a la carcasa. El conjunto se sumerge en el líquido a bombear. La ventaja de este tipo de bomba es que puede proporcionar una fuerza de elevación significativa pues no depende de la presión de aire externa para hacer ascender el líquido (ver figura Nº11). La bomba se puede conectar con un tubo, manguera flexible o bajar abajo de los carriles o de los alambres de guía de modo que la bomba siente en un acoplador del pie de los platos, de tal forma conectándola con la tubería de salida." (Magne, 2018).

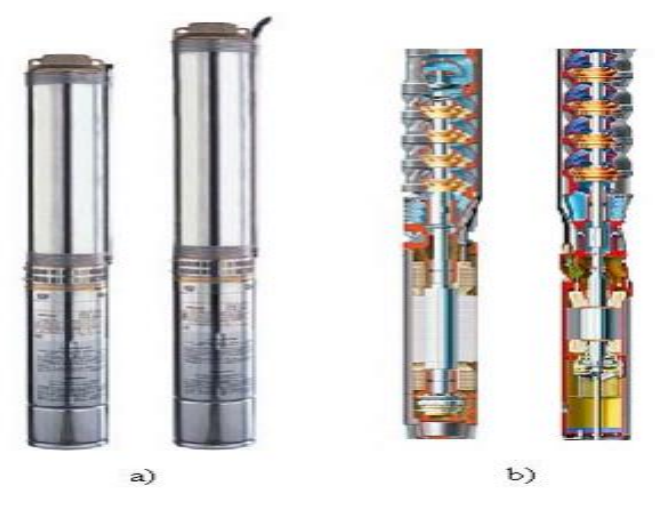

*Figura N 11*: "Bombas sumergibles y corte esquemático de bombas sumergibles" Fuente: (Magne, 2018).

b.3 Curvas Características

"Las curvas características de las bombas son relaciones gráficas entre la carga, el gasto, potencia y rendimiento. Excepto cuando se trata de bombas de muy pequeño tamaño, es indispensable conocer las curvas características antes de adquirir una bomba, Ya que solo así podremos saber el comportamiento de ella una vez instalada en un determinado sistema hidráulico." (Magne, 2018).

#### b.3.1 Curva carga – gasto

"En esta curva se lleva en abscisa el gasto y en ordenada la carga total, a velocidad constante, ver Fig Nº 12" (Magne, 2018).

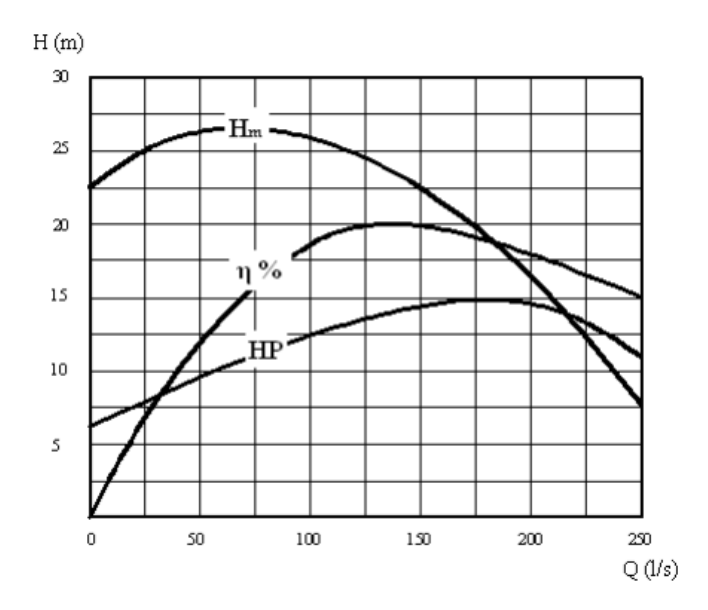

*Figura N 12*: "Curva característica H - Q de una bomba" Fuente: (Magne, 2018).

"El valor de H que resulta para  $Q = 0$  es la presión que desarrolla la bomba cuando la válvula de salida está totalmente cerrada y es generalmente un 15 % a un 30% superior a la presión normal. Las bombas centrifugas al contrario de las de émbolo, permiten que se cierre la válvula de salida pues su presión de estrangulamiento es limitada y su caja resiste perfectamente esa presión." (Magne, 2018).

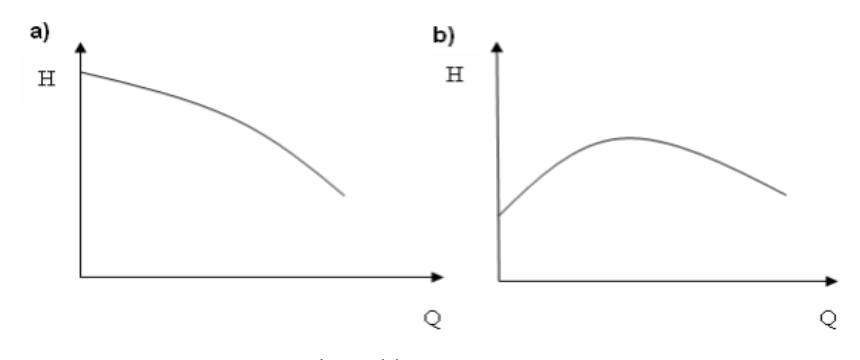

*Figura N 13*: "a) Curva estable, b) curva inestable" Fuente: (Magne, 2018).

"Las curvas pueden ser crecientes o decrecientes denominadas estables o inestables (ver figura Nº 13). Las bombas de curva QH inestable tienen grandes problemas para ponerlas en paralelo debido a que cuando está funcionando en la parte alta de la curva, la otra no puede entrar en servicio ya que su presión es menor. También se habla de curvas planas o inclinadas según sea la pendiente. Las bombas de curva QH inclinadas son más convenientes cuando las condiciones de altura de elevación son variables, ya que para una variación dada de H la variación de Q es mucho menor que en el caso de una curva plana." (Magne, 2018).

## b.3.2 Curva Potencia – Gasto

"Se puede observar que el mínimo de potencia se produce para un gasto cero o sea con válvula de salida cerrada. La potencia se gasta sólo en sostener el agua contra la válvula y no hay consumo de energía para hacerla circular por el sistema, ver Fig. Nº14." (Magne, 2018).

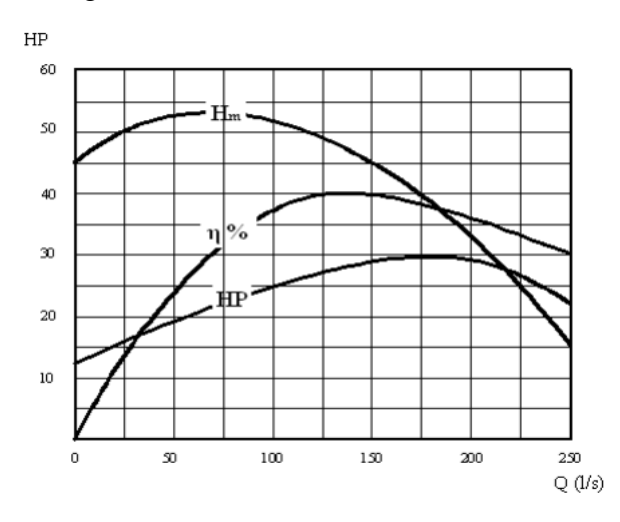

*Figura N 14*: "Curva característica HP - Q de una bomba" Fuente: (Magne, 2018)

"Esa potencia es aproximadamente un 50% - 60% de la potencia normal de funcionamiento. Se comprende que no solo es posible cerrar la válvula de salida, sino que es conveniente debido a que se tiene el mínimo de energía. Efectivamente en las grandes instalaciones se hacen partir bombas con la válvula totalmente estrangulada y se va abriendo poco a poco. Se debe tratar en lo posible que la curva de potencia sea plana en la zona de funcionamiento cuando la carga es variable, es decir, que la potencia sea ligeramente diferente a la de funcionamiento normal." (Magne, 2018).

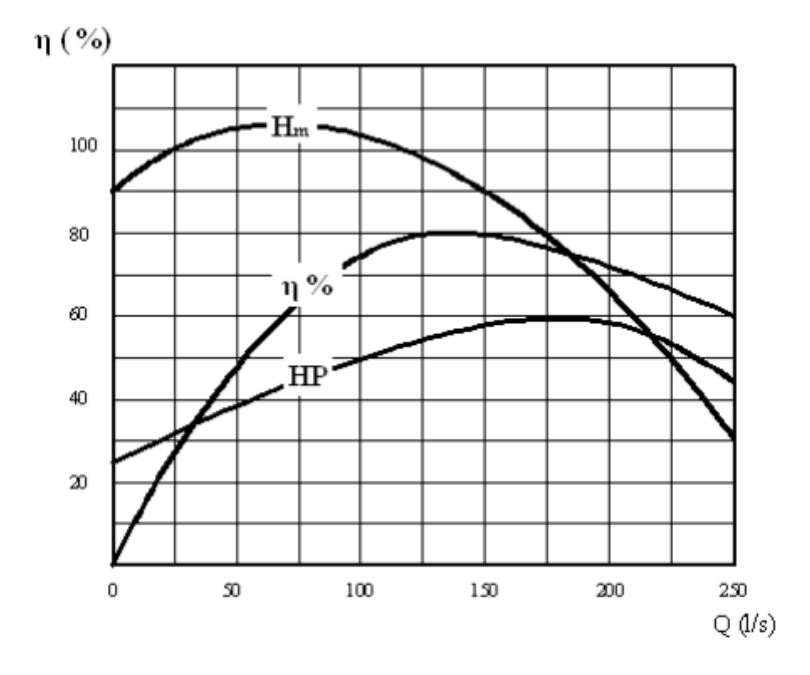

*Figura N 15*: "Curva característica η - Q de una bomba" Fuente: (Magne, 2018)

"En abscisas se lleva el gasto y en ordenadas el rendimiento en porcentaje, siempre con la velocidad constante. Para Q=0, η=0 y llega a su máximo para la condición de funcionamiento normal. Luego empieza a descender. Las pérdidas de rendimiento de una bomba pueden ser (ver figura Nº15)". (Magne, 2018).

Hidráulicas, debido a pérdidas de carga al escurrir el líquido.

Mecánicas, debido a rozamiento mecánico.

De filtración, debido a que una pequeña cantidad de agua se filtra desde el lado de alta presión hacia el lado de baja presión.

"El ideal es que la curva sea plana en el tramo que nos interesa. El rendimiento puede ser tan alto con de 92% para bombas grandes y tan pequeño como el 10% y aún el 5% para las bombas chicas. La potencia, que es igual al producto del gasto por la altura, sería proporcional al cubo de la velocidad. Esto suponiendo que se mantenga constante el rendimiento. En realidad, el rendimiento mejora ligeramente al aumentar la velocidad debido a que la potencia hidráulica aumenta con el cubo mientras que las pérdidas de carga aumentan con el cuadrado o con una potencia un poco inferior a 2." (Magne, 2018).

b.3.3 Punto de funcionamiento de una bomba

"Si combinamos la curva de carga del sistema con la curva Q-H de la bomba, obtenemos el punto de intersección de ambas, las características de funcionamiento, es decir el gasto y la altura con las cuales funcionará la bomba, ver Fig Nº 16." (Magne, 2018).

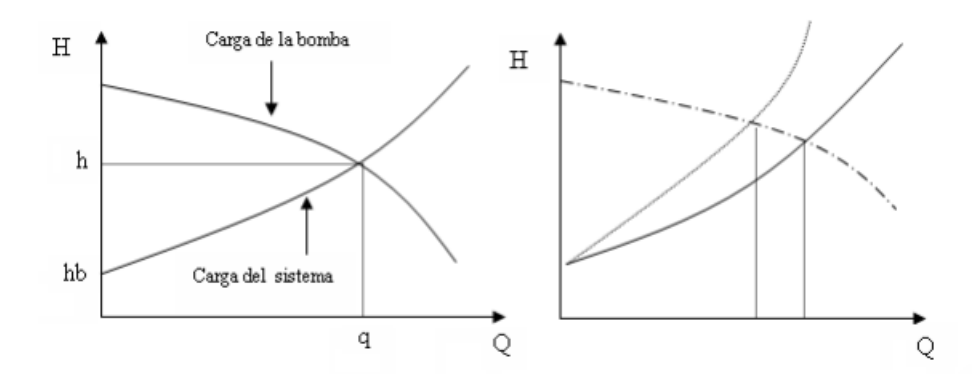

*Figura N 16*: "Punto de funcionamiento de una bomba" Fuente: *(Magne, 2018)*

Supongamos ahora que se estrangula parcialmente la válvula de salida o una válvula cualquiera del sistema. En ese caso la curva de carga del sistema variará como se indica con la línea de segmentos. Se obtiene así mayor altura de elevación de la bomba, pero menor gasto.

#### b.4 Número de bombas a instalar

"Las unidades de bombeo se especificarán por lo menos para dos etapas, de acuerdo con la duración esperada de los equipos y el período total de diseño de la estación de bombeo. El número de unidades de bombeo a instalar debe proveerse de la siguiente manera:

-Para poblaciones menores a 2 000 habitantes, puede utilizarse una sola unidad con una capacidad de bombeo suficiente para cubrir el 100% de la capacidad requerida más una de reserva de la misma capacidad que funcione alternadamente." (Magne, 2018).

-Para poblaciones de 2 000 a 5 000 habitantes debe utilizarse, previo análisis técnicoeconómico, una de las siguientes alternativas:

Una sola unidad con capacidad de bombeo mayor al 100% más una de reserva de la misma

capacidad que funcione alternadamente.

Dos unidades con capacidad de bombeo mayor o igual al 50% cada una, más una de reserva de la misma capacidad que funcione alternadamente.

c) Línea de impulsión

"El caudal de una línea de impulsión será el correspondiente al consumo del máximo diario para el periodo de diseño. Tomando en cuenta que no resulta aconsejable ni práctico mantener períodos de bombeo de 24 horas diarias, habrá que incrementar el caudal de acuerdo con la relación de horas de bombeo, satisfaciendo así las necesidades de la población para el día completo." (Huamán & Manuel, 2021).

$$
Q_b = \frac{(Q_{md} * 24)}{T_b}
$$

Donde:

 $T_b$  = Número de Horas de Bombeo

 $Q_{md}$ = Caudal Máximo Diario

Un procedimiento para la selección del diámetro es usando la fórmula de Bresse.

$$
D = K * T^{\left(\frac{1}{4}\right)} * Q_b^{\left(\frac{1}{2}\right)}
$$

Donde:

 $T = N$ .  $\degree$  de Horas Bombeo/24

$$
K=1.3
$$

D = Diámetro en m

 $Q_b$  = Caudal de Bombeo en m3 /s.

"Determinado un D, se escogen dos (2) diámetros comerciales en torno al valor de Bresse, con velocidades comprendidas entre 0,6 a 2,0 m/s y se determina las pérdidas de carga y potencia de equipo requerido en cada caso. El análisis de costos que involucra tuberías, equipo y costos de operación y mantenimiento permitirá seleccionar el diámetro de mínimo costo." (Huamán & Manuel, 2021).

En la Fig Nº17 se muestra la línea de gradiente hidráulica de la línea de impulsión.

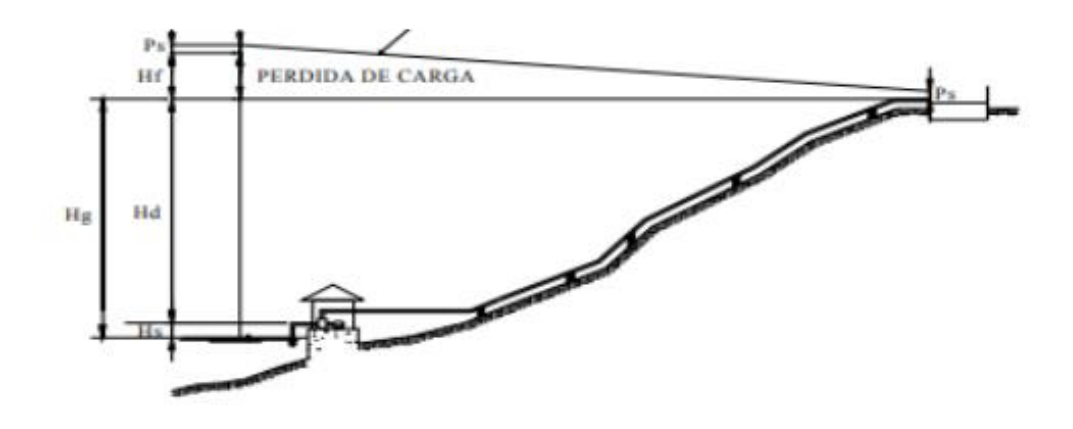

*Figura N 17*: "Línea gradiente hidráulica de la línea AgriExpoi impulsión" Fuente: (Huamán & Manuel, 2021)

d) Línea de aducción

"Una línea de aducción está constituida por la tubería que conduce agua desde la obra hasta el estanque de abastecimiento, así como de las estructuras, accesorios, dispositivos y válvulas integradas a ella. De acuerdo con la ubicación y naturaleza de la fuente de abastecimiento, así como de la topografía de la región las líneas de aducción pueden ser:

Línea de Aducción por Gravedad: Para el diseño de la línea de aducción por gravedad debe tenerse en cuenta los siguientes criterios: Carga disponible o diferencia de elevación, capacidad para transportar el gasto de diseño, clase de tubería en función de la presión, clase de tubería en función del material, diámetros y Estructuras complementarias.

Línea de Aducción por Bombeo: Son necesarias cuando las fuentes de abastecimiento de agua se encuentran a elevaciones inferiores a los sitios de consumo." (Huamán & Manuel, 2021).

Caudal Unitario (Qu)

$$
Q_u = \frac{Q_{mm}}{\sum Long}
$$

Caudal de Consumo (Qc):

$$
Q_C = Q_u * \sum Long
$$

e) Línea de conducción

"Al analizar nuestro perfil topográfico nos dimos cuenta que nos

encontrábamos en el caso de Gravedad Simple, la generatriz de nuestra tubería se encuentra por debajo de la línea de gradiente hidráulica, por tanto, nuestro diseño fue realizado de forma directa."

1) La pendiente grafica será igual a:

$$
S_G = \frac{\text{Cota eje Principal} - \text{Cota Lamina de agua}}{\text{Longitud}}
$$

2) El diámetro de la tubería será igual: (Ecuación de Hazen Williams)

$$
\Phi = \left(\frac{Q_{md} * 10^{-3}}{0.2785 \times C \times S_G^{-0.54}}\right)^{0.38}
$$

3) La pendiente real será igual:

$$
S_R = \left[\frac{Q_{md} * 10^{-3}}{0.2785 * C * \Phi_{commercial}^{2.63}}\right]^{1.85}
$$

La pérdida de carga real:

$$
hf_{REAL}=S_R*L_X
$$

Verificamos la velocidad que el agua discurre. No debe ser menor de 0,6 m/seg.

$$
V = \frac{Q_{md} * 10^{-3}}{\frac{\pi}{4} * \Phi_{connection}} \ge 0.6 m/sec
$$

4) Ahora vamos a calcular la máxima Capacidad de Conducción:

$$
Q_{mcc} = 0.2785*C*\Phi_{TCOMERCIAL}^{2.63}*{s_R}^{0.54}
$$

Ahora hallaremos la presión de llegada a la cisterna

Nota:

"La presión que da sedapal 18m, el promedio de presiones para San Juan de Lurigancho varía entre 15 y 20mca. Una línea de impulsión y conducción no debe pasar por debajo de una casa." (Escobar, 2013).

Altura Dinámica Total:

$$
H_{DT} = H_G + H_f
$$

La presión de llegada hacia la cisterna es igual:

$$
P_o = P_{PRINCIPAL} - H_{DT}
$$

f) Reservorios

"Los reservorios de almacenamiento pueden ser elevados, apoyados y enterrados. Los elevados, que generalmente tienen forma esférica, cilíndrica y de paralelepípedo, son construidos sobre torres, columnas, pilotes, etc.; los apoyados, que principalmente tienen forma rectangular y circular, son construidos directamente sobre la superficie del suelo; y los enterrados, de forma rectangular, son construidos por debajo de la superficie del suelo (cisternas). - Reservorio de cabeza: Son alimentados directamente de la fuente de agua y/o plantas de tratamiento mediante gravedad o bombeo. Generalmente, estos reservorios causan gran variación de presión." (Huamán & Manuel, 2021).

"Reservorio flotante: Son ubicadas en la parte más lejana de la red de distribución con relación a la captación o planta de tratamiento, además de ser abastecidos por gravedad o bombeo. Este reservorio 29 cuenta con una deficiencia, dado que su llenado es solo cuando la presión en la red de distribución baja, el cual solo se da en horas de la noche. Su trabajabilidad es captar agua en las horas de menor consumo y abastecer a un poblado durante las horas de mayor consumo." (Huamán & Manuel, 2021). Pasos: (Escobar, 2013).

1) Calcular máxima demanda diaria:

$$
MDD = \frac{\text{Poblacion Proyectada} * \text{Dotación} * K_1}{1000}
$$

2) Calcular los volúmenes:

Volumen de regulación:

$$
V_r = 0.25 * MDD
$$

Volumen de Emergencia:

$$
V_e = 0.1 * V_r
$$

Volumen contra incendio.

$$
V_{ci} = 0 \rightarrow
$$
 Población menor de 10000 habitantes

Volumen Total:

$$
V_t = V_r + V_e + V_{ci}
$$

Para nuestro reservorio:

Altura de lámina de agua = 2m

Diámetro:

$$
D = \sqrt{\frac{V_t}{Altura de lamina de agua} * \frac{4}{\pi}}
$$

Borde Libre: Para nuestro reservorio

$$
BL=E=0.3m
$$

#### g) Redes de Distribución

"La red de distribución se deberá diseñar para el caudal máximo horario. Para el cálculo hidráulico de las tuberías se utiliza fórmulas racionales. El diámetro para utilizarse será aquel que asegure el caudal y presión adecuada en cualquier punto de la red. Los diámetros nominales mínimos serán: 25mm en redes principales y 20mm en ramales. En cuanto a la presión del agua, debe ser suficiente para que el agua pueda llegar a todas las instalaciones de las viviendas más alejadas del sistema. La presión máxima será aquella que no origine consumos excesivos por parte de los usuarios y no produzca daños a los componentes del sistema, por lo que la presión dinámica en cualquier punto de la red no será menor de 5 m. y la presión estática no será mayor de 30 m." (Huamán & Manuel, 2021).

Elementos de una red de distribución:

Nudo: Es el punto de cruce de una o más tuberías.

Redes Secundarias: Tienen como función entrelazar las tuberías de la red principal.

Malla de Circuito: Parte de una red unida a tuberías troncales o principales. Tramo o Ramal: Parte de malla o circuito.

Caudal en Marcha: Caudal que fluye por un tramo o rama.

Caudal de Salida: Es el caudal concentrado que representa las necesidades de abastecimiento de uno o varios tramos.

Punto o Nudo de Entrada: Nudo por el cual ingresa total o parcialmente el gasto de diseño.

Nudo o Punto de Equilibrio: Nudo al cual concurren 2 ramales o tramos de una malla o circuito.

Punto o Nudo más Desfavorable: Es aquel que tiene la menor presión del sistema.

Tipos de redes: (Magne, 2018).

Básicamente existen tres tipos de tipos de redes de agua potable:

Red abierta o ramificada

Red cerrada o anillada

Red mixta o combinada

g.1 Red abierta o ramificada

"La red abierta está constituida por tuberías que tienen la forma ramificada a partir de una línea principal; puede emplearse en poblaciones semidispersas y dispersas o cuando por razones topográficas o de conformación de la población no es posible un sistema cerrado (ver Figura Nº18)." (Magne, 2018).

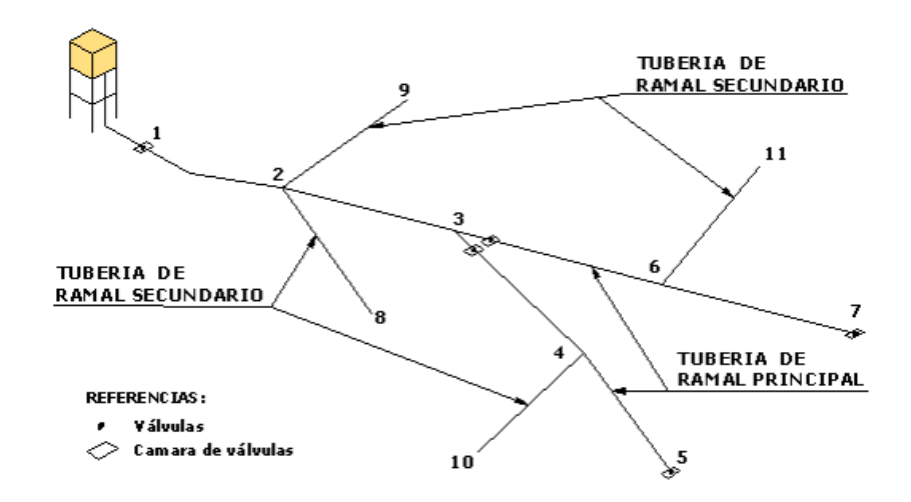

*Figura N 18*: "Esquema de una red abierta o ramificada" Fuente: (Magne, 2018).

Determinación de caudales en redes abiertas:

Para la determinación de caudales en redes abiertas debe considerarse el número de conexiones. Para redes con más de 30 conexiones debe aplicarse los siguientes métodos. (Magne, 2018).

Método de Longitud Unitaria

"Los pasos generales para el método de longitud unitaria son los siguientes:" (Magne, 2018).

"Inicialmente se identifican las distintas zonas de distribución en función de su actividad, es, residencial, comercial e industrial."

"Realizar un trazo preliminar de la red, partiendo del conducto primario para de este sacar las distintas ramificaciones necesarias para llevar el agua a los distintos puntos o zonas de distribución. Se anotan las longitudes de cada tramo."

"Calcular el caudal unitario por metro lineal de tubo, dividiendo el caudal máximo horario entre la sumatoria de longitudes virtuales de la red. La longitud virtual es un concepto que se utiliza para determinar el caudal que circulará por cada tramo de tubo, a este se le denomina caudal propio (ver Figura Nº19)".

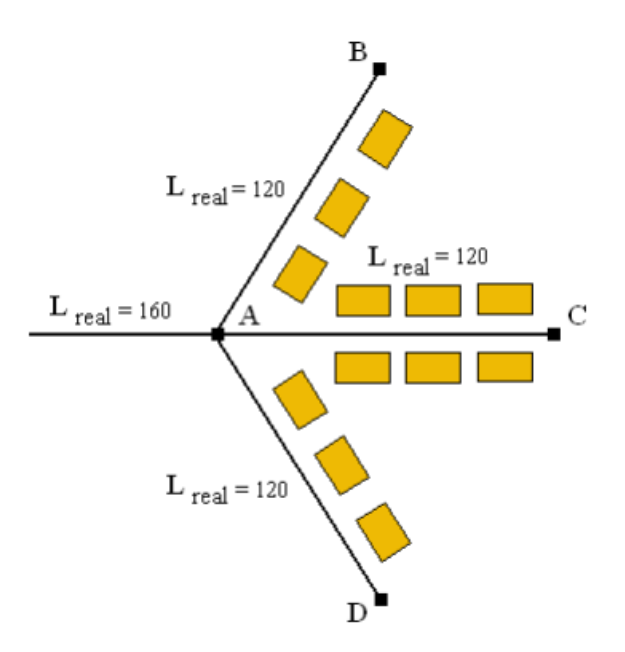

*Figura N 19*: "Esquema de longitud virtual" Fuente: (Magne, 2018).

De la Figura Nº19 se deduce que el tramo A-B abastece por un solo lado, mientras que el tramo A-C que abastece por los dos lados deberá conducir más caudal. Si se tratara de una zona con la población uniformemente distribuida el tramo A-C conducirá el doble de caudal que el tramo A-B. Relacionado caudales con longitudes, parecería que el tramo A-C mide el doble de la longitud que el tramo A-B, pero en realidad esto no es cierto, por lo tanto, se considera que su longitud virtual es de 240 y su longitud real de 120. El tramo A-B tiene una longitud virtual igual a su longitud real de 120. De la Figura Nº19 podemos concluir lo siguiente: (Magne, 2018).

Para las líneas de alimentación la longitud virtual es 0.

$$
L_{virtual}=0
$$

Para tubos que abastecen a predios localizados de un solo lado.

$$
L_{virtual} = L_{real}
$$

Para tubos que abastecen a predios localizados de ambos lados. (para una población uniformemente distribuida)

$$
L_{virtual} = 2 * L_{real}
$$

Al realizar la sumatoria de las longitudes virtuales de toda la red, se puede calcular el caudal unitario por metro de tubería Qu, usando la siguiente expresión:

$$
Q_u = \frac{Q_{\text{max}}_h}{\sum_{i}^{j} L_{virtual}}
$$

Donde:

 $Q_u$  Caudal unitario por metro lineal de tubería en l/s-m

 $Q_{\text{max}}$   $_h$  = Caudal máximo horario en l/s

 $\sum_{l}^{j} L_{virtual}$  $\frac{d}{dt}$   $L_{virtual}$  = Sumatoria de las longitudes virtuales de cada tramo de la red en m

Numerar los nodos existentes de la red

Calcular el caudal propio de cada tramo de la red, multiplicando el coeficiente de gasto que por la longitud virtual del tramo del tubo.

$$
Q_{tramoi} = Q_u * L_{virtual}
$$

Donde:

 $Q_{tramoi}$  Caudal en el tramo "i" en l/s

 $Q_u$  = Caudal unitario por metro lineal de tubería en l/s-m

 $L_{virtual}$  = Longitud virtual del tramo "i" en m

Partiendo del tramo más distante hasta el más cercano al depósito de regularización se hace la sumatoria de los caudales acumulados, tomando en cuenta los caudales de los tramos secundarios.

Determinar el diámetro de cada tramo, en base al caudal acumulado que debe conducir, considerándolo en el extremo o nudo Terminal.

Se procede al diseño de la red.

Método de la Repartición Media

"El caudal por nudo debe determinarse utilizando los caudales de los tramos adyacentes. El caudal de tramos adyacentes debe determinarse con el caudal por tramo, repartiéndolos en partes iguales a los nudos de sus extremos. El caudal en cada tramo debe determinarse por el método de la longitud unitaria." (Magne, 2018).

Método de Simultaneidad y números de grifos

"Para redes con menos de 30 conexiones debe determinarse el caudal por ramal, utilizando el método probabilístico o de simultaneidad, basado en el coeficiente de simultaneidad y el número de grifos" (Magne, 2018).

El caudal por ramal es:

$$
Q_{ramal} = K * \sum Q_g
$$

Donde:

 $Q_{ramal}$  = Caudal de cada ramal en l/s

 $K = Coeficiente$  de simultaneidad

$$
K \ge 0.20 \text{ Ver tabla N 5}
$$
\n
$$
K = \frac{1}{\sqrt{(X-1)}}
$$

X= Número total de grifos en el área que abastece cada ramal

 $X \geq 2$ 

 $Q<sub>g</sub>$ =Caudal por grifo en l/s

$$
Q_g \geq 10
$$

Tabla N°5: "Valores del coeficiente K de simultaneidad"

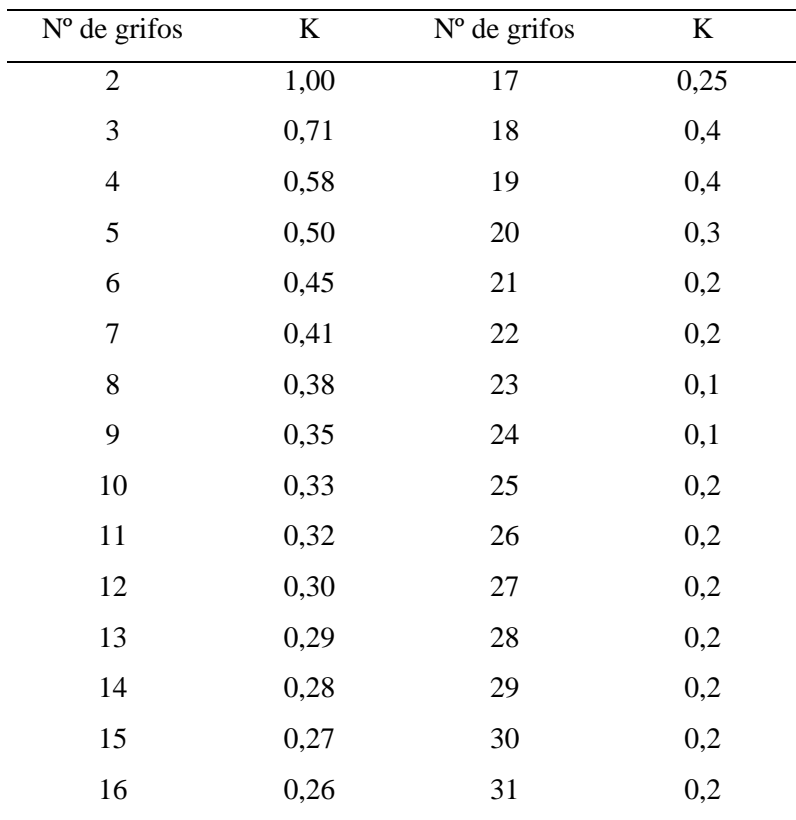

Fuente: Elaboración propia

En la tabla N 5, se muestra los distintos valores de los coeficientes "K" de simultaneidad, según el número de grifos.

# Diseño Hidráulico

En el diseño hidráulico de las tuberías de redes abiertas deben considerarse los siguientes aspectos:

La distribución del caudal es uniforme a lo largo de la longitud de cada tramo.

La pérdida de carga en el ramal debe ser determinada para el caudal del tramo.

Los caudales puntuales (escuelas, hospitales, etc.) deben ser considerados como un nudo.

Para el cálculo de ramales debe considerarse un caudal mínimo de 0,10 l/s.

El diseño hidráulico de la red abierta, puede ser realizado por una de las siguientes fórmulas: Flamant, Darcy-Weisbach, Hazen-Williams u otros justificados técnicamente. (Magne, 2018).

g.2 Red Cerrada o Anillada

"Son también conocidas como sistemas de circuitos cerrados. Su característica primordial es tener algún tipo de circuito cerrado (loop, en inglés) en el sistema. El objeto es tener un sistema redundante de tuberías: cualquier zona dentro del área cubierta por el sistema puede ser alcanzada simultáneamente por más de una tubería, aumentando así la confiabilidad del abastecimiento. Este tipo de red que usualmente conforma el sistema de distribución de Agua potable de una zona urbana o rural. En la Figura 20 se muestra según la norma colombiana, que con esta disposición de válvulas y tuberías se pueden aislar algunas tuberías secundarias sin interrumpir el servicio en el resto de la zona. Este esquema original adoptado en muchas ciudades de Bolivia y zonas de Cochabamba." (Magne, 2018).

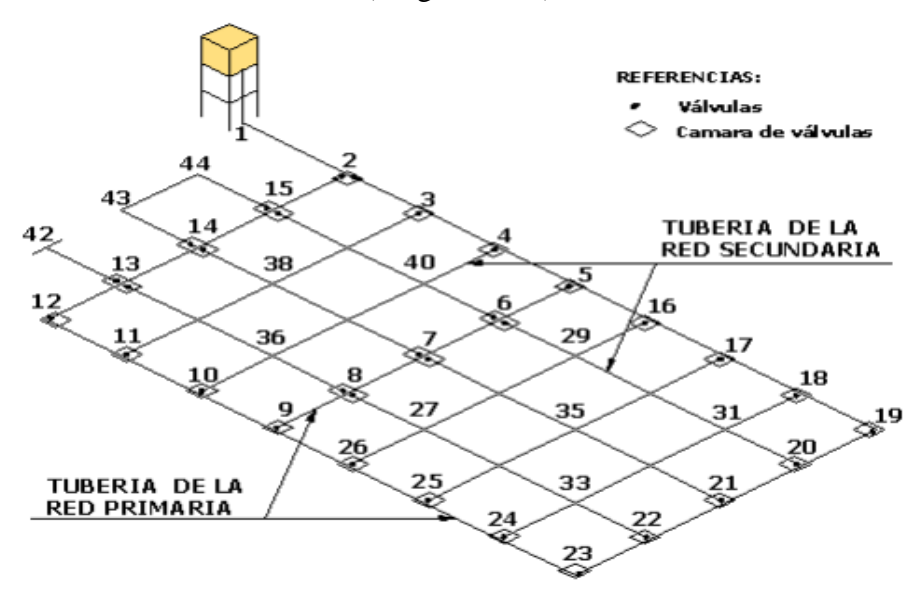

*Figura N 20*: "Esquema de una red cerrada con tuberías secundarias interconectadas" Fuente: (Magne, 2018).

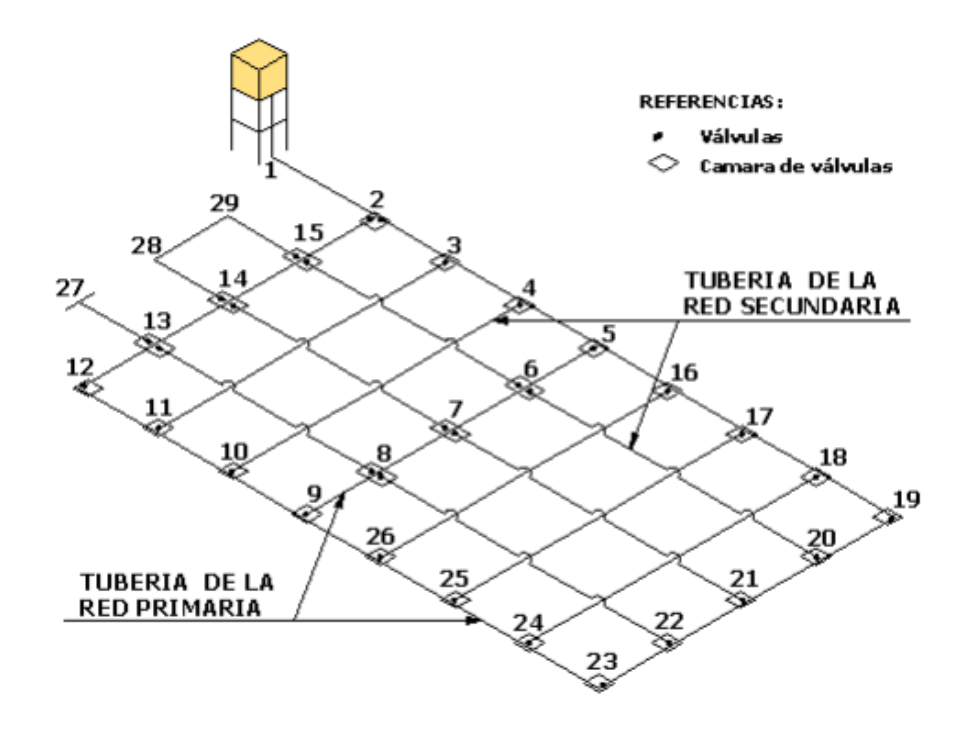

*Figura N 21*: "Esquema de una red cerrada con tuberías secundarias sin conexión" Fuente: (Magne, 2018).

"En la Figura Nº21 se muestra una red de distribución de acuerdo norma brasileña. El sistema está compuesto por tuberías de relleno sin interconexión, lo cual determina una gran economía en accesorios, y algunas tuberías secundarias sin conexión en el sistema de la red cerrada. En general, las redes matrices son redes abiertas mientras que las redes secundarias son redes cerradas en el sentido de que están conformadas por circuitos. Sin embargo, puede haber casos en que las redes matrices contengan circuitos y que parcialmente las redes de distribución sean abiertas. Pero la tradición en ingeniería hidráulica y sanitaria ha sido conformar las redes menores siguiendo el trazado de las manzanas de las ciudades, constituyendo así redes con circuitos y aumentando la confiabilidad del suministro ya que el agua pueda llegar a un sitio por diferentes caminos. La necesidad de tener esa confiabilidad implicó que las redes de distribución se desarrollan con ciertas características topológicas que hicieron necesario el desarrollo de métodos especiales de cálculo, diferentes a los utilizados para otros tipos de sistemas de tuberías." (Magne, 2018).

Este desarrollo cubrió un período de 70 años aproximadamente, desde la década de 1920, cuando se desarrollaron algoritmos para solucionar redes conformadas únicamente por circuitos, hasta la década de 1990, cuando se logró establecer un método que permite analizar cualquier sistema de tuberías, con cualquier fluido incompresible.

Determinación de Caudales en Redes Cerradas

En redes cerradas la determinación de caudales en los nudos de la red principal se realizará por uno de los siguientes métodos:

Método de Área Unitaria

"Cuando se trata de un sistema de distribución en anillada para determinar los caudales se puede mecanizarse en los siguientes pasos:"

"Contar con un plano topográfico, escala 1:2000 con curvas de nivel equidistantes a 0.50 m o por lo menos con las cotas de cada intersección de las calles presentes y futuras."

"Basado en la topografía seleccionar la posible localización del tanque de regularización, en caso de áreas muy grandes se puede contemplar la posibilidad de dividir está en subáreas con sistemas de distribución separados."

"Contar con un trazo tentativo de la red de distribución en malla mostrando las líneas de alimentación".

"Calcular el caudal unitario de cada nudo de la red, dividiendo el caudal máximo horario con el área total de influencia de la zona a proyectar de la red de distribución. (Magne, 2018).

$$
Q_u = \frac{Q_{\text{max}}_h}{A_{\text{total}}}
$$

Qu = Caudal unitario en l/s-ha

Qmax  $h =$  Caudal máximo horario en l/s

Atotal = Área total de influencia del proyecto en ha

Numerar los nudos existentes en la red de distribución.

Determinar las ares de influencia de cada nudo de la red, trazando mediatrices en los tramos, formándose figuras geométricas alrededor del nudo y estas se multiplican por el caudal unitario, así obteniendo el caudal de demanda en cada nudo de la red de distribución (ver Figura Nº22).

El caudal en el nudo es:

$$
Q_{nudo\ i} = Q_U * A_i
$$

Donde:

Qnudo  $i =$  Caudal en el nudo "i" en  $1/s$ 

Qu = Caudal unitario superficial en l/s-ha

 $Ai = A$ rea de influencia del nudo "i" en ha (ver Figura N°22)

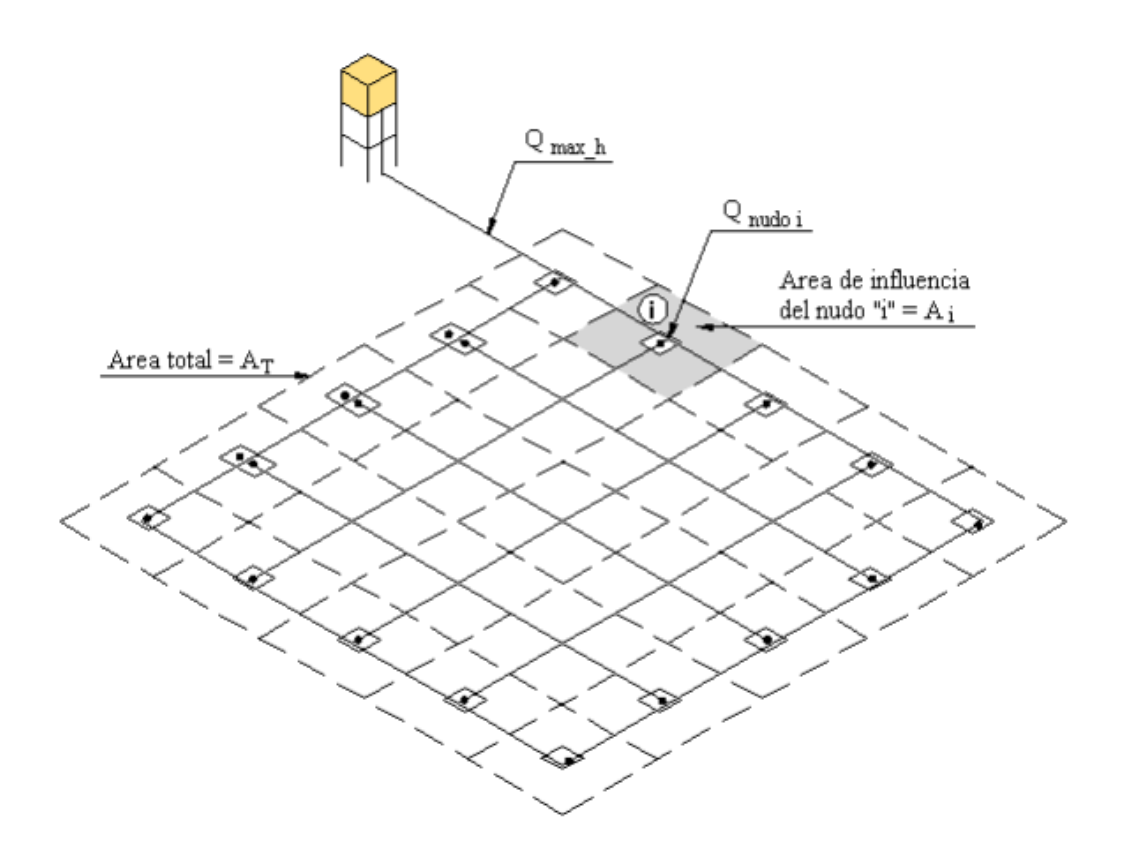

*Figura N 22*: "Esquema de una red cerrada por el método de área unitaria" Fuente: (Magne, 2018).

Método de Densidad Poblacional. (Magne, 2018).

El caudal en el nudo es:

$$
Q_i = Q_p * P_i
$$

Donde:

Qi = Caudal en el nudo "i" en l/s

Qp = Caudal unitario poblacional en l/s-hab

$$
Q_p = \frac{Q_t}{P_t}
$$

Qt = Caudal máximo horario en l/s

Pt = Población total del proyecto en hab

Pi = Población de área de influencia del nudo "i" en hab

Método del Número de Familias. (Magne, 2018).

El caudal en el nudo es:

$$
Q_n = Q_u * P_{fn}
$$

Donde:

Qn = Caudal en el nudo "n" en l/s

Qu = Caudal unitario en l/s-familia

$$
Q_u = \frac{Q_t}{N_f}
$$

Qt = Caudal máximo horario en l/s

Nf= Número total de familias

Nfn = Número de familias en el área de influencia del nudo "n".

Diseño hidráulico de Redes Cerradas.

"Para el diseño hidráulico de las tuberías de redes cerradas se deben considerar los siguientes aspectos:

El caudal total que llega al nudo debe ser igual al caudal que sale del mismo.

La pérdida de carga entre dos puntos por cualquier camino es siempre la misma.

En las redes cerradas se podrán considerar los siguientes errores máximos:

0,10 m.c.a. de pérdida de presión como máximo en cada malla y/o simultáneamente debe cumplirse en todas las mallas.

0,10 l/s como máximo en cada malla y/o simultáneamente en todas las mallas. Las redes cerradas no deben tener anillos mayores a 1 km por lado.

Preferentemente las pérdidas de carga en tuberías principales y secundarias deben estará rededor de 10 m/km.

Para el análisis hidráulico de una red de distribución cerrada puede utilizarse el siguiente método:

Método de Hardy Cross

Es un método de aproximaciones sucesivas por el cual se realizan correcciones sistemáticas a los caudales originalmente asumidos (caudales de tránsito por las tuberías) hasta que la red se encuentre balanceada. En un nudo cualquiera de una red cerrada, la sumatoria de caudales que entran (afluentes + ) a un nudo es igual a la suma de caudales que salen (efluentes - ) del nodo, también la suma de pérdidas a través de una red cerrada es igual a cero (ver Figura Nº23)." (Magne, 2018).

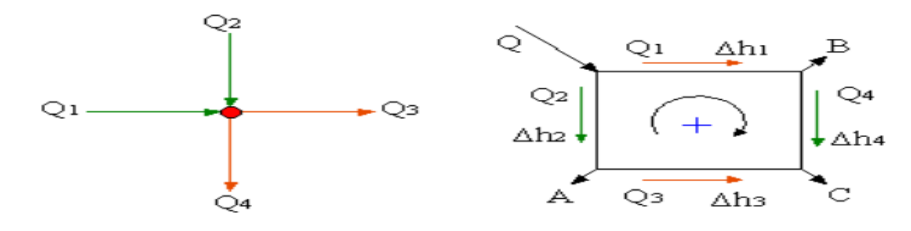

*Figura N 23*: "Esquema de la ley de continuidad de la masa en los nudos" Fuente: (Magne, 2018).

Donde:

$$
\sum Q = 0 \rightarrow Q_1 + Q_2 + Q_3 + Q_4 = 0
$$
  

$$
\sum \Delta h = 0 \rightarrow \Delta h_1 + \Delta h_2 - \Delta h_3 - \Delta h_4 = 0
$$

"Cuando se emplee la fórmula de Hazen-Williams para el cálculo de pérdidas de carga en las tuberías, el factor de corrección del caudal para cada malla está dado por:" (Magne, 2018).

$$
Q_{nudoi} = Q_u * A_i
$$

$$
\Delta h = r * Q^n
$$

$$
\Delta h = J * L = \frac{1}{(0.2785 * C)^{1.85}} * \frac{L}{D^{4.87}}
$$

Donde:

r = Coeficiente de resistencia, cuyo valor depende del tipo de ecuación empleada para el cálculo.

n = Exponente del caudal, que depende la ecuación de resistencia empleada

n = 1.851, según la ecuación de Hazen & Williams.

n = 2.0, según la ecuación de Darcy & Weisbach.

 $\Delta Q$  = Variación de caudal en m3 /s

 $\Delta h$  = Pérdida de carga en m/m

 $L =$ Longitud de la tubería en m

 $Q =$  Caudal que pasa por la tubería en m3 /s

 $C = Coeficiente$  de rugosidad de la tubería de Hazen-Williams

D = Diámetro de la tubería en m

"El Método de Hardy Cross corrige sucesivamente, iteración tras iteración, los caudales en los tramos, con la siguiente ecuación general:"

$$
\Delta Q = -\frac{\sum \Delta h}{n \sum \frac{\Delta h}{Q}}
$$

h) Válvulas

"La red de distribución estará provista de un mínimo número de válvulas de interrupción que permitan una adecuada sectorización y garanticen su buen funcionamiento. Toda válvula de interrupción deberá ser instalada en un alojamiento para su aislamiento, protección, drenaje y fácil operación. En los puntos de cotas más bajas de la red de distribución, en donde se pudieran acumular sedimentos, se deberán considerar sistemas de purga. Las válvulas de aire y otro tipo de válvulas deberán ser instaladas en cámaras adecuadas, con accesorios para el fácil montaje y desmontaje, de modo que permitan su fácil operación y mantenimiento. En la Figura Nº24 se muestra la estructura de la válvula de aire que se utiliza en un sistema de conducción en la figura el detalle estructural y accesorios, la válvula es utilizada para la eliminación de aire que está atrapado en las tuberías, que si no son evacuadas de la red pueden dañar el sistema de abastecimiento." (Huamán & Manuel, 2021).

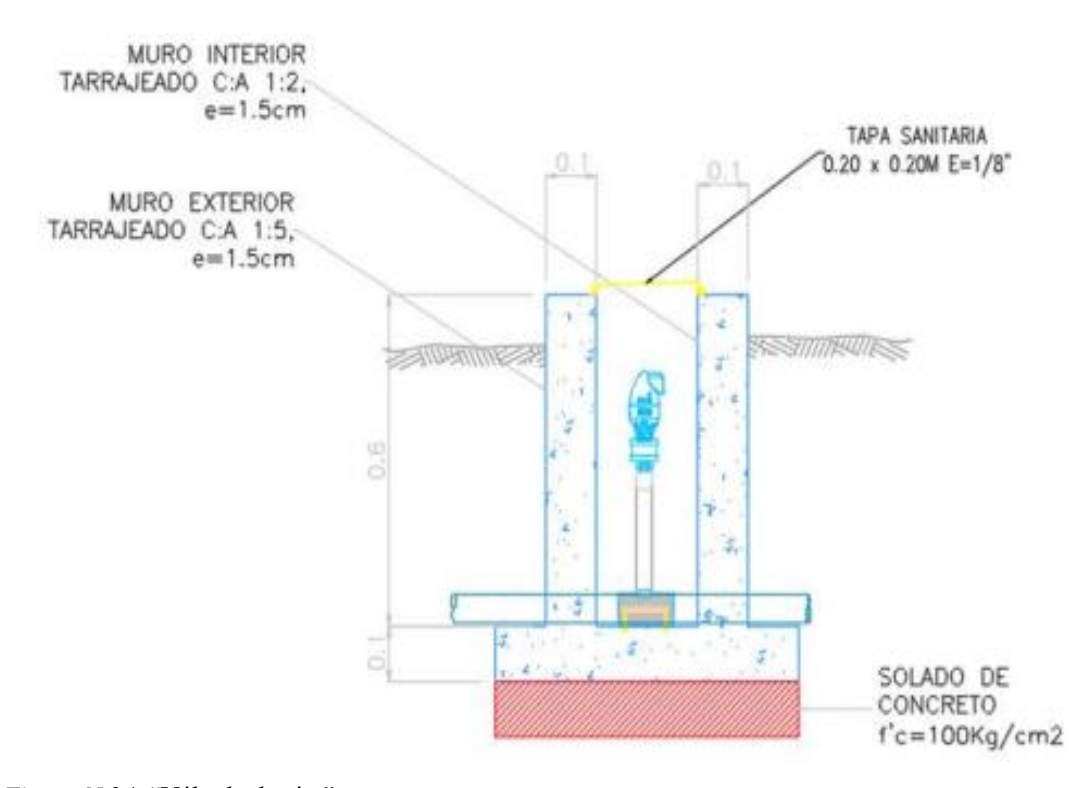

*Figura N 24*: "Válvula de aire" Fuente: (Huamán & Manuel, 2021).

"En la Figura Nº25 se muestra la válvula de purga es cuando hay aire atrapado en un sentido debido a una topografía accidentada con variación de niveles de cota de bajada y subida" (Huamán & Manuel, 2021).

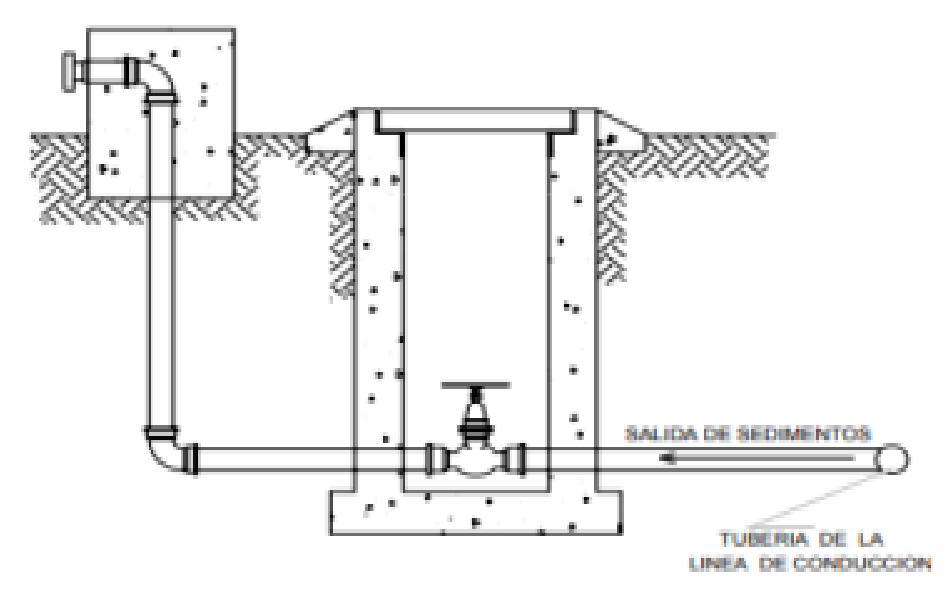

*Figura N 25*: "Válvula de purga-AgriExpo" Fuente: (Huamán & Manuel, 2021).

En la Figura Nº26 se muestra la caja rompe presión CRP es una cámara que gradúa las presiones que sirve para disminuir las presiones que a cierto tramo de tubería la presión es muy alta y pueda sobrepasar el nivel permitido de presión, para poder moderar la presión y no llegue a reventar la tubería.

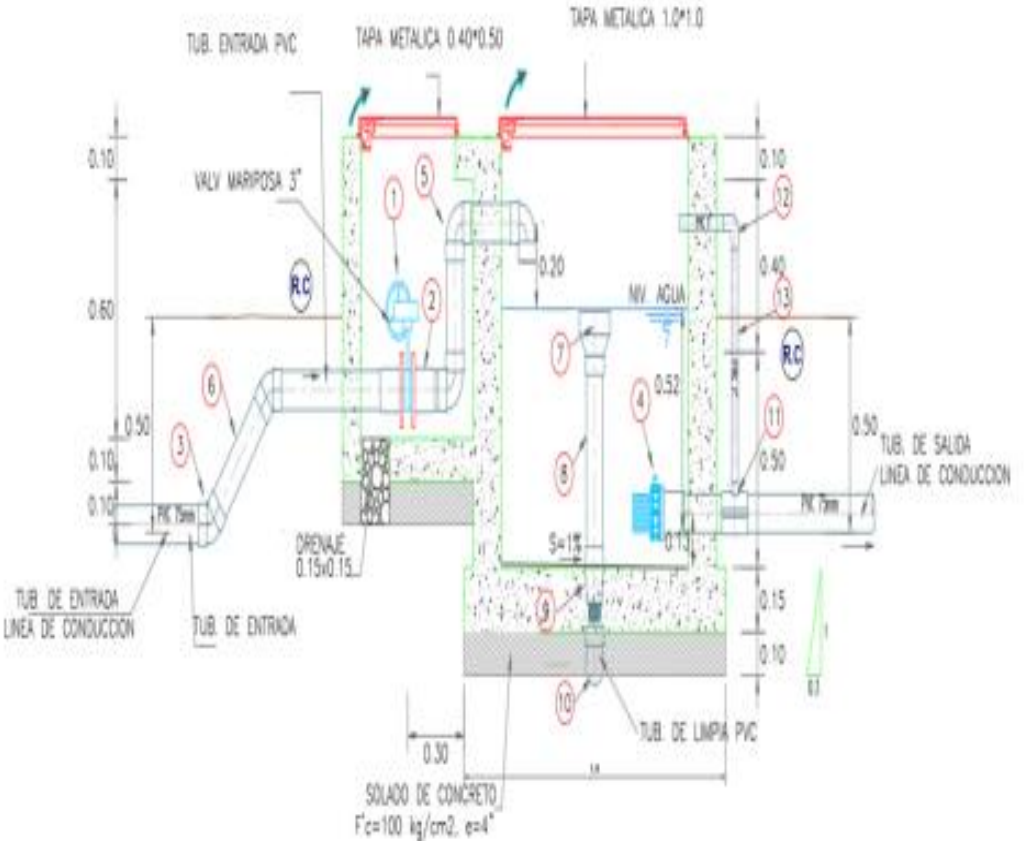

*Figura N 26*: "Cámara rompe-presión" Fuente: (Huamán & Manuel, 2021).

Dentro de las válvulas encontramos los siguientes:

"Reductor de presiones: Válvula de control de operación hidráulica accionada por diafragma, que reduce la presión de aguas arriba a una presión menor y constante en aguas abajo sin que se afecte las fluctuaciones de la demanda." (Huamán & Manuel, 2021).

"Sostenedora de presión: Ayuda a mantener la presión mínima en aguas arriba, por el cual, si las presiones son superiores al valor regular, estas válvulas se abren totalmente, de tal manera que la presión baje. En caso contrario, estas se cierran.".

"Control de válvula: Es usada para el control del flujo, pudiendo modificar la pérdida de carga local según el que lo manipule."

"Control de flujo: Son usadas para evitar el exceso de caudal limitando a un mínimo predeterminado."

i) Golpe de Ariete

El análisis de golpe de ariete debe realizarse en: (Magne, 2018).

Proyectos de nuevas aducciones por bombeo.

Proyecto de nuevas aducciones por gravedad.

En instalaciones existentes en las que se verifique ampliaciones debidas a un aumento de caudal, instalación de nuevas bombas, construcción de nuevos tanques de almacenamiento o variaciones de presión en cualquier sección de la aducción.

En las instalaciones existentes cuando hay cambio de las condiciones de operación normal y de emergencia.

En instalaciones existentes que van a ser incorporadas a un nuevo sistema aun cuando no sufran modificaciones de cualquier naturaleza.

"El análisis del golpe de ariete debe ser realizado estudiando diversos dispositivos de control a fin de seleccionar aquel que ofrezca la mayor protección posible a menor costo. Los dispositivos a considerar para el control del golpe de ariete son: válvulas de retención, válvulas con una o dos velocidades de cierre, válvulas de alivio, cámara de aire bajo presión, ventosas de doble efecto, tanque de compensación unidireccionales, chimeneas de equilibrio, volante y rotación en sentido inverso de las bombas centrífugas con cierre lento de válvulas. El golpe de ariete se produce al cortar repentinamente el flujo de agua en la tubería transformando la energía cinética del líquido en energía elástica que es absorbida por la masa de agua y la tubería. La sobrepresión por efecto del golpe de ariete se determina mediante la expresión:" (Magne, 2018).

$$
P = \frac{V_W * V_0}{g}
$$

Donde:

p = Sobrepresión por efecto del golpe de ariete kg/m2

Vo = Velocidad del agua en m/s

g = aceleración de la gravedad en m/s2

Vw = Velocidad de propagación de la onda en m/s

$$
V_w = \frac{1420}{\sqrt{1 + \frac{k}{e} * \frac{d}{E}}}
$$

- $K = M$ ódulo de elasticidad del agua; 2x108 kg/m2
- $E = M$ ódulo de elasticidad de la tubería; para FG es 2,1x10<sup>10</sup> kg/m2
- d = Diámetro interno de la tubería en m
- e = Espesor de la pared de la tubería en m
	- j) Sofwares

Google Earth Pro: Este software se usa para delimitar el área de investigación "Nuevo Mirador" y exportar las curvas de nivel en formato DWG, para procesarlo en el Civil 3D.

AutoCAD: El software tiene la practicidad para poder trabajar el plano de lotización, en el cual se traza las tuberías en 2D, donde se replantea posibles soluciones.

Civil 3D: Se ingresa los datos de los planos de lotización y topografía en este software para crear los cortes de las líneas de tuberías, para determinar el volumen de excavación que será necesario.

Watercad: La información de los planos se exporta al watercad, y gracias a la funcionalidad del software se puede agregar los accesorios, válvulas, tuberías, fuente, caudal, reservorio, bomba, etc. De esta manera, se realiza los cálculos hidráulicos, para obtener un sistema apropiado para los habitantes.

k) Conexiones Domiciliarias

"Los componentes mínimos para una conexión domiciliaria son: Sistema de conexión a la tubería de distribución, tubería de conexión, válvula de cierre antes y después del medidor, medidor de caudales, accesorios y piezas de unión que posibiliten y faciliten su instalación, caja de protección del sistema de medición y control con su cierre correspondiente." (Magne, 2018).

Conexiones domiciliarias se realizarán en diámetros de ½" o ¾" para usuarios domésticos.

2.3 Definición de términos básicos

Abastecimiento de Agua Potable: " Conjunto de obras necesaria para captar, conducir, tratar, almacenar y distribuir el agua a una determinada población con la calidad adecuada, cantidad y presión necesaria".

Bombas: "Es un dispositivo que transforma la energía mecánica en energía hidráulica. Su función es generar un diferencial de presión, que permita vencer las pérdidas de carga del sistema en el cual está inserto, como así mismo, generar el caudal deseado ó requerido.

Línea de Impulsión:" El caudal de una línea de impulsión será el correspondiente al consumo del máximo diario para el periodo de diseño. Tomando en cuenta que no resulta aconsejable ni práctico mantener períodos de bombeo de 24 horas diarias, habrá que incrementar el caudal de acuerdo con la relación de horas de bombeo, satisfaciendo así las necesidades de la población para el día completo."

Línea de aducción: "Una línea de aducción está constituida por la tubería que conduce agua desde la obra hasta el estanque de abastecimiento, así como de las estructuras, accesorios, dispositivos y válvulas integradas a ella."

Línea de conducción: "Una línea de conducción es la parte del sistema de agua que transporta agua desde la matriz principal hacia una cisterna."

Válvulas: la válvula es utilizada para la eliminación de aire que está atrapado en las tuberías, que si no son evacuadas de la red pueden dañar el sistema de abastecimiento.

# **CAPÍTULO III: SISTEMA DE HIPOTESIS**

#### 3.1 Hipótesis

3.1.1 Hipótesis Principal

"El sistema más adecuado fue la variante con mejores condiciones técnicas, planteadas para una población futura y sistema optimizado del sistema de abastecimiento de agua".

- 3.1.2 Hipótesis Secundarias
	- a) Las características topográficas de la zona de estudio que se considera son una zona montañosa con pendientes entre el 3% y 60%, mientras que el suelo es un suelo pedregoso, con rocas del tipo sedimentarias.
	- b) La dotación del asentamiento humano será de 100 L/hab-d para un caudal promedio de 6L/s.
	- c) El dimensionamiento de agua potable se realizará a partir de un análisis estadístico de la población futura con caudales máximos, medios y horarios, así como modelaciones en periodo estático y periodo extendido con el programa WaterCad Edición 2022.

#### 3.2 Variables

3.2.1 Definición conceptual de las variables

Variable independiente:

"Son las causas que generan y explican los cambios en la variable dependiente. En los diseños experimentales la variable independiente es el tratamiento que se aplica y manipula en el grupo experimental." (Fideas, 2006, pág. 59).En tal sentido se define como variable independiente el Asentamiento Humano.

Variables dependientes:

"La variable dependiente no se manipula, sino que se mide para ver el efecto que la manipulación de la variable independiente tiene en ella" (Hernández, 2014, pág. 131).En tal sentido se define como variable dependiente el sistema de abastecimiento de agua.

3.2.2 Operacionalización de las variables

"Decíamos que una variable es un aspecto o dimensión de un fenómeno que tiene como característica la capacidad de asumir distintos valores, ya sea cuantitativa no cualitativamente. Es la relación causa-efecto que se da entre uno o más fenómenos estudiados. En toda variable el factor que asume esta condición debe ser determinado mediante observaciones y estar en condiciones de medirse para enunciar que, de una entidad de observación a otra el factor varía y, por tanto, cumple con su característica." (Tamayo, 2004, pág. 169). tabla de operacionalización de las variables ver anexo 03.

# **CAPÍTULO IV: METODOLOGÍA DE ESTUDIO**

#### 4.1 Tipo y nivel

"La investigación aplicada, está orientada a resolver los problemas que se presentan en los procesos de producción, distribución, circulación, y consumo de bienes y servicios de cualquier actividad humana. Se denomina aplicadas; porque en base a investigación básica, pura o fundamental en las ciencias fácticas o formales se formulan problemas o hipótesis de trabajo para resolver los problemas de la vida productiva de la sociedad." (Nicomedes, 2018).

"La meta de la investigación mixta no es reemplazar a la investigación cuantitativa ni a la investigación cualitativa, sino utilizar las fortalezas de ambos tipos de indagación combinándolas y tratando de minimizar sus debilidades potenciales. Los métodos de investigación mixta son la integración sistemática de los métodos cuantitativo y cualitativo en un solo estudio con el fin de obtener un a "fotografía" más completa del fenómeno." (Hernandez, 2022, págs. 544-546).

La investigación fue de tipo aplicada, con enfoque mixto (cuantitativo - cualitativo).

#### 4.1.1 Nivel

La investigación descriptiva, Con frecuencia, la meta del investigador consiste en describir fenómenos, situaciones, contextos y sucesos; esto es, detallar cómo son y se manifiestan. Con los estudios descriptivos se busca especificar las propiedades, las características y los perfiles de personas, grupos, comunidades, procesos, objetos o cualquier otro fenómeno que se someta a un análisis. Es decir, únicamente pretenden medir o recoger información de manera independiente o conjunta sobre los conceptos o las variables a las que se refieren, esto es, su objetivo no es indicar cómo se relacionan éstas. (Fernández & Baptista, 2014, pág. 92)

"Investigación explicativa, en este alcance de la investigación se busca una explicación y determinación de los fenómenos" (Ramos, 2020, pág. 3). La presente investigación tuvo un nivel descriptivo – explicativo.

#### 4.2 Diseño de investigación

"Investigación no experimental, estudios que se realizan sin la manipulación deliberada de variables y en los que sólo se observan los fenómenos en su ambiente natural para analizarlos". Podría definirse como la investigación que se realiza sin manipular deliberadamente variables. Es decir, se trata de estudios en los que no hacemos variar en forma intencional las variables independientes para ver su efecto sobre otras variables. Lo que hacemos en la investigación no experimental es observar fenómenos tal como se dan en su contexto natural, para analizarlos." (Fernández & Baptista, 2014, pág. 152).

"El diseño de estudios transversales, en estos diseños se recolectan los datos en un solo momento. Su intención es describir o caracterizar el fenómeno, a través de las variables, en un momento dado. Este método es mucho más económico que el longitudinal, no se ve afectado por el abandono de los sujetos o la mortalidad, tampoco se afectan los resultados por la maduración o cambios en función de la edad." (Mousalli, 2015).

La presente investigación fue no experimental, con diseño transversal.

#### 4.3 Población y muestra

"Población o universo Conjunto de todos los casos que concuerdan con determinadas especificaciones. Una vez que se ha definido cuál será la unidad de muestreo/análisis, se procede a delimitar la población que va a ser estudiada y sobre la cual se pretende generalizar los resultados. Así, una población es el conjunto de todos los casos que concuerdan con una serie de especificaciones". (Fernández & Baptista, 2014, pág. 174).

La población, son los sistemas de abastecimiento de agua de San Juan de Lurigancho. "La muestra es, en esencia, un subgrupo de la población. Digamos que es un subconjunto de elementos que pertenecen a ese conjunto definido en sus características al que llamamos población." (Hernández, Metología de la investigación, 1991, pág. 263).

La muestra del presente estudio fue, el sistema de abastecimiento de agua del Asentamiento Humano Nuevo Mirador.

- 4.4 Técnicas e instrumentos de recolección datos
	- 4.4.1 Técnicas e instrumentos de recolección de datos

La técnica que se empleó en la investigación fue de observación directa porque se visitó al Asentamiento Humano Nuevo Mirador donde se observó la falta de "red de abastecimiento de agua potable" y la situación insalubre que mantienen por la falta de esta, son viviendas ubicadas en un cerro.

La técnica que se empleo es entrevista no estructurada, porque se entrevistó al dirigente, a los pobladores, a las personas más necesitadas quienes nos contaron que hace años vienen solicitando las instalaciones de la red de agua potable.

- 4.4.2 Instrumentos
	- a) Google Earth Pro 2022
	- b) AutoCAD Civil 3D 2021
	- c) WaterCad Edición 2022
	- d) Microsoft Office Excel 2016
	- e) IBM SPSS Statistics 26.
	- f) Norma "OS 010 Captación y conducción de agua para consumo humano" 2021
	- g) R.N.E. Reglamento nacional de edificaciones 2021
	- h) Plano de topografía y lotización
	- i) Manual de hidrología, hidráulica y drenaje. Vigente hasta el 2022

#### 4.4.3 Criterios de validez y confiabilidad de los instrumentos

Los softwares principales a usados son el WaterCad Edición 2022, AutoCAD Civil 3D 2021, Microsoft office Excel 2016 son confiables y válidos ya que sus capacidades esenciales requeridas para usarlo de manera correcta están validadas por certificados y las normas, Las normas a usar son Manual de hidrología, hidráulica y drenaje. Vigente hasta el 2022, R.N.E reglamento nacional de edificaciones 2021y Noma "OS 010 Captación y conducción de agua para consumo humano" 2021.

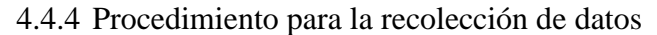

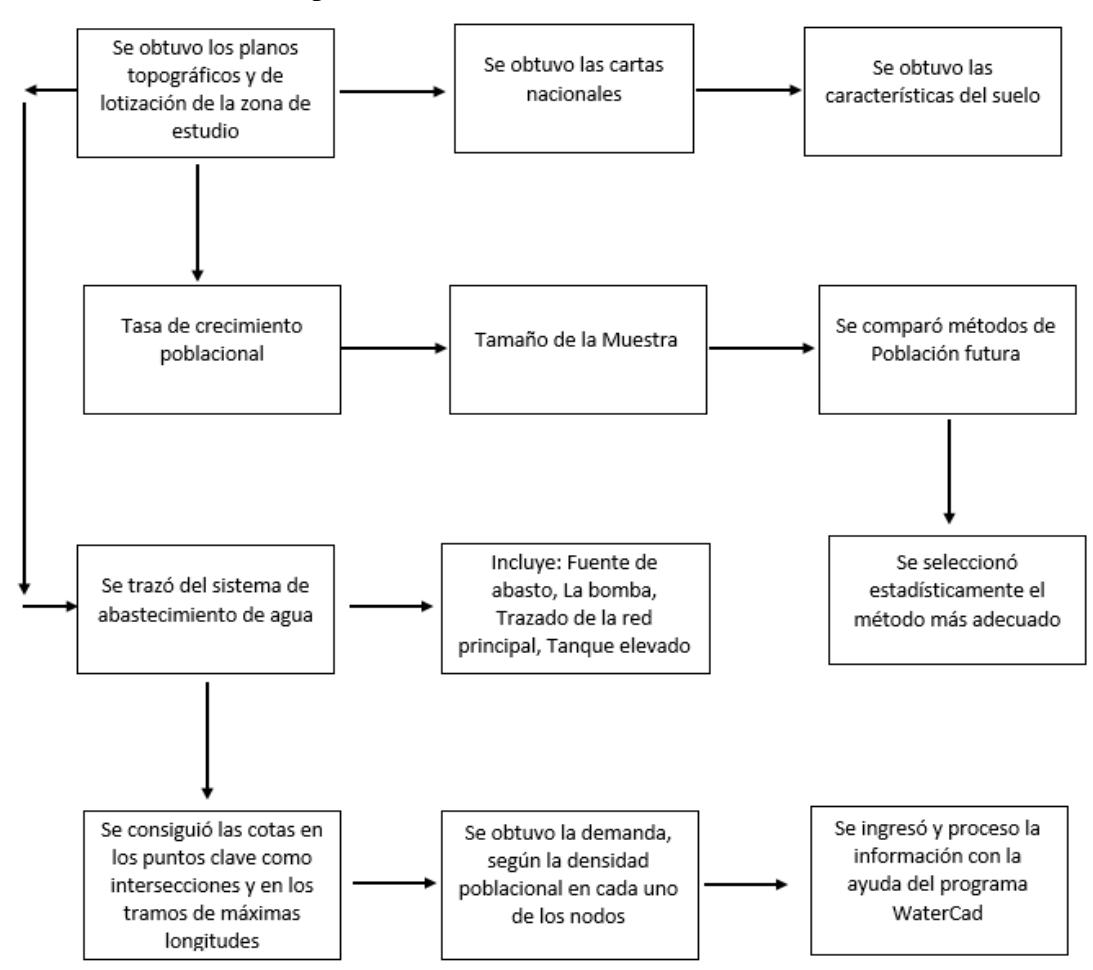

*Figura N 27*: "Procedimiento de recolección de datos" Fuente: Propia

4.5 Técnicas para el procedimiento y análisis de la información.

Con los datos del tamaño poblacional solicitados al INEI, se realizó los cálculos con la ayuda de métodos (aritméticos, de interés simple, geométricos y de incrementos variables) y programas estadísticos para obtener la población futura.

Se procesó la población, después con esa población a través de hojas de cálculo en Excel, se determinó los caudales máximo horario, máximo diario, caudales promedios. Posteriormente se realizó el trazado acorde a la topografía y fuente de abastecimiento en el programa WaterCad Edición 2022 (El cual nos dio las modelaciones en condiciones estáticas y en condiciones dinámicas), en el que nos dio la variabilidad de las velocidades del flujo en los conductos proyectados, las presiones máximas y mínimas y a través del intercambio software-cliente se llegó a la mejor modelación de forma dinámica y de forma estática, empleando estos métodos numéricos y que se cumple estrictamente la norma.

# **CAPÍTULO V: PRESENTACIÓN Y ANÁLISIS DE RESULTADOS**

#### 5.1 Topografía

El distrito cuenta con una topografía variable con zonas altas y bajas, en el límite que colinda con el cauce del Río Rímac, los cerros que se ubican en el distrito son de considerable altura, longitudinalmente la pendiente del valle seco en la parte baja es suave, sin embargo, las pendientes son pronunciadas en la parte alta del distrito

El asentamiento humano "Nuevo Mirador" ubicado en el distrito de San Juan de Lurigancho, cuenta con una topografía en la zona montañosa con curvas de nivel que oscila desde los 285m.s.n.m hasta los 365 m.s.n.m con una pendiente muy pronunciada, dicha pendiente es del 30%. Las curvas de nivel están cada 5m. Esta información de la topografía nos proporcionó un adecuado trazado del sistema de abastecimiento de agua es decir ubicar la cisterna, la bomba, tanque elevado y todos los accesorios necesarios para abastecer agua al Asentamiento Humano. Ver Anexo 5 y Anexo 6.

#### 5.2 Zonificación

El distrito de San Juan de Lurigancho se divide en cuatro tipo de zonas , Zonas Residenciales ( Residencial de Densidad Media, Residencial de Densidad Alta, Vivienda Taller), Zonas Comerciales (Comercio Vecinal, Comercio Zonal, Comercio Metropolitano), Zonas industriales(Industria Elemental y Complementaria, Industria Liviana), Zonas de Equipamiento (Educación Básica, Educación Superior Tecnológica, Educación Superior Universitaria, Educación Superior Post Grado, Centro de Salud, Hospital General, Hospital Especializado, Zona de Recreación Pública, Protección y Tratamiento Paisajista, Otros Usos, Zona de Reglamentación Especial). El tipo de suelo en el Asentamiento Humano "Nuevo Mirador", es RDM (Residencial de Densidad Media). El tipo de suelo es pedregoso, con rocas del tipo sedimentarias. Ver Anexo 7.

#### 5.2.1 Suelos

Como se puede apreciar en el plano de suelos del distrito de San Juan de Lurigancho presenta los 5 tipos de suelo ZONAI (Apta para construir), ZONII (Apta para construir), ZONA III (Suelo no recomendable. Se necesita una construcción especial), ZONA IV (Suelo no recomendable. Los muros y columnas deben ser más fuertes), ZONA V (No apta para vivir), siendo mayormente predomínate en el distrito de San Juan de Lurigancho los tipos de suelo ZONA II, ZONA IV y ZONA V. En nuestra zona de estudio el Asentamiento Humano Nuevo Mirador el tipo de suelo pertenece a la ZONA II (Apta para construir), el suelo es un suelo pedregoso. Los suelos pedregosos son aquellos formados por rocas y piedras de todos los tamaños. Este tipo de suelo no retiene el agua, por ende, no son buenos para la agricultura. El suelo pedregoso es un tipo de suelo que contiene formaciones rocosas con incrustaciones de piedra. La obtención de tal formación se realiza a través del desdoblamiento de la superficie terrestre por causas inducidas mecánicamente o por hechos naturales. A este tipo de suelo se le suele denominar también suelos rocosos para las incrustaciones denominadas anteriormente. Una de las características de este tipo de suelos es que son semiimpermeables, impidiendo así la entrada del agua. Aunque es muy difícil que exista algún tipo de sembrío en dicho suelo, existen plantas de origen xerófilo que pueden crecer en este tipo de formación. Para la agricultura el suelo pedregoso resulta improductivo por su carencia de minerales y abono, hecho que es resaltado también por sus pocas propiedades de absorción. La abundancia de este tipo de suelo es extensa alrededor del mundo. El estudio de este tipo de suelo se complica debido a la nula separación de gravilla o piedras. Ver Anexo 8.

## 5.2.2 Geología

Como se puede apreciar en el plano geológico del distrito de San Juan de Lurigancho, presenta susceptibilidad por movimientos en masas media, alta y muy alta, lo cual lo convierte al distrito de San Juan de Lurigancho en una zona con peligro geológico alto.

La secuencia estratigráfica de la región abarca las formaciones o superentidades que se ubican unas fuera del área de estudio y otras en el marco del área de estudio. La geología comprende rocas, con edades que van desde el Cretáceo Medio y Superior, presenta rocas de tipo sedimentarias.

En el área de estudio y alrededores, producto de la fase compresiva del Terciario Inferior, se ha desarrollado un sistema de fallamiento con dirección
NO – SE paralelo a la Cadena Andina, que ha favorecido el rápido desarrollo de la erosión lineal, así como un sistema de fracturas que obedecen a procesos tectónicos de compresión Post – batolito. Los grandes esfuerzos tangenciales han causado el fracturamiento intenso de los cuerpos rocosos ígneos, con fracturas ligeramente meteorizadas a limpias, que presentan aberturas que van desde milímetros a centímetros, lo que ocasiona que en superficie éstas se encuentren disturbadas, propensos a la inestabilidad. Ver Anexo 9.

#### 5.3 Dotación de la población

Para obtener la dotación de la población primero se necesitó conocer el número de habitantes de la población futura, la población futura será en base a los años que se desea proyectar. Para nuestro caso tomamos como proyección el año 2040, dicha proyección corresponda a proyección de población igual a 15 años y desarrollo de proyección hasta puesta en marcha 3 años.

La población futura se basó en los siguientes métodos: Método Aritmético, Método de Interés Simple, Método Geométrico, Método Incremento de Variable, Método Parabólico y el Censo (INEI).

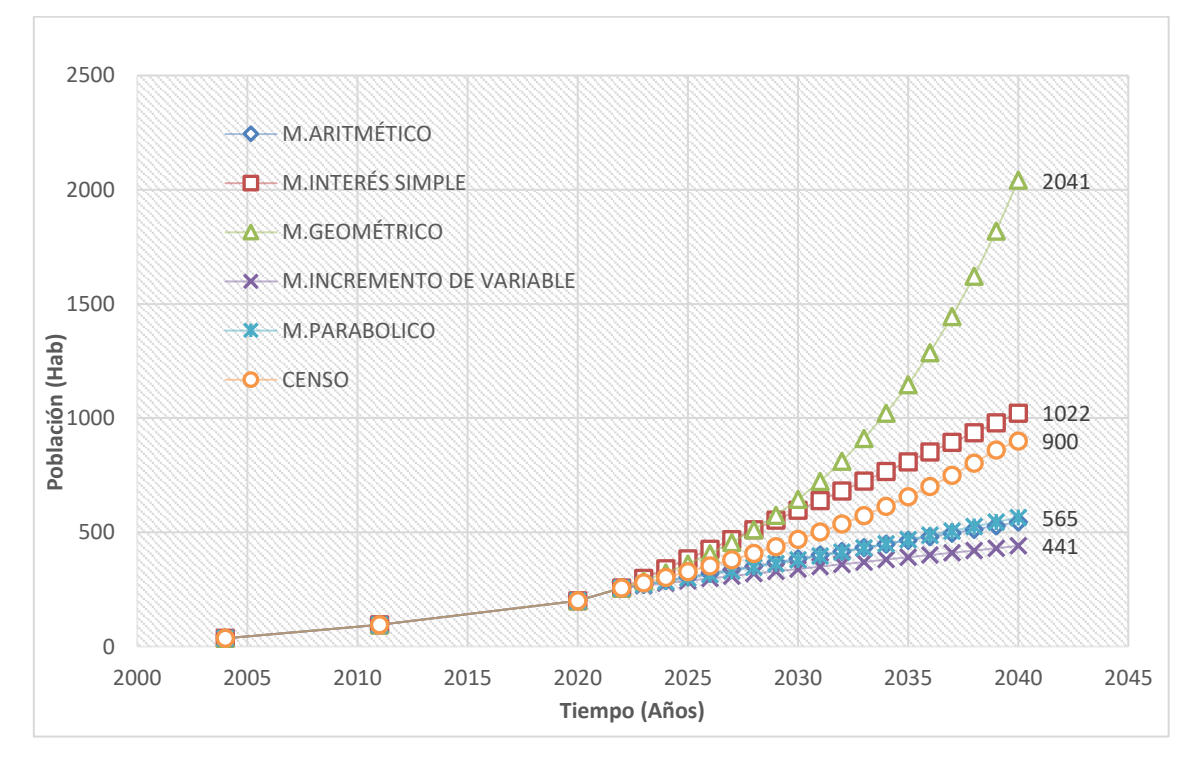

*Figura N 28*: "Curva de Crecimiento Poblacional" Fuente: Propia

60 De la Figura 28 el método que más se ajusta es el Método de Interés simple al ser el más confiable o conservativo, por no estar en exceso como el Método geométrico o muy por debajo como los Métodos Parabólicos, Aritmético y de Incremento de Variables. Se obtuvo nuestra población futura para el año 2040 que es igual a 1022 habitantes. En la zona no existe hasta el momento progreso significativo, de tal manera que incremente la población, estamos hablando de hospitales, carreteras, mercados, cines, industrias, una serie de elementos que satisfagan las necesidades de la población de tal modo que incremente la población de forma significativa.

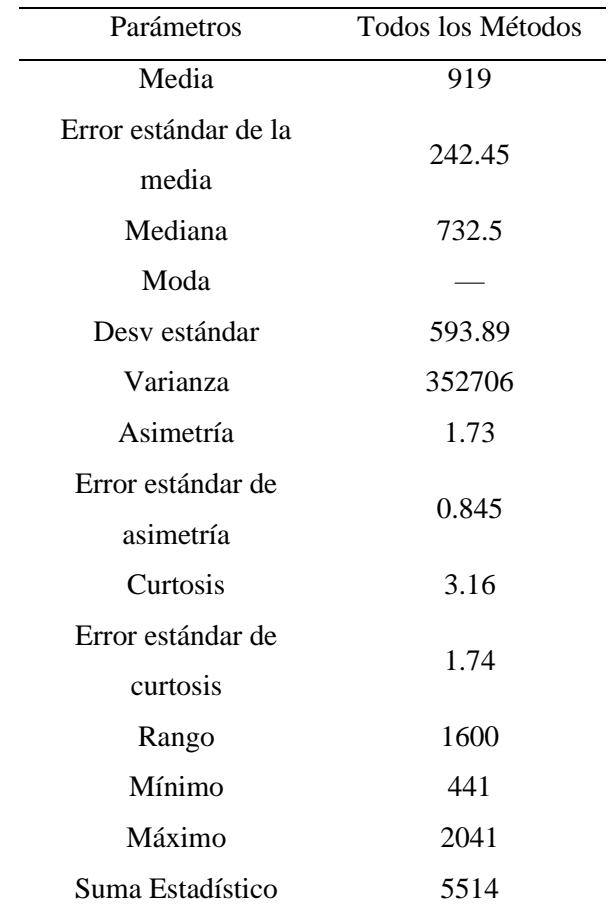

Tabla N°6: "Parámetros estadísticos"

Fuente: Elaboración propia

De la tabla Nº6 podemos observar unos valores o parámetros estadísticos que se obtuvo con la ayuda del software IBM SPSS Statistics 26 cuando aplicamos todos los métodos (M. Aritmético, M. Interés Simple, M. Geométrico, M, Incremento de Variables, M. Parabólico y Censo), asimismo también obtuvimos los parámetros estadísticos con la ayuda del mismo software mencionado, pero quitándole los extremos es decir el valor más alto y el valor más bajo. Según los valores obtenidos ahora si podemos decir que el método que más se ajusta es el método propuesto, es decir el M. Interés Simple, al ser el más confiable o conservativo tal como se muestra en la figura 30 y cumpliendo estadísticamente como se muestra en la Tabla Nº6. La población futura que se obtuvo con el M. Interés Simple es de 1022 habitantes. Aunque en la tabla Nº6 la media es de 919 habitantes, más cercano al censo de población y vivienda se considera viable seleccionar el método de interés simple que supera en un 10.08%, sabiendo que en los sistemas de abastecimiento de agua en el tiempo pierden la eficiencia desde un 10% hasta un 30%, además se tiene la esperanza que exista a futuro nuevas inversiones que contribuyan al crecimiento económico y social en la región.

La eficiencia en el uso del agua incluye cualquier medida que reduzca la cantidad por unidad, que se utilice en una actividad dada, y que sea consistente con el mantenimiento o mejoramiento de la calidad del agua. (Tate, 2022)

A partir de la población obtenida futura se plantea como dotación 110 L/hab-d. Ver Tabla 7 y Tabla 8.

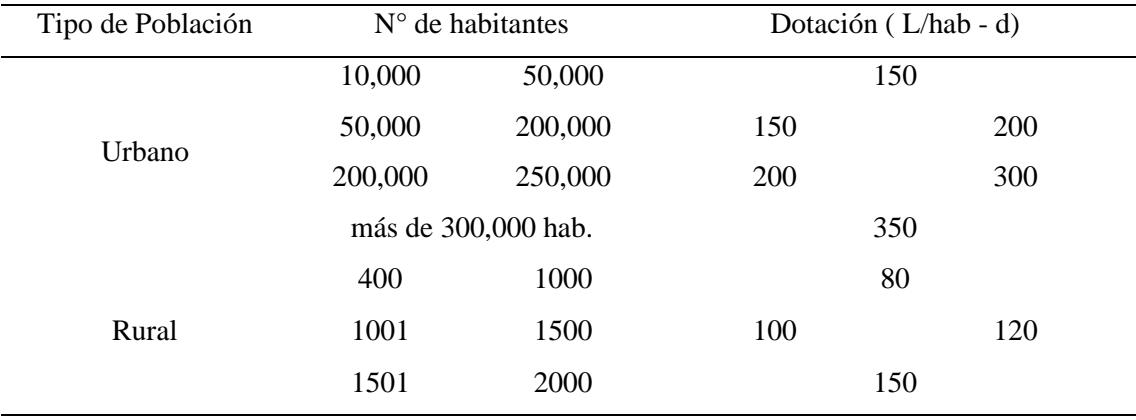

Tabla N°7: "Tabla de Dotación de agua"

Fuente: Curso de Abastecimiento de Agua de la Universidad Ricardo Palma

En la tabla 7 se muestra la dotación en L/hab-d según la cantidad de habitantes y tipo de población urbano y rural.

Tabla N°8: "Dotación en Sistema Convencional y No Convencional"

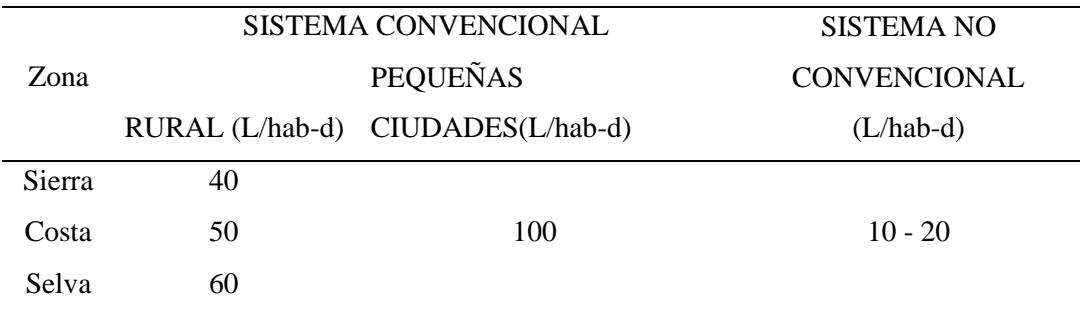

Fuente: Organización Panamericana de la Salud (OPS,2006).

En la tabla 8 se muestra la dotación en L/hab-d, según el sistema convencional o no convencional y la zona.

# 5.3.1 Caudal Medio Diario

A partir de la ecuación expuesta en el capítulo 2, en la página 18, se determinó el caudal medio, que involucra la población futura, la dotación y el tiempo.

$$
Q_{med} = \frac{1022 * 110}{86400}
$$

$$
Q_{med} = 1.30L/s
$$

# 5.3.2 Caudal Máximo Diario

A partir de la ecuación expuesta en el capítulo 2, en la página 18, se determinó el caudal máximo diario, que involucra el caudal medio diario y el coeficiente de caudal máximo diario.

$$
Q_{\text{max}\_\text{d}} = 1.2 * 1.30
$$

$$
Q_{\text{max}\_\text{d}} = 1.56L/s
$$

## 5.3.3 Caudal Máximo Horario

A partir de la ecuación expuesta en el capítulo 2, en la página 19, se determinó el caudal máximo horario, que involucra el caudal máximo horario y el coeficiente de caudal máximo horario.

$$
Q_{\text{max}}_h = 1.5 * 1.56
$$
  
 $Q_{\text{max}}_h = 2.34L/s$ 

Población aguas abajo:

Primero se calculó la población futura para el año 2040, la población para el año 2040 es igual a 777 habitantes, Luego según la tabla de dotación poblacional tabla Nº7 pagina 64, la dotación para la población de 777 habitantes será de 80L/hab-d.

Luego a partir de la ecuación expuesta en el capítulo 2, en la página 18, se determinó el caudal medio, que involucra la población futura, la dotación y el tiempo.

$$
Q_{med} = \frac{777 * 80}{86400}
$$

$$
Q_{med} = 0.72L/s
$$

Posterior al cálculo del caudal medio se procedió a calcular el caudal máximo diario, a partir de la ecuación expuesta en el capítulo 2, en la página 18, se determinó el caudal máximo diario, que involucra el caudal medio diario y el coeficiente de caudal máximo diario.

$$
Q_{\text{max}\_\_d} = 1.2 * 0.72
$$
  

$$
Q_{\text{max}\_\_d} = 0.86 \, L/s
$$

Finalmente, a partir de la ecuación expuesta en el capítulo 2, en la página 18, se determinó el caudal máximo horario, que involucra el caudal máximo horario y el coeficiente de caudal máximo horario.

$$
Q_{\text{max}\_\hbar} = 1.5 * 0.86
$$

$$
Q_{\text{max}\_\hbar} = 1.29L/s
$$

El caudal promedio que pasa por la Matriz principal a la cual nos vamos a conectar para extraer agua es igual a 6.5L/s

$$
Q_{\text{med}_{\text{matrix principal}}} = 6.5 \, L/s
$$

Luego:

$$
Q_{\text{med}_{\text{matrix principal}}} - Q_{\text{max } h} = 6.5 - 1.29
$$

$$
Q_{\text{med}_{\text{matrix principal}}} - Q_{\text{max } h} = 5.21L/s
$$

La diferencia es igual a 5.21 L/s, es mayor al caudal máximo horario aguas arriba 5.21L/s >2.34 L/s. Esto quiere decir que el caudal que pasa por la matriz principal es suficiente para nuestro abastecimiento de agua.

- 5.4 Diseño hidráulico del sistema
	- 5.4.1 Características de la Cisterna

Por su Clasificación es cisterna, Por su Ubicación es Enterrado, Por su geometría es Cuadrado, Por sus materiales es Concreto Armado, La Población proyectada al 2040es igual a 1022habitantes, La dotación es igual a 110L/habd y el  $K_1$  es igual a 1.2.

Máxima Demanda Diaria( *MDD*)

$$
MDD = \frac{\text{Población} * \text{Dotación} * K_1}{1000}
$$

$$
MDD = \frac{1022 * 110 * 1.2}{1000}
$$

$$
MDD = 134.90 \, m3/dia
$$

Volumen de Regulación  $(Vr)$ 

Para sistemas por gravedad, el volumen del tanque de regulación debe estar entre el 15% a 30% del consumo máximo diario. Para sistemas por bombeo, el volumen del tanque de regulación debe estar entre el 15% a 25% del consumo máximo diario. (Magne, 2018)

$$
Vr = 0.25 * MDD
$$

$$
Vr = 33.73 m3
$$

Volumen de Emergencia  $(Ve)$ 

De ser el caso, deberá justificarse un volumen adicional de reserva. (R.N.E, 2022). Nosotros consideramos para nuestro caso por seguridad ante cualquier emergencia o percance el 10 % del Volumen de Regulación.

$$
Ve = 0.1 * Vr
$$

$$
Ve = 3.37m3
$$

Volumen Contra Incendios  $(Vci)$ 

Para poblaciones menores a 10000 habitantes se considera 0m3. (Guibo, 2012)

 $Vci = 0$   $m3 < 10000$  habitantes

Volumen Total  $(Vt)$ 

$$
Vt = Vr + Ve + Vci
$$

$$
Vt = 38m3/dia
$$

Luego:

$$
Vt = A * L * H
$$

Las dimensiones de las cisternas varían de acuerdo al volumen de almacenamiento y a las características del espacio donde se va a ubicar, con una altura promedio mínimo de 1.60 m a 2 m para una eficiente función. (Ingeniriareal, 2022)

La altura de la lámina de agua(L), es igual a 2. 00m.Luego:

Se reemplaza los valores del volumen total  $(Vt)$ , y la altura de la lámina de agua (H) en la ecuación, como nuestra cisterna se consideró cuadrada entonces el ancho (A), y el Largo (L) son iguales.

$$
Vt = A * L * H
$$

Despejando los valores de  $Vt$  y H, se obtuvo el ancho(A) y largo(L) de la cisterna Ancho y Largo:

El ancho (A) es igual a 4.40m, y el Largo(L) es igual a 4.40m.

En el volumen de un tanque debe preverse también una altura de revancha, o altura libre por encima del nivel máximo de aguas, a fin de contar con un espacio de aire ventilado, dicho espacio debe ser igual o mayor a 0,20 m. (Magne, 2018).

Nosotros consideramos

Borde Libre (BL)=E= 0.3 m

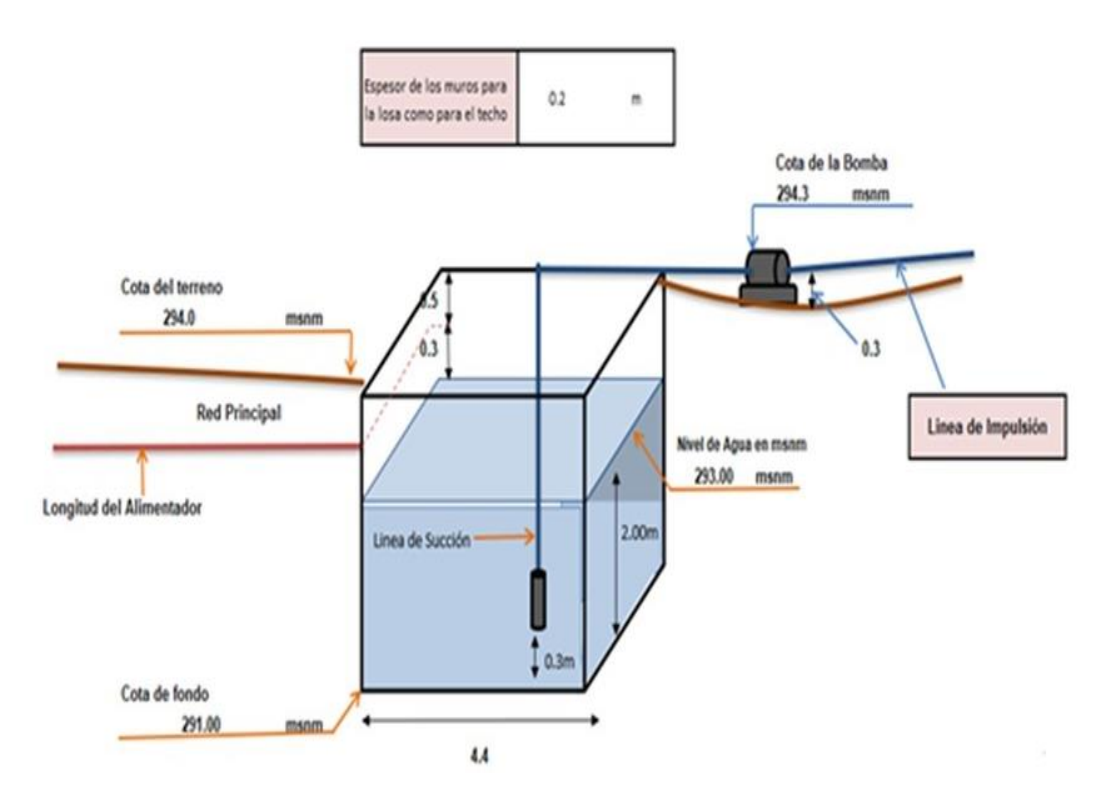

*Figura N 29*: "Volumen en la cisterna y espesor de muros para la losa y techo de la cisterna" Fuente: Elaboración propia

En la figura 29 se muestra las dimensiones de la cisterna el ancho y largo igual a 4.4m, la lámina de agua igual a 2m, el borde libre igual a 0.3, el espesor de muros para la losa y el techo es igual a 0.2m, la cota de terreno es igual a 294 msnm, la cota de fondo de la cisterna es igual a 291 msnm, la cota de nivel de agua es igual a 293 msnm.

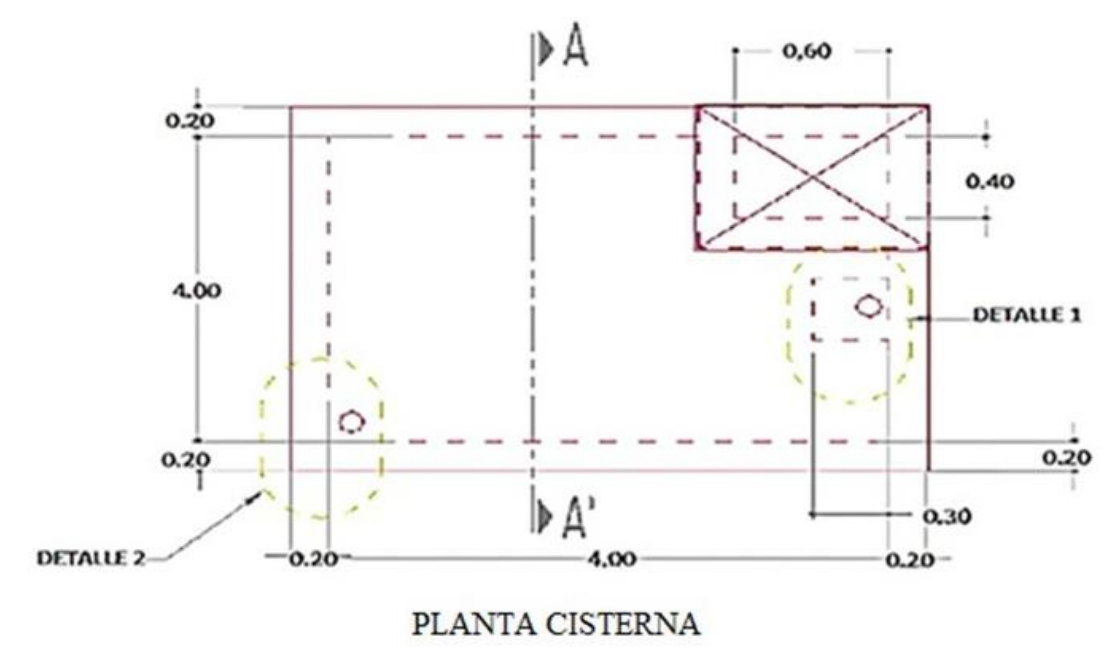

*Figura N 30*: "Cisterna Vista en Planta" Fuente: Elaboración propia

En la figura 30 se muestra la vista en planta de la cisterna (corte A-A'), en ella se muestran detalle 1(succión de cisterna) y detalle 2 (ventilación de cisterna).

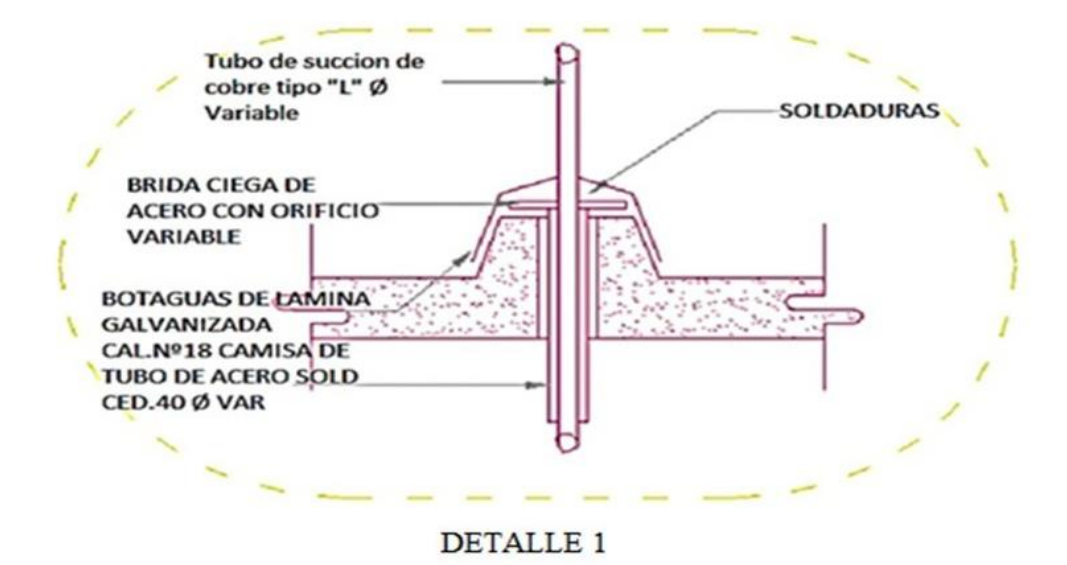

*Figura N 31*: "Detalle 1 Succión de Cisterna" Fuente: Elaboración propia

En la figura 31 se muestra el detalle 1, succión de cisterna en ella se muestra el tubo de succión de cobre tipo "L" Φ Variable, la brida ciega de acero con orificio variable, botaguas de lámina galvanizada calibre Nº 18 camisa de tubo de acero soldado ced. 40 Φ Variable y soldaduras.

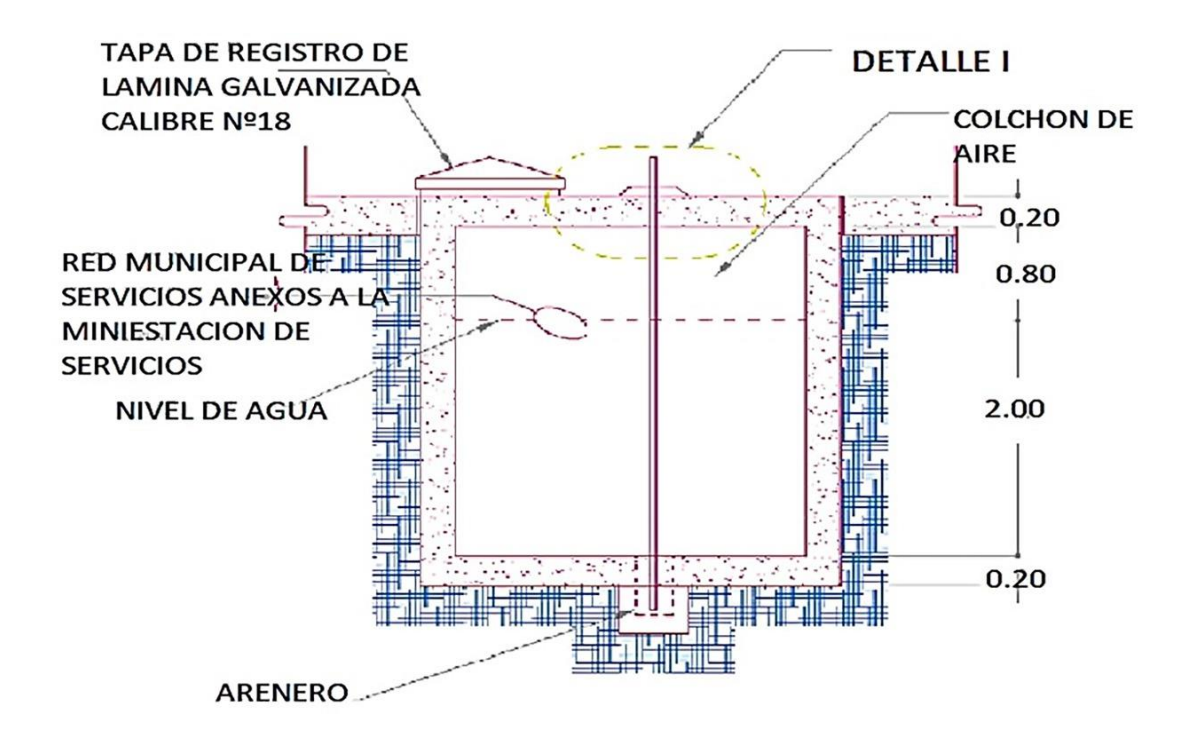

*Figura N 32*: "Corte en Cisterna" Fuente: Elaboración propia

En la figura 32 se muestra el corte en la cisterna, mostrándose la tapa de registro de lámina galvanizada calibre Nº 18, red municipal de los servicios anexos a la mini estación de servicios, nivel de agua, colchón de aire y arenero.

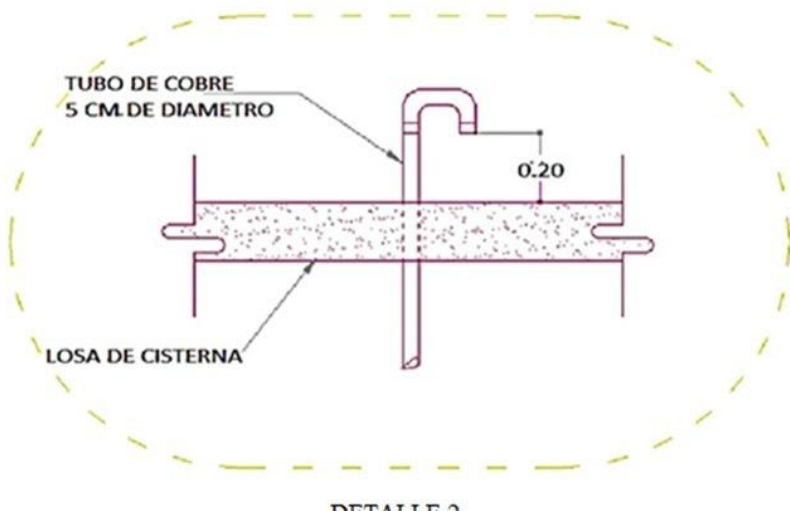

**DETALLE 2** 

*Figura N 33*: "Detalle 2 ventilación de cisterna" Fuente: Elaboración propia

En la figura 33 se muestra el Detalle 2, ventilación de cisterna en ella se muestra el tubo

de cobre de 5 cm de diámetro y la losa de cisterna.

5.4.2 Características del Tanque Elevado

Por su Clasificación es Reservorio de Cabecera, Por su Ubicación es Apoyado Superficial, Por su geometría es Circular, Por sus materiales es Concreto Armado, La Población proyectada al 2040 es igual a 1022habitantes, La dotación es igual a 110L/hab-d y el  $K_1$  es igual a 1.2.

Máxima Demanda Diaria (*MDD*)

$$
MDD = \frac{1022 \times 110 \times 1.2}{1000}
$$

$$
MDD = 134.90 \, m3/dia
$$

Volumen de Regulación  $(Vr)$ 

Para sistemas por gravedad, el volumen del tanque de regulación debe estar entre el 15% a 30% del consumo máximo diario. Para sistemas por bombeo, el volumen del tanque de regulación debe estar entre el 15% a 25% del consumo máximo diario. (Magne, 2018)

$$
Vr = 0.25 * MDD
$$

$$
Vr = 33.73 m3
$$

Volumen de Emergencia  $(Ve)$ 

De ser el caso, deberá justificarse un volumen adicional de reserva. (R.N.E, 2022). Nosotros consideramos para nuestro caso por seguridad ante cualquier emergencia o percance el 10 % del Volumen de Regulación.

$$
Ve = 0.1 * Vr
$$

$$
Ve = 3.37m3
$$

Volumen Contra Incendios  $(Vci)$ 

Para poblaciones menores a 10000 habitantes se considera 0m3. (Guibo, 2012)

 $Vci = 0$   $m3 < 10000$  habitantes

Volumen Total  $(Vt)$ 

$$
Vt = Vr + Ve + Vci
$$

70

### $Vt = 38m3/dia$

Las dimensiones de las cisternas varían de acuerdo al volumen de almacenamiento y a las características del espacio donde se va a ubicar, con una altura promedio mínimo de 1.60 m a 2 m para una eficiente función. (Ingeniriareal, 2022)

Altura de la Lámina de Agua= 2m

Luego se calculó el Diámetro

$$
D = \sqrt{\frac{Vt}{Altura \, lamina \, de \, agua} * \frac{4}{\pi}}
$$

$$
D=5.00~m
$$

En el volumen de un tanque debe preverse también una altura de revancha, o altura libre por encima del nivel máximo de aguas, a fin de contar con un espacio de aire ventilado, dicho espacio debe ser igual o mayor a 0,20 m. (Magne, 2018).

Se consideró

Borde Libre (BL)=E= 0.3 m

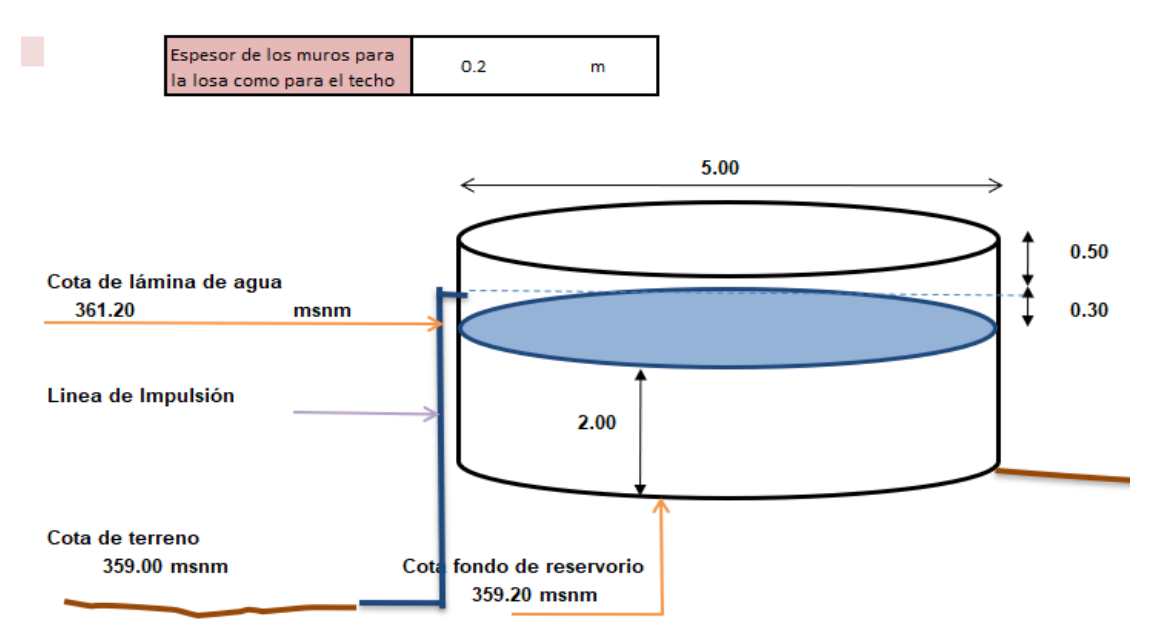

*Figura N 34*: "Tanque elevado" Fuente: Elaboración propia

En la figura 34 se muestra el tranque elevado, en ella se observó la cota de lámina de agua

igual a 361.20 msnm, la línea de impulsión, la cota de terreno igual a 359.00 msnm, la cota de fondo igual a 359.20 msnm, el borde libre igual a 0.30m, el espesor de los muros para la losa como para el techo es igual a 0.2 m.

5.4.3 Línea de Conducción

La Cota de bomba es igual a 294.30 msnm, la Cota de Terreno es igual a 294.00 msnm, el Nivel de Agua es igual a 293.00 msnm, la Longitud es igual a 9.9 m, la Cota de Fondo es igual a 291.00 msnm, la Cota eje Principal es igual a 296 msnm, la Cota Lámina de Agua es igual a 293 msnm.

Luego se calculó la pendiente gráfica (Sg):

Sg = (Cota eje Principal – Cota Lámina de Agua) / Longitud

$$
Sg = \frac{(Cota\ ej\ e\ principal - Cota\ Lamina\ de\ aqua)}{Longitud}
$$

$$
Sg = \frac{(296 - 293)}{9.9}
$$

$$
Sg = 0.30 \, \text{m/m}
$$

Luego el caudal medio diario se calculó en la página 58

$$
Q_{med} = 1.30L/s
$$

Luego se calculó el diámetro de la tubería

Ecuación de Hazen Williams

Donde C (coeficiente de fricción "C" en la fórmula de Hazen y Williams)

Nosotros consideramos el valor igual a 140 por tratarse de tubería de PVC. (Magne, 2018).

$$
\Phi = \left(\frac{\text{Qmd} * 10^{-3}}{0.2785 \times C \times S_G^{0.54}}\right)^{1.85}
$$

$$
\Phi=1"
$$

Diámetro efectivo= 2"

$$
\Phi_{comercial} = 2"
$$

Si bien es cierto el mínimo diámetro a usarse para tuberías en zonas rurales es de 3". (Escobar, 2013). Hemos comprobado hidráulicamente que es conveniente usar la tubería de 2".

La pendiente real  $(S_R)$  será:

$$
S_R = \left(\frac{Qmd * 10^{-3}}{0.2785 * C * \Phi_{COMERCIAL}}\right)^{1.85}
$$

$$
S_R = 0.0103 \text{ m/m} < 0.015 \text{ m/m}
$$

Se tomará 1.5% para que pueda haber caudal fluido del agua. La Perdida de Carga Real ( $h_{f_{\mathit{REAL}}}$ ) que se da hasta la cisterna es igual:

$$
h_{f_{REAL}} = S_R * L_X
$$
  

$$
h_{f_{REAL}} = 0.015 * 9.9
$$
  

$$
h_{f_{REAL}} = 0.15m
$$

Verificamos la velocidad (V), que el agua discurre. No debe ser menor de 0,6 m/seg.

$$
V = \frac{Qmd * 10^{-3}}{\frac{\pi}{4} * \Phi_{COMERCIAL}} \ge 0.6 m/s
$$
  

$$
V = 0.6 \ge 0.6 m/s ... . se acepta
$$

Ahora vamos a calcular la máxima Capacidad de Conducción ( $Qmcc$ ), Donde C (coeficiente de fricción "C" en la fórmula de Hazen y Williams) Nosotros consideramos el valor igual a 140 por tratarse de tubería de PVC. (Magne, 2018). El  $\Phi_{COMERCIAL}$  es igual a 2", y la pendiente real ( $S_R$ ) es igual a 0.015m/m.

$$
Qmcc = 0.2785 * C * \Phi_{COMERCIAL}^{2.63} * S_R^{0.54}
$$

$$
Qmcc = 1.53L/s
$$

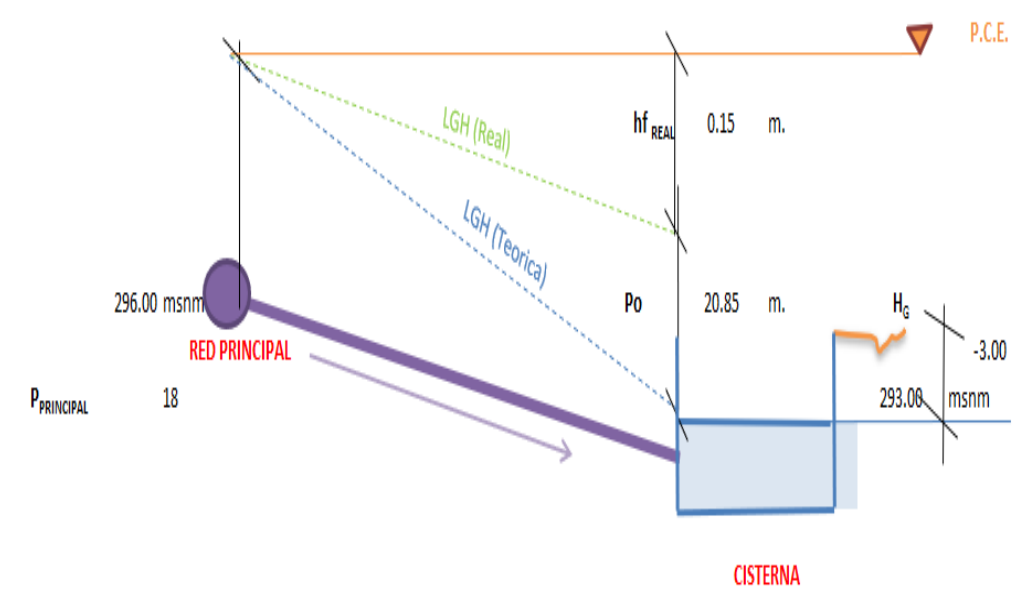

*Figura N 35*: "Presión de llegada a la cisterna" Fuente: Elaboración propia

En la figura 35 se muestra la presión de llegada a la cisterna desde la red principal (una matriz existente).

Ahora hallaremos la presión de llegada a la cisterna:

Como ya sabemos la presión que da Sedapal (18mca), se aplicó Bernoulli en la red principal (296m.s.n.m) y momentos antes de salir de la tubería, se determinó la presión que llega a la cisterna que es igual a 21mca. (SEDAPAL, 2021)

#### 5.4.4 Tuberías de Impulsión

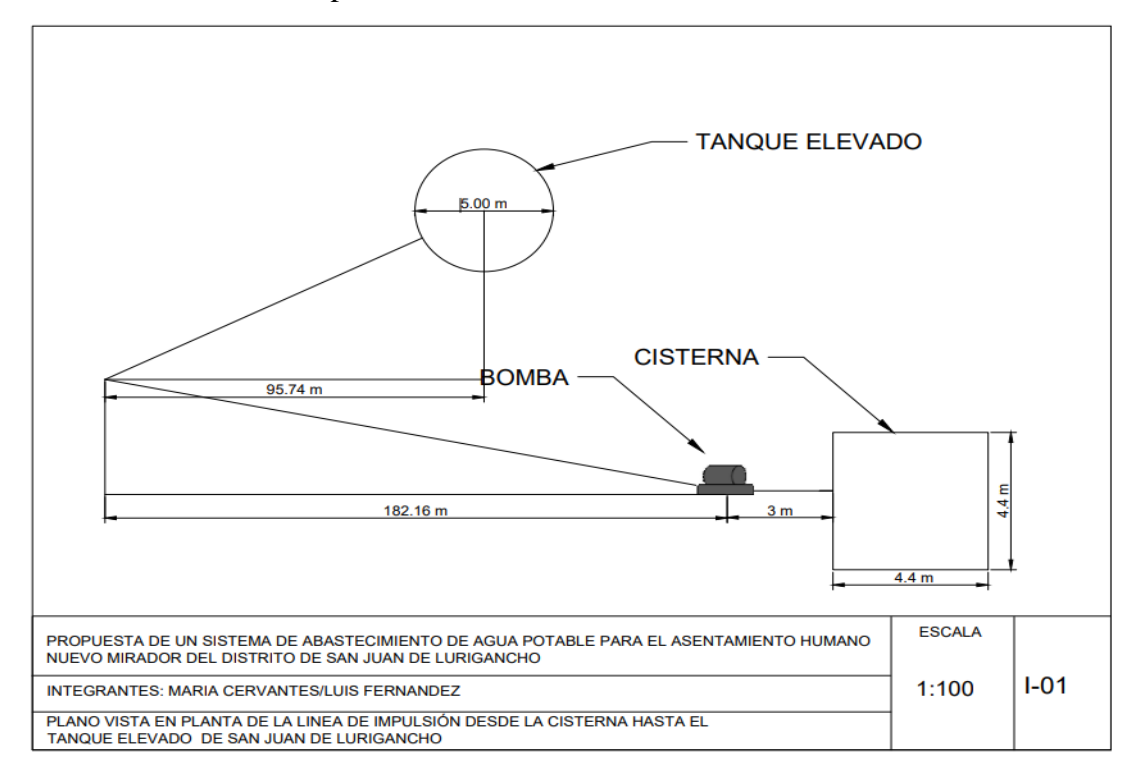

*Figura N 36*: "Vista en Planta de Línea de impulsión desde la cisterna hasta el Tanque elevado" Fuente: Elaboración propia

En la figura 36 se muestra la vista en planta de la línea de impulsión desde la cisterna hasta el tanque elevado.

Para el caculo de uniones usaremos:

$$
U = \frac{Longitud \ inclinada}{5}
$$

Primer Tramo:

$$
U = \frac{182.16}{5}
$$

$$
U = 37 \text{ unions}
$$

Segundo Tramo:

$$
U = \frac{95.74}{5}
$$

$$
U = 20 \text{ unions}
$$

Para el primer tramo se usó 37 uniones, para el segundo tramo 20 uniones, lo que nos da un total de 57 uniones roscadas para toda la línea de impulsión.

Los codos se utilizan para cambiar la dirección de una tubería, ya sea a 90 o a 45. El codo de servicio, o codo macho y hembra, tiene rosca macho en uno de sus extremos, lo cual elimina una junta si se emplea como accesorio. Las tres. conectan tres tubos y las cruces cuatro. Las laterales se fabrican con la tercera abertura a 45 o 60 del eje principal del accesorio. (Escobar, 2013).

Se utilizó 5 codos de 22. 5º y 2 codos de 90º y una TEE.

Válvulas:

Se utilizó 1 Válvula check y 1 válvula de compuerta.

Válvula Check

Sirve para limitar el flujo en una sola dirección, mediante una compuerta o un mecanismo con muelle. Se identifican claramente porque llevan una flecha de la dirección en la que permiten el flujo. (Escobar, 2013).

Válvula Compuerta

Consiste en un disco perpendicular al flujo que sube o se baja mediante un volante unido a un tornillo. Sirve para cortar el flujo y normalmente están abiertas o cerradas completamente.

No se pueden cerrar repentinamente lo que contribuye a evitar golpe de ariete. (Escobar, 2013).

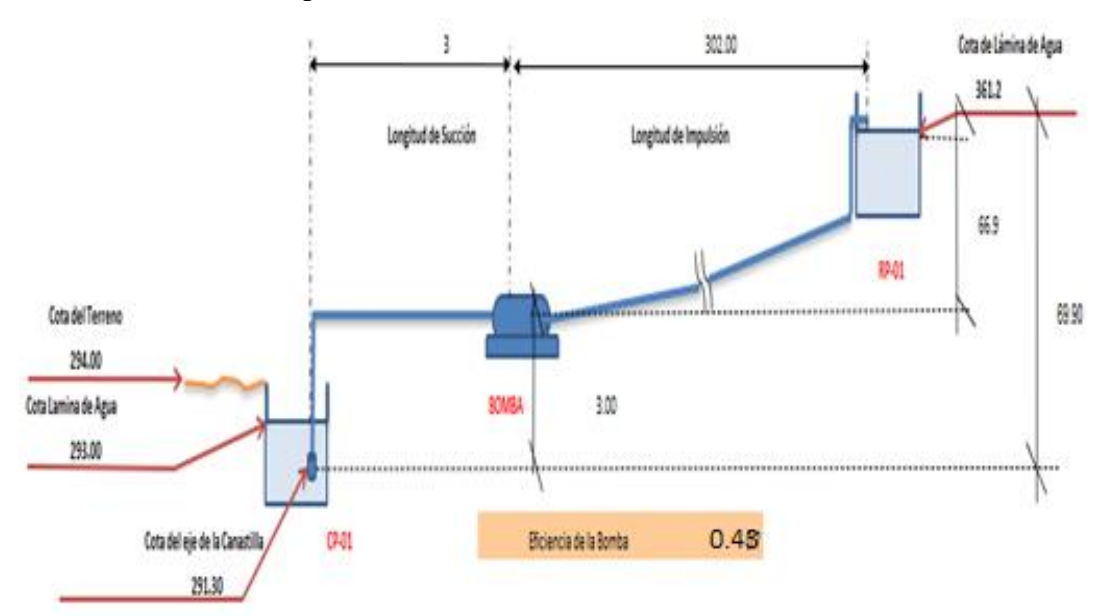

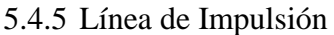

*Figura N 37*: "Línea de Impulsión" Fuente: Elaboración propia

En la figura 37 se muestra la línea de impulsión, incluye la longitud de succión igual a 3m la longitud de impulsión igual a 300m, la cota de terreno igual a 294 msnm, la cota de lámina de agua igual a 293 msnm, la cota del eje de la canastilla igual a 291.30 msnm, la bomba y la eficiencia de la bomba igual a 43%, se muestra también la cota de lámina de agua del tanque elevado igual a 361.2 msnm

Caudal de Bombeo  $(Q_h)$ 

$$
Q_b = Q_{\text{max}\_\cdot d} * \frac{24}{N}
$$

Donde:

N: Número de horas de bombeo

Por razones económicas y operativas, se aconseja que el período de bombeo en un día deba ser menor a 12 horas, que podrán ser distribuidas en una o más operaciones (arranques) de bombeo diario. (Magne, 2018).

$$
Q_b = 1.56 \, L/s * \frac{24}{12}
$$

$$
Q_b = 3.12 L/s
$$

Tubería de Impulsión (D)

$$
D=1.30*x^{\tfrac{1}{4}}*\sqrt{Q_b}
$$

Donde:

D = Diámetro económico en m

 $X =$ Nº de horas de bombeos  $\overline{24}$  $Q_b =$  Caudal de bombeo m3/s

$$
D = 1.30 * (0.5)^{\frac{1}{4}} * \sqrt{\frac{3.12}{1000}}
$$

$$
D = 0.06 m
$$

$$
D = \frac{0.06 m}{0.0254}
$$

$$
D = 2^{n}
$$

Diámetro efectivo= 4"

$$
\Phi_{comercial} = 4"
$$

Altura geométrica (HG):

### $HG = Altura de succión + Altura de implusión$

Altura de succión: Distancia desde el eje de la bomba hasta el nivel inferior del agua

Altura de succión = 294.3m – 291m Altura de succión = 3.3 m

Altura de impulsión; Distancia desde el Nivel del eje de la bomba al Nivel superior del agua.

$$
Altura de implusión = 361.2m - 294.3m
$$

$$
Altura de implusión = 66.9m
$$

Luego:

$$
HG = 3.3m + 66.9m
$$

$$
HG = 70.2 m
$$

Perdida por carga de fricción (Hhf)

$$
Hhf = s * L
$$

S=pendiente de perdida de carga por fricción

L=longitud de Línea de Impulsión

$$
S = \frac{Q_b * 10^{-3}}{((0.2785 * 140 * (D * 0.0254)^{2.63})^{1.85}}
$$

Reemplazando:

$$
Q_b = 3.12L/s
$$

$$
D = 0.06 m
$$

$$
S = 0.00179 m/m
$$

Luego:

Longitud horizontal (L) en la línea de impulsión es igual a 302m. Perdida de carga por fricción Hhf en m

$$
Hhf = S * L
$$
  

$$
Hhf = 0.00179 * 302
$$
  

$$
Hhf = 0.54 m
$$

Perdidas de Cargas Locales (hhl)

| <b>PIEZA</b>              | K            |  |  |
|---------------------------|--------------|--|--|
| Ampliación gradual        | 0.3          |  |  |
| boquilla                  | 2.75         |  |  |
| compuerta abierta         | 1            |  |  |
| controlador de caudal     | 0.9          |  |  |
| codo de 90°               | 0.9          |  |  |
| codo de 45°               | 0.4          |  |  |
| codo de 11.25°            | 0.1          |  |  |
| codo de 22.5°             | 0.2          |  |  |
| rejilla                   | 0.75         |  |  |
| curva 90°                 | 0.4          |  |  |
| curva 45°                 | 0.2          |  |  |
| entrada normal (tubo)     | 0.5          |  |  |
| entrada de borde          | 1            |  |  |
| medidor de Venturi        | 2.5          |  |  |
| reducción gradual         | 0.15         |  |  |
| valv de compuerta abierto | 0.2          |  |  |
| valv. globo abierto       | 10           |  |  |
| salida de tubo            | $\mathbf{1}$ |  |  |
| T, pasaje directo         | 0.6          |  |  |
| T, salida de lado         | 1.3          |  |  |
| T, salida bilateral       | 1.8          |  |  |
| valv. De retención(check) | 2.5          |  |  |
| valv. De pie              | 1.75         |  |  |

Tabla N°9: "Valores aproximados de K perdidas de accesorios en la línea de impulsión"

Fuente: Elaboración propia, recogido de (Magne, 2018)

En la tabla 9 se muestras las pérdidas para los distintos accesorios.

Perdidas de Cargas Locales (Hhl)

Primero de obtuvo las Perdidas de carga localizadas en la impulsión Codo de 90**°**

$$
k_{\text{code de 90}^{\circ}} = \text{cantidad} * k
$$

$$
k_{\text{code de 90}^{\circ}} = 2 * 0.9
$$

TE

$$
k_{TE} = cantidad * k
$$

$$
k_{TE} = 1 * 1.3
$$

$$
k_{TE} = 1.3
$$

Codo de 22.5**°**

$$
k_{\text{code de 22.5}^{\circ}} = \text{cantidad} * k
$$

$$
k_{\text{code de 22.5}^{\circ}} = 5 * 0.2
$$

$$
k_{\text{code de 22.5}^{\circ}} = 5 * 0.2
$$

$$
k_{\text{code de 22.5}^{\circ}} = 1
$$

Válvula Check

$$
k_{v,check} = cantidad * k
$$

$$
k_{v,check} = 1 * 2.5
$$

$$
k_{v,check} = 2.5
$$

Válvula de Compuerta

 $k_{v,compute} = cantidad * k$  $k_{\nu,compuerta} = 1 * 0.2$  $k_{\nu,compute} = 0.2$ 

Sumatoria de pérdidas de accesorios ( $\Sigma_k$ )

$$
\Sigma_k = k_{\text{code de 90}^\circ} + k_{\text{TE}} + k_{\text{code de 22.5}^\circ} + k_{\text{v.check}} + k_{\text{v.computet}}
$$

$$
\Sigma_k = 1.8 + 1.3 + 1 + 2.5 + 0.2
$$

$$
\Sigma_k = 6.8
$$

Luego Hallamos la velocidad en la perdida de la línea de impulsión (v)

$$
v = \left(\frac{4 * Q_b}{1000}\right) / (4 * 0.0254)^2 * \pi
$$

Reemplazando valores de  $Q_b$ 

$$
v=0.38\ m/s
$$

Finalmente Obtuvimos la perdida de cargas locales (Hhl)

*hhl* = 
$$
\frac{(v^2 * \Sigma_k)}{(2 * 9.81)}
$$
  
*hhl* = 0.05*m*

5.4.6 Bombas

Se procedió a calcular la altura dinámica total (HDT)

$$
HDT = Hg + Hhf + Hhl
$$

$$
HDT = 70.2m + 0.54m + 0.05m
$$

$$
HDT = 70.79 m
$$

Potencia de Consumo (Pc) en Hp

$$
Pc = \frac{Qb * HDT}{75 * n_{bomba}}
$$

Donde

$$
n_{\textit{bomba}} = e\textit{ficiencia de la bomba}
$$

Para seleccionar el Tipo de bomba adecuado recurrimos a la Curva que se muestra en la Figura Nº 38.

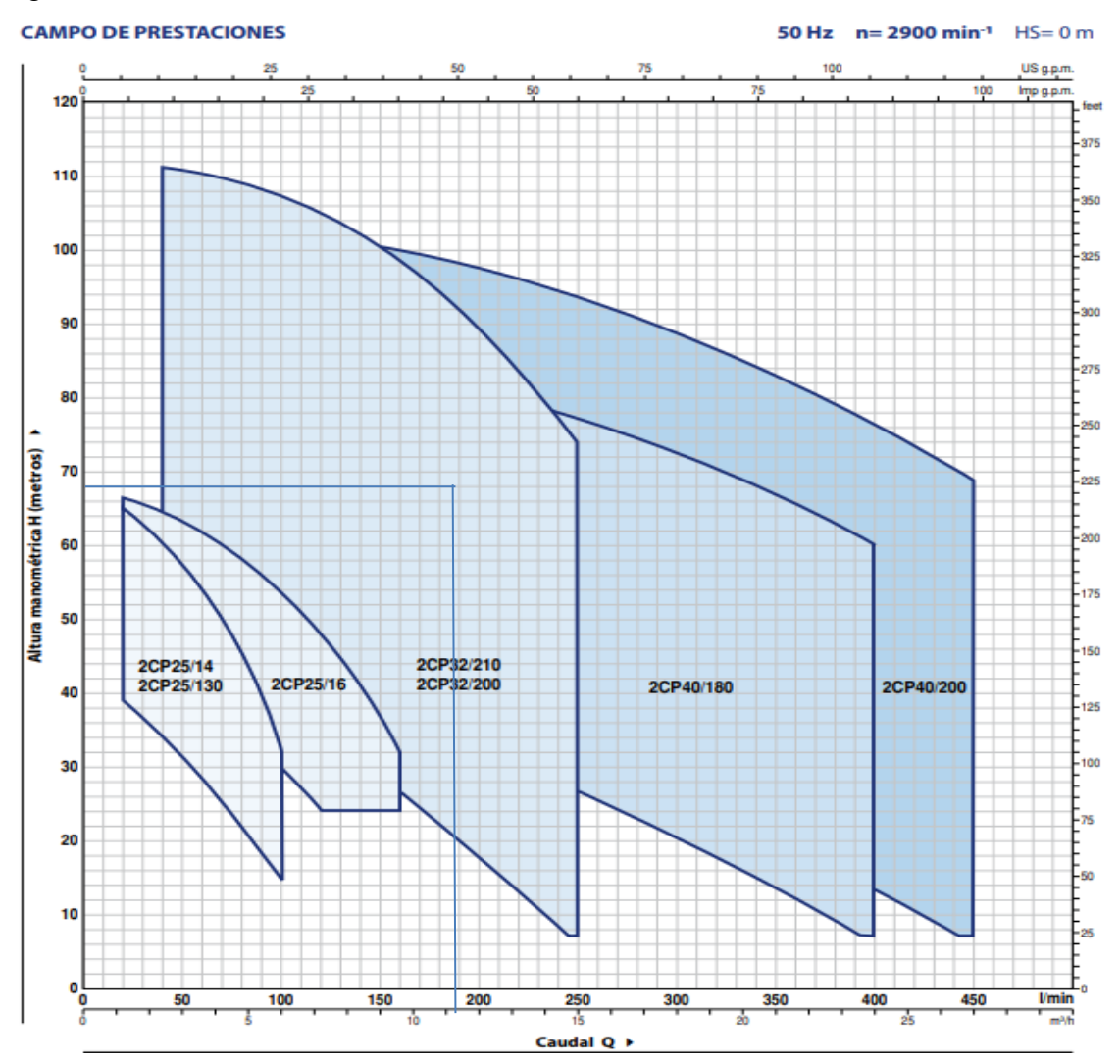

*Figura N 38:* "Selección del tipo de bomba" Fuente: (Pedrollo, 2020)

En la figura 38 se muestra como seleccionamos la bomba más adecuada para nuestro sistema de abastecimiento de agua, se intersecto el caudal en l/min vs la altura manométrica en metros, se obtuvo que la bomba a emplear es 2CP32/210 o 2CP32/200. Datos Obtenidos:

$$
Q_b = 3.12L/s = 187.2 L/min
$$
  
 
$$
HDT = 70.79 m
$$

Luego del gráfico:

Al intersectar  $Q_b$  vs HDT, Se obtuvo que la bomba a emplear es 2CP32/210 o 2CP32/200.

Luego

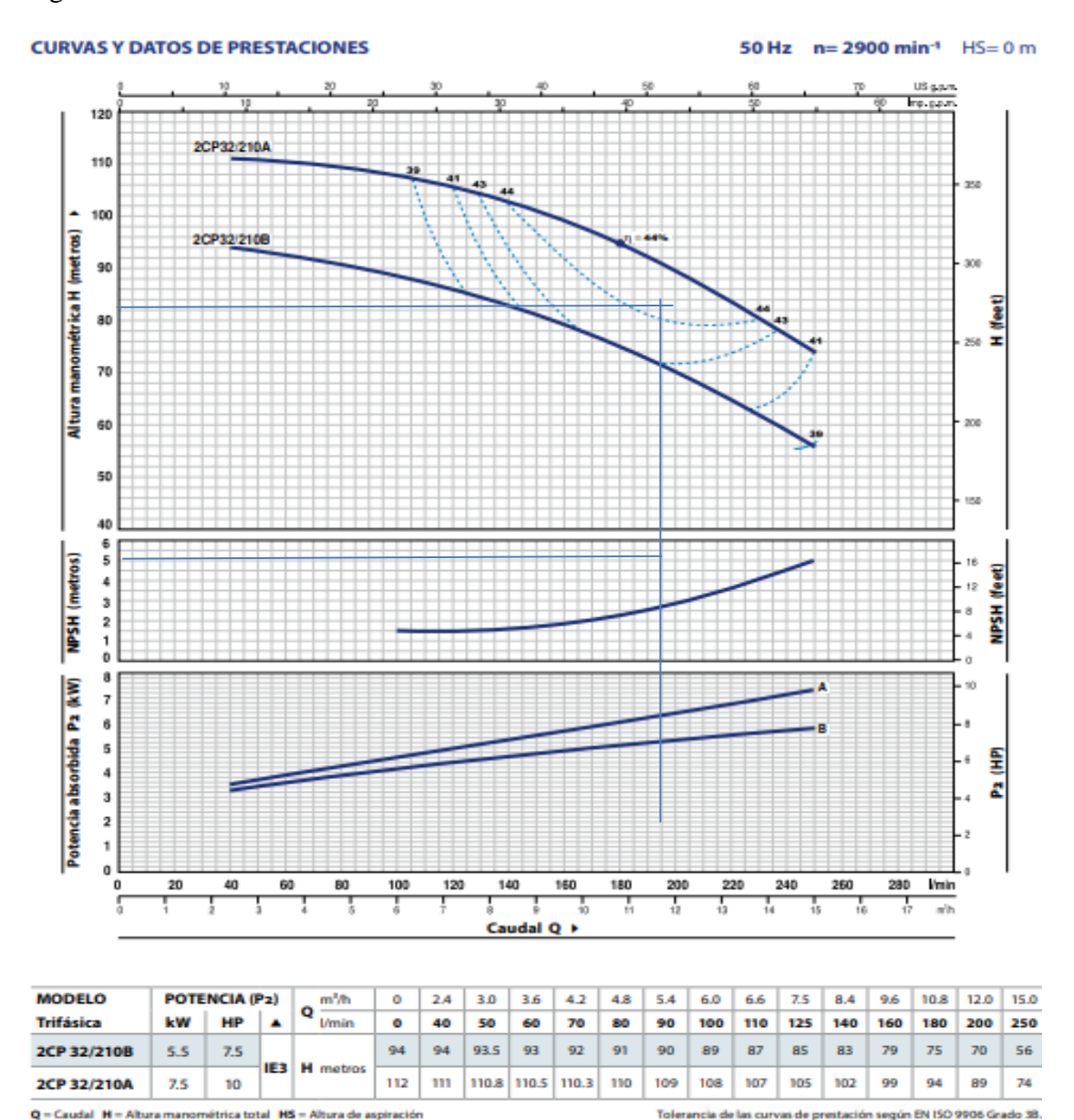

To

al H = Altura m itrica total HS = A nto del motor trifásico (IEC 60034-30-1) *Figura N 39:* "Curva para elegir la bomba más adecuada y su eficiencia" Fuente: (Pedrollo, 2020)

En la figura 39 se muestra la curva para elegir la bomba más adecuada para muestra sistema de abastecimiento de agua y su eficiencia, Al intersectar  $Q_b$  vs  $HDT$  se obtuvo que la bomba a emplear que más se aproxima es 2CP32/210 B, con una potencia de 7HP y su eficiencia de 43%, También se obtuvo el NPSHs en metros al intersectar NPHSs vs Caudal, siendo el NPSH grafico igual a 2.5m.

Datos Obtenidos:

$$
Q_b = 3.12L/s = 187.2 L/min
$$
  
 
$$
HDT = 70.79 m
$$

Calculamos la Carga positiva neta de succión disponible en m (NPSHd)

 $NPSHd = P_{atm} - (h_s + h_{fs} + h_v)$ 

Donde:

$$
P_{atm} = 10.33 \times (0.9)^{Z/860}
$$

Z: cota de la bomba

$$
Z = 294.3m
$$

$$
P_{atm} = 10.33 * (0.9)^{\frac{294.3}{860}}
$$

$$
P_{atm} = 9.96 m
$$

h<sub>s</sub>: altura de succión en m

h<sub>fs</sub>: perdida en la tubería de succión en m

 $h_v$ : tensión de vapor en m

$$
h_s = 1.3 \, m
$$
\n
$$
h_{fs} = S * L
$$

S=0.00179 está pendiente se halló en la página 79, la pendiente por perdida de carga por fricción es igual para la impulsión y succión ya que ambos tienen el mismo diámetro de 4".

$$
h_{fs} = 0.00179 * 5.70
$$

$$
h_{fs} = 0.01m
$$

Se le suma la perdida por accesorios en la línea de succión

$$
h_{fs} = 0.01 + 20\%h_{fs}
$$

$$
h_{fs} = 0.012m
$$

Luego para hallar la tensión de vapor en m $(h_v)$ 

Se utilizó el cuadro de relación temperatura vs la tensión de vapor. En nuestro caso como la temperatura es de 25º, le corresponde una presión de 0.03166 bar.

$$
1 bar = 10.1974\,mca
$$

Luego nuestra tensión de vapor en m  $(h_v)$ , fue

 $h_v = 0.32m$ 

Se calculó la Carga positiva neta de succión disponible en m (NPSHd)

$$
NPSHd = P_{atm} - (h_s + h_{fs} + h_v)
$$
  
NPSHd = 9.96 - (1.3 + 0.01 + 0.32)  
NPSHd = 8.33 m

Se cumple que:

$$
NPSHd > NPSHs
$$

Se concluyó que no cavitará la bomba, es decir las superficies internas de la bomba y la tubería no serán afectadas, por lo tanto, no se disminuyen las condiciones de operación, no se reduce la carga, el flujo de líquido y el tiempo de vida de la bomba.

Luego de la Ecuación Potencia de Consumo (Pc) en Hp en la página 82

$$
Pc = \frac{3.12 \times 70.79}{75 \times 43\%}
$$

$$
Pc = 6.85 \, Hp
$$

Después se calculó la Potencia Instalada en H $p(P_i)$ 

$$
Pi = 1.25 * Pc
$$

$$
Pi = 1.25 * 6.85
$$

$$
Pi = 8.56 Hp
$$

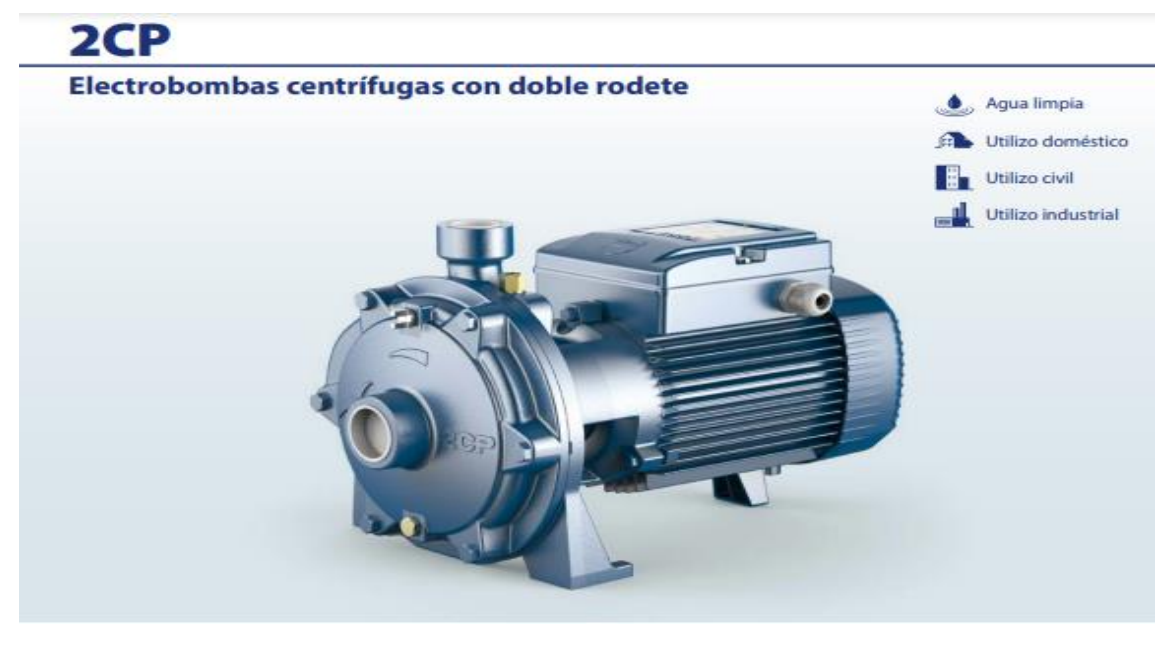

*Figura N 40*: "Bomba 2CP32/210B" Fuente: (Pedrollo, 2020)

En la figura 40 se muestra la bomba 2CP 32/210B, la cual se usó para nuestro sistema de abastecimiento de agua, también se consideró 1 bomba de reserva con el mismo nombre.

a) Número de Bombas a instalar

Para poblaciones menores a 2 000 habitantes, puede utilizarse una sola unidad con una capacidad de bombeo suficiente para cubrir el 100% de la capacidad requerida más una de reserva de la misma capacidad que funcione alternadamente. (Magne, 2018)

Se utilizó una bomba centrífuga con doble rodete, el nombre de la bomba es 2CP32/210, con una potencia de 7HP, y su eficiencia del 43%. Se empleó también una bomba de reserva con las mismas características.

5.4.7 Golpe de Ariete

A partir de la ecuación expuesta en el capítulo 2, en la página 51, se determinó la Velocidad de propagación de la onda en m/s (Vw).

$$
V_w = \frac{1420}{\sqrt{1 + \frac{k*d}{e*E}}}
$$

Donde:

Módulo de elasticidad para PVC (E). (PAVCO, 2020)

$$
E = 2.81 * 104 kg/cm2
$$

$$
E = 281000000 kg/m2
$$

Espesor de la pared para tubería Φ =4", según (PAVCO, 2020)

$$
e = 0.21n
$$

$$
e = 0.0034m
$$

Diámetro interno de la tubería Φ =4", según (PAVCO, 2020)

$$
d = 103.42 \, mm
$$
\n
$$
d = 0.10342 \, m
$$
\n
$$
V_w = \frac{1420}{\sqrt{1 + \frac{2 * 10^8 * 0.10342}{0.0034 * 281000000}}}
$$
\n
$$
V_w = 298.32 \, m/s
$$

Luego A partir de la ecuación expuesta en el capítulo 2, en la página 51, y reemplazando los valores de la Velocidad de propagación de la onda  $(V_w)$  en m/s, la Velocidad del agua  $(v)$  en m/s y la aceleración de la gravedad  $(g)$  en m/s2, se calculó La sobrepresión por efecto del golpe de ariete (p) en m.

$$
P = \frac{298.32 \times 0.38}{9.81}
$$

$$
P = 11.56 \, m
$$

Se debe determinar si La Longitud (L) en la línea de impulsión, es larga o corta Si. Cuando la Longitud de impulsión es larga, el golpe es directo contra la válvula. Cuando la Longitud de impulsión es corta es golpe es indirecto contra la válvula. (Escobar, 2013)

$$
\frac{Li}{\phi} \ge 4000 \dots L \text{ es } Larga
$$
  

$$
\frac{Li}{\phi} \le 4000 \dots L \text{ es } Corta
$$
  

$$
Li = 302 \text{ m}
$$
  

$$
\phi = 4^{\text{m}}
$$
  

$$
\phi = 0.1016 \text{ m}
$$

Luego reemplazando φ y  $Li$ 

$$
\frac{Li}{\phi} = \frac{302}{0.1016}
$$
  

$$
\frac{302}{0.1016} = 2972.44 \le 4000 \dots L \text{ es Corta}
$$
  

$$
\frac{Li}{\phi} \le 4000 \dots L \text{ es Corta}
$$

Luego se calculó la presión máxima de colapso

$$
P_{\text{max.}sobrepresi\acute{o}n} = P + P_{\text{critical}}
$$

Donde

$$
P_{critical} = hg \ de \ la \ bomba
$$

$$
P_{critical} = 70.2m
$$

Luego

$$
P_{max. sobrepresión} = 11.56 + 70.2
$$

$$
P_{max. sobrepresión} = 81.76 m
$$

Como la Longitud de impulsión es corta, el golpe es indirecto contra la válvula. Las ventosas absorben el 80% de la sobrepresión.

$$
P_{ventosa} = 0.8 * P_{max.sobrepresión}
$$

$$
P_{ventosa} = 0.8 * 81.76
$$

$$
P_{ventosa} = 65.41 m
$$

$$
P_{tuberia} = 0.2 * P_{max.sobrepresión}
$$

$$
P_{tuberia} = 0.2 * 81.76
$$

$$
P_{tuberia} = 16.35 m
$$

Luego la presión de la tubería que debe resistir (Pn) está en función de las presiones que absorben las ventosas.

5.4.8 Conexiones Domiciliarias

Los componentes que se emplearon fueron: Sistema de conexión a la tubería

de distribución, Tubería de conexión, Válvula de cierre antes y después del medidor, Medidor de caudales, Accesorios y piezas de unión que posibiliten y faciliten su instalación., Caja de protección del sistema de medición y control con su cierre correspondiente. Ver figura 41.

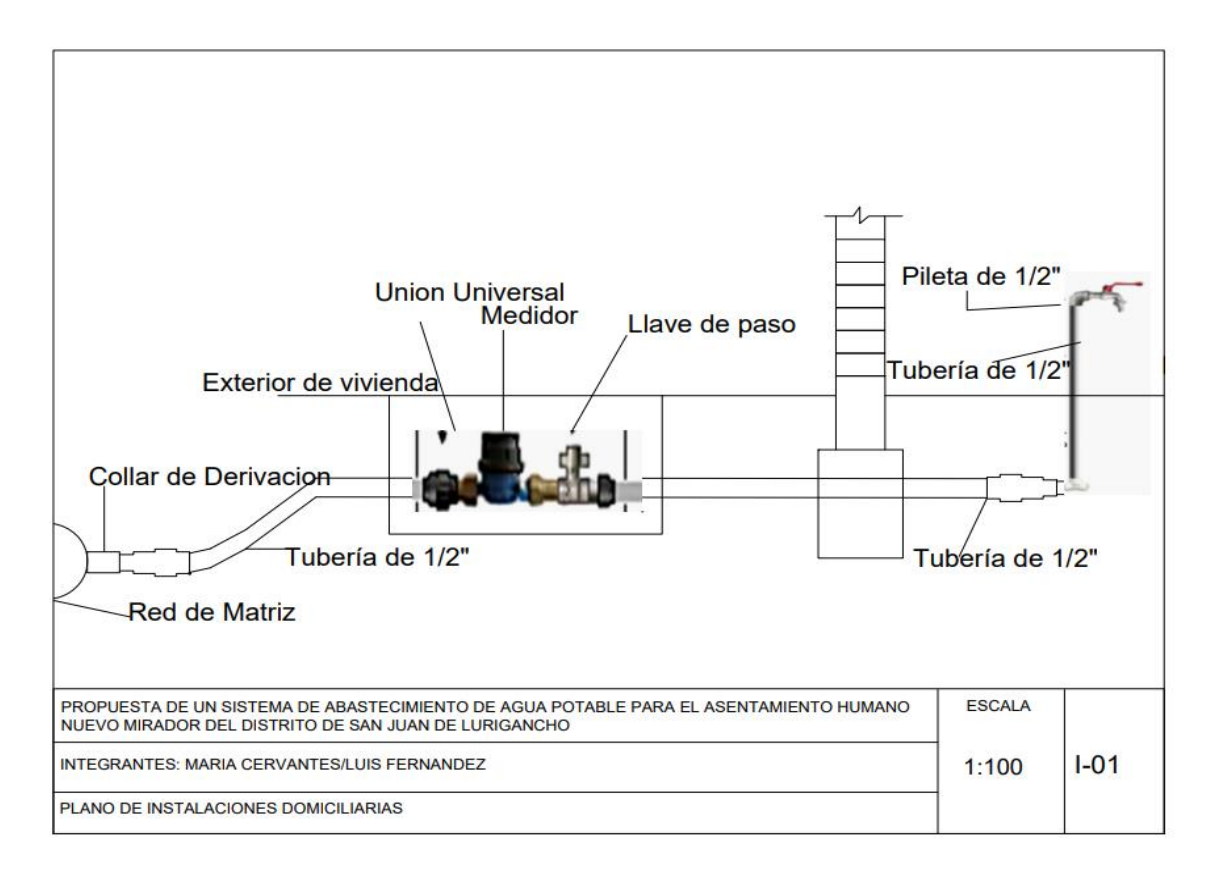

*Figura N 41*: "Conexiones Domiciliarias" Fuente: Elaboración propia

### 5.5 Análisis de Resultados

El asentamiento humano "Nuevo Mirador" ubicado en el distrito de San Juan de Lurigancho, cuenta con una topografía en la zona montañosa con curvas de nivel que oscila desde los 285m.s.n.m hasta los 365 m.s.n.m con una pendiente muy pronunciada, dicha pendiente es del 30%. Las curvas de nivel están cada 5m. Esta topografía fue la que nos ayudó a poder elegir de manera correcta nuestro diseño hidráulico, es decir la ubicación de nuestra cisterna, nuestra red de conducción, red de succión y la red de impulsión, asimismo nos permitió ubicar de manera óptima nuestra bomba y nuestro tanque elevado, y la red de aducción para la llegada de agua hacia los predios de nuestra zona de estudio.

En el distrito de San Juan de Lurigancho existen 5 tipos de suelos ZONAI (Apta para construir), ZONII (Apta para construir), ZONA III (Suelo no recomendable. Se necesita una construcción especial), ZONA IV (Suelo no recomendable. Los muros y columnas deben ser más fuertes), ZONA V (No apta para vivir).

En nuestra zona de estudio el Asentamiento Humano Nuevo Mirador el tipo de suelo pertenece a la ZONA II (Apta para construir), el suelo es un suelo pedregoso. Los suelos pedregosos son aquellos formados por rocas y piedras de todos los tamaños. Este tipo de suelo no retiene el agua, por ende, no son buenos para la agricultura. El suelo pedregoso es un tipo de suelo que contiene formaciones rocosas con incrustaciones de piedra. La obtención de tal formación se realiza a través del desdoblamiento de la superficie terrestre por causas inducidas mecánicamente o por hechos naturales. A este tipo de suelo se le suele denominar también suelos rocosos para las incrustaciones denominadas anteriormente. Una de las características de este tipo de suelos es que son semi-impermeables, impidiendo así la entrada del agua.

La geología del Distrito de San Juan de Lurigancho, presentó susceptibilidad por movimientos en masas media, alta y muy alta, lo cuál lo convirtió al distrito de San Juan de Lurigancho en una zona con peligro geológico alto. La geología comprende rocas, con edades que van desde el Cretáceo Medio y Superior, presenta rocas de tipo sedimentarias.

Para obtener la dotación de la población primero se necesitó conocer el número de habitantes de la población futura, la población futura será en base a los años que se desea proyectar. Para nuestro caso tomamos como proyección el año 2040, dicha proyección corresponda a proyección de población igual a 15 años y desarrollo de proyección hasta puesta en marcha 3 años.

Para obtener la población futura nos basamos en 6 métodos. Método Aritmético, Método de Interés Simple, Método Geométrico, Método Incremento de Variable, Método Parabólico y el Censo (INEI).

El método que más se ajusto fue el Método de Interés simple al ser el más confiable o conservativo. Se obtuvo nuestra población futura para el año 2040 que es igual a 1022 habitantes. Luego con la ayuda del software IBM SPSS Statistics 26 se procedió a calcular los parámetros estadísticos, los cuales nos confirmaron que el método de interesen simple elegido era el correcto.

Una vez que ya conocimos nuestra población futura, procedimos a calcular con la ayuda de una tabla la dotación para dicha población, la cual fue 110 L/hab – día, norma técnica I.S 0.10(2006). Conociendo la población futura y la dotación se procedió a calcular los caudales, Caudal Medio Diario, Caudal Máximo Diario, Caudal máximo horario.

$$
Q_{med} = 1.30L/s
$$

$$
Q_{\text{max}\_\text{d}} = 1.56L/s
$$

$$
Q_{\text{max}\_\text{h}} = 2.34L/s
$$

Para el Diseño hidráulico se obtuvo para la Cisterna

Tabla N°10: "Resultados del diseño de la cisterna"

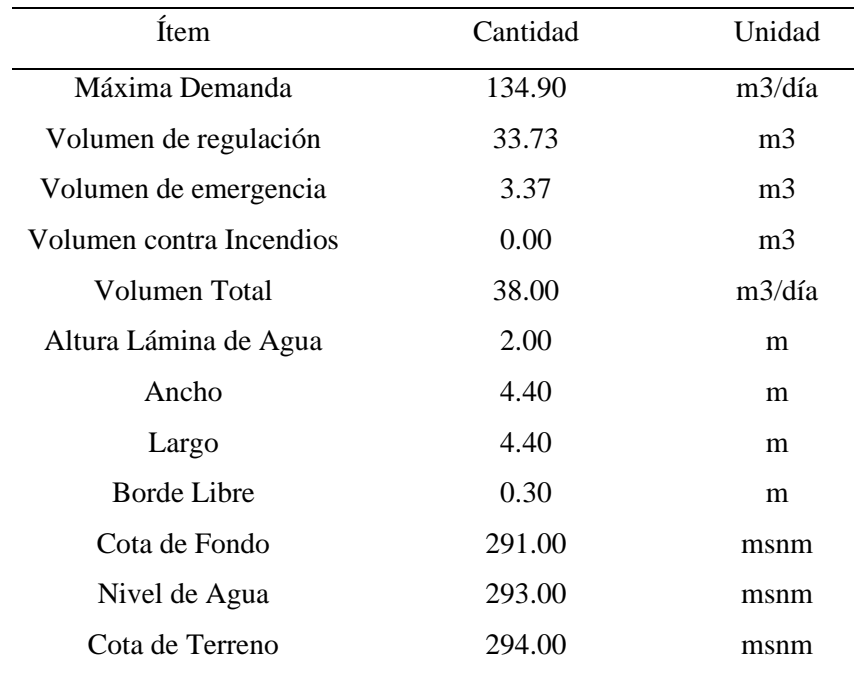

Fuente: Elaboración Propia

Se consideró para el volumen contra incendios igual a 0m3, por ser la población de estudio menor a 10000 habitantes. La cisterna fue de geometría cuadrada, Siendo el largo y ancho igual a 4.40m.

Para el Diseño del Tanque Elevado se obtuvo

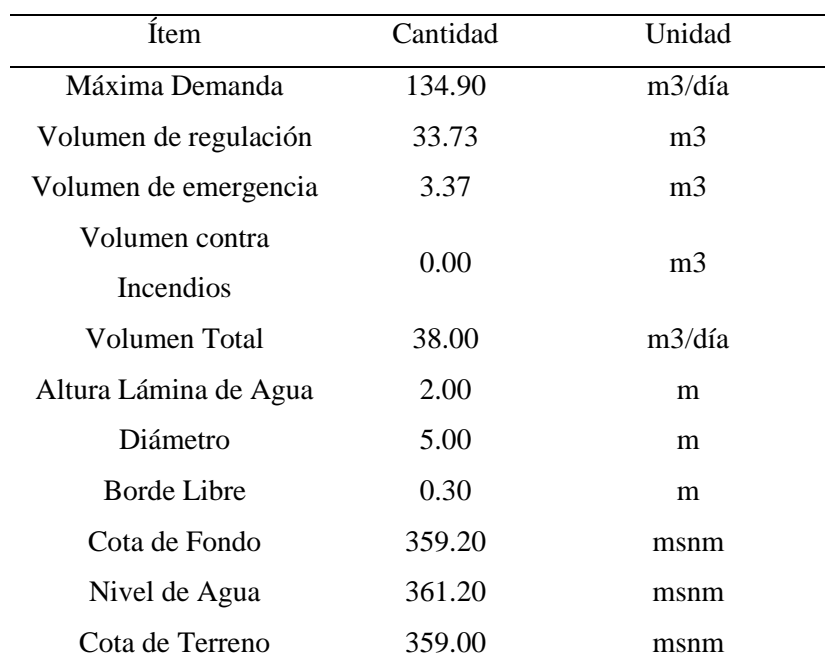

Tabla N°11: "Resultados del diseño del tanque elevado"

Fuente: Elaboración Propia

Se trabajó con un Tanque elevado de geometría circular, de diámetro igual a 5.00m. Para la tubería de impulsión se obtuvo.

Tabla N°12: "Resultados de la tubería de impulsión"

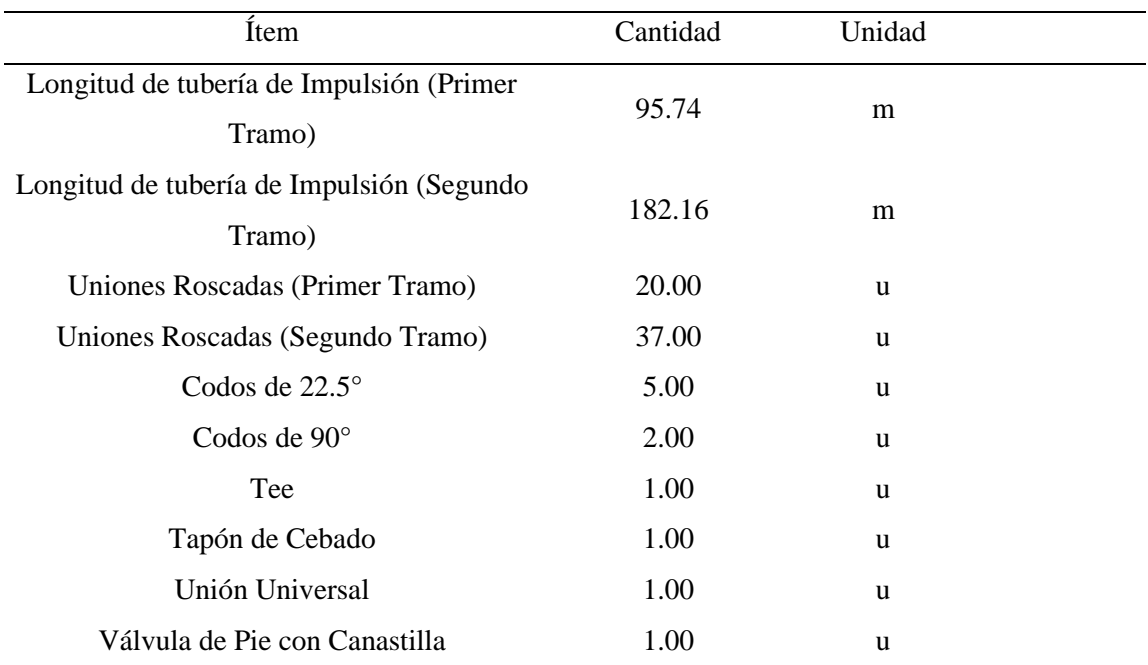

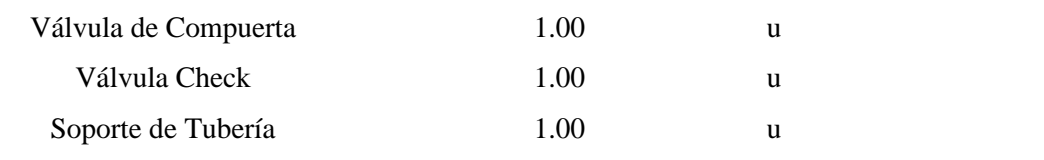

Fuente: Elaboración Propia

Se trabajó con 1 válvula de compuerta y una válvula check, para en caso de cualquier fuga de agua poder controlar.

Para la línea de conducción se obtuvo

| Ítem                                 | Cantidad | Unidad            |
|--------------------------------------|----------|-------------------|
| Pendiente Grafica                    | 0.30     | m/m               |
| Caudal Medio                         | 1.30     | L/s               |
| Diámetro de la Tubería               | 1.00     | $^{\dagger}$      |
| Diámetro Efectivo                    | 2.00     | $^{\prime\prime}$ |
| Pendiente Real                       | 0.015    | m/m               |
| Perdida de Carga Real                | 0.15     | m                 |
| Velocidad                            | 0.60     | m/s               |
| Máxima Capacidad de Conducción       | 1.53     | L/s               |
| Presión de llegada hacia la Cisterna | 21.00    | mca               |

Tabla N°13: "Resultados de la línea de conducción"

Fuente: Elaboración Propia

Se calculó el diámetro de la tubería de conducción igual a 1 pulgada, pero se trabajó con un diámetro efectivo igual a 2 pulgadas.

Para la línea de impulsión se obtuvo

Tabla N°14: "Resultados de la línea de impulsión"

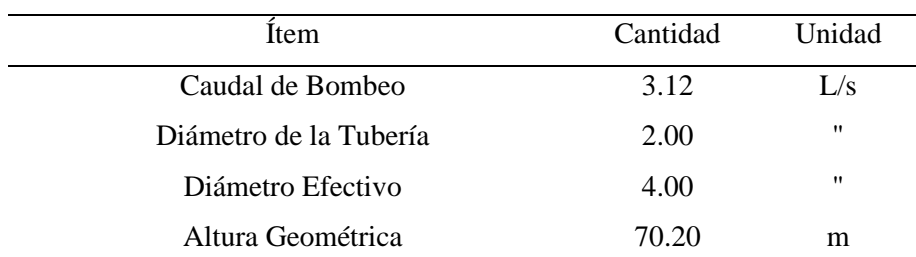

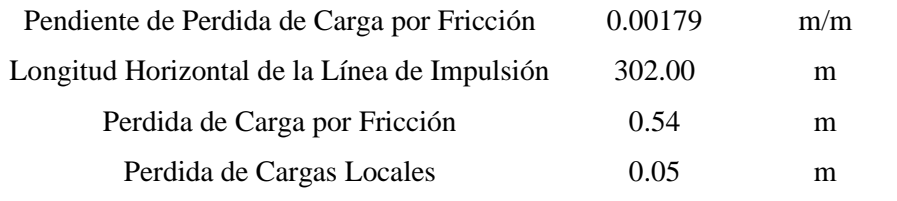

Fuente: Elaboración Propia

Se calculó el diámetro de la línea de impulsión igual a 2 pulgadas, pero se trabajó con un diámetro efectivo igual a 4 pulgadas.

Para el cálculo de bombas se obtuvo

Tabla N°15: "Resultados del cálculo de bombas"

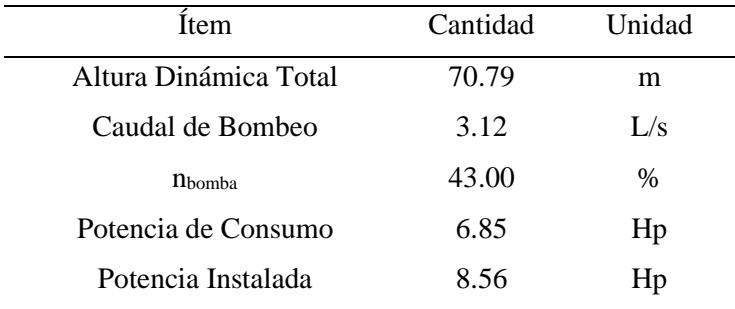

Fuente: Elaboración Propia

La bomba que se utilizo fue 2CP32/210 B, con una potencia de 7HP y su eficiencia de 43%, también se tiene 1 bomba de reserva con las mismas características. Para el golpe de ariete se obtuvo.

Tabla N°16: "Resultados del golpe de ariete"

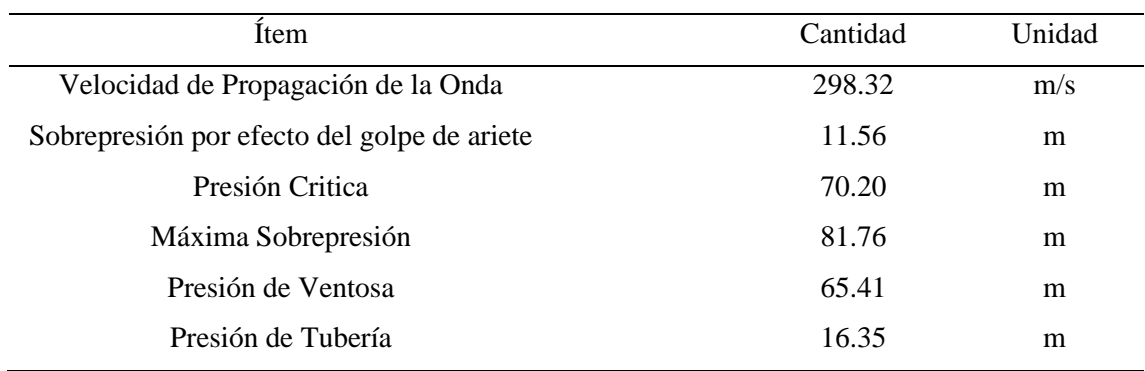

Fuente: Elaboración Propia

Como la Longitud de impulsión es corta, el golpe es indirecto contra la válvula.

Las ventosas absorben el 80% de la sobrepresión.

Para la línea aductora se obtuvo

Tabla N°17: "Resultados de la línea aductora"

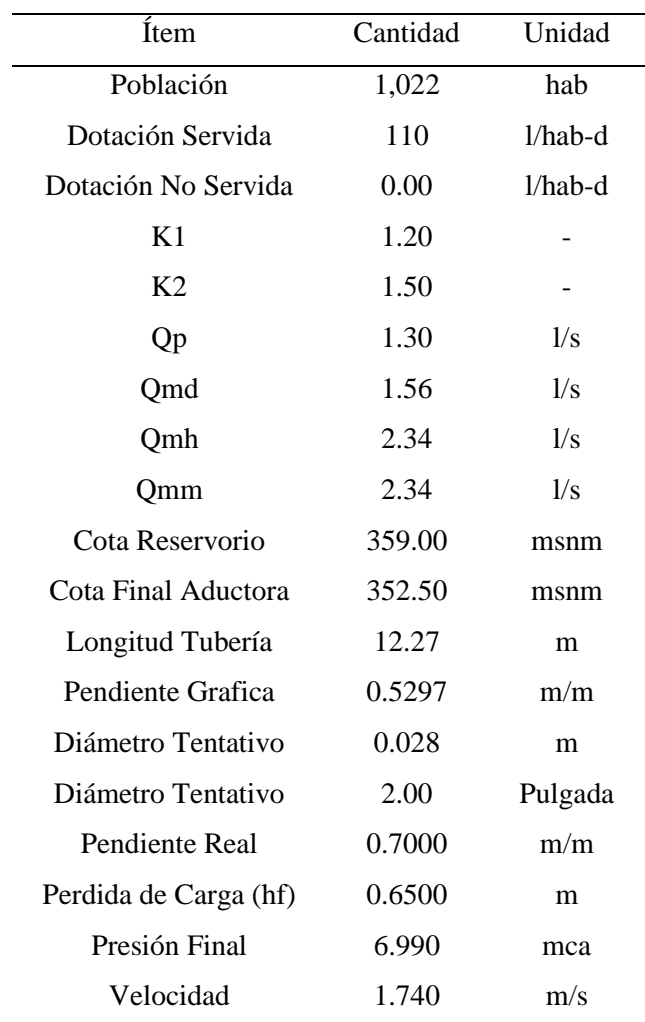

Fuente: Elaboración Propia

Se trabajó en la línea aductora con un diámetro de 2 pulgadas, se obtuvo como velocidad 1.74m/s, siendo las presiones de llegada igual a 6.99 mca.

Resultados de la red cerrada, mediante el software WaterCad Edición 2022

|        |        |        |                  | Diámetro | Caudal | Velocidad | Longitud | Pérdida  | Presión Inicial (m | Presión Final (m |
|--------|--------|--------|------------------|----------|--------|-----------|----------|----------|--------------------|------------------|
| Tramo  | Nudo   |        | $\text{Cota}(m)$ | (mm)     | (L/s)  | (m/s)     | (m)      | Total(m) | H2O                | H2O              |
| $P-1$  | $T-1$  | $J-1$  | 359.00 352.50    | 54.58    | 4.00   | 1.74      | 12.27    | 0.70     | 1.20               | 6.99             |
| $P-3$  | $J-2$  | $J-3$  | 350.00 347.50    | 30.20    | 1.00   | 1.25      | 5.87     | 0.34     | 9.02               | 11.18            |
| $P-4$  | $J-3$  | $J-4$  | 348.00 342.50    | 30.20    | 1.00   | 1.14      | 5.87     | 0.28     | 11.18              | 15.89            |
| $P-5$  | $J-4$  | $J-5$  | 343.00 340.00    | 30.20    | 1.00   | 1.02      | 5.87     | 0.23     | 15.89              | 18.15            |
| $P-6$  | $J-5$  | $J-6$  | 340.00 337.50    | 30.20    | 1.00   | 0.91      | 5.87     | 0.19     | 18.15              | 20.46            |
| $P-7$  | $J-6$  | $J-7$  | 338.00 335.00    | 30.20    | 1.00   | 0.80      | 5.87     | 0.15     | 20.46              | 22.81            |
| $P-8$  | $J-7$  | $J-8$  | 335.00 332.50    | 30.20    | 0.00   | 0.68      | 5.87     | 0.11     | 22.81              | 25.20            |
| $P-9$  | $J-8$  | $J-9$  | 333.00 327.50    | 30.20    | 0.00   | 0.57      | 10.67    | 0.15     | 25.20              | 30.04            |
| $P-10$ | $J-9$  | $J-10$ | 328.00 327.50    | 30.20    | 0.00   | 0.45      | 5.87     | 0.06     | 30.04              | 29.98            |
| $P-11$ | $J-10$ | $J-11$ | 328.00 327.50    | 30.20    | 0.00   | 0.34      | 5.87     | 0.03     | 29.98              | 29.95            |
| $P-12$ | $J-11$ | $J-12$ | 328.00 330.00    | 30.20    | 0.00   | 0.23      | 5.87     | 0.01     | 29.95              | 27.45            |
| $P-13$ | $J-12$ | $J-13$ | 330.00 330.00    | 30.20    | 0.00   | 0.11      | 5.87     | 0.00     | 27.45              | 27.44            |
| $P-14$ | $J-9$  | $J-14$ | 328.00 327.50    | 30.20    | 0.00   | 0.02      | 5.33     | 0.00     | 30.04              | 30.68            |
| $P-16$ | $J-15$ | $J-16$ | 350.00 347.50    | 54.58    | 2.00   | 0.90      | 5.87     | 0.11     | 8.90               | 11.29            |
| $P-17$ | $J-16$ | $J-17$ | 348.00 345.00    | 54.58    | 2.00   | 0.87      | 5.87     | 0.09     | 11.29              | 13.70            |
| $P-18$ | $J-17$ | $J-18$ | 345.00 342.50    | 54.58    | 2.00   | 0.84      | 5.87     | 0.08     | 13.7               | 16.12            |
| $P-19$ | $J-18$ | $J-19$ | 343.00 340.00    | 54.58    | 2.00   | 0.81      | 5.87     | 0.08     | 16.12              | 18.54            |
| $P-20$ | $J-19$ | $J-20$ | 340.00 336.25    | 54.58    | 2.00   | 0.78      | 5.87     | 0.07     | 18.54              | 22.21            |
| $P-21$ | $J-20$ | $J-21$ | 336.00 332.50    | 54.58    | 2.00   | 0.76      | 5.87     | 0.07     | 22.21              | 25.89            |
| $P-22$ | $J-21$ | $J-22$ | 333.00 330.00    | 54.58    | 2.00   | 0.73      | 5.87     | 0.07     | 25.89              | 28.31            |

Tabla N°18: "Resultados de la red cerrada"
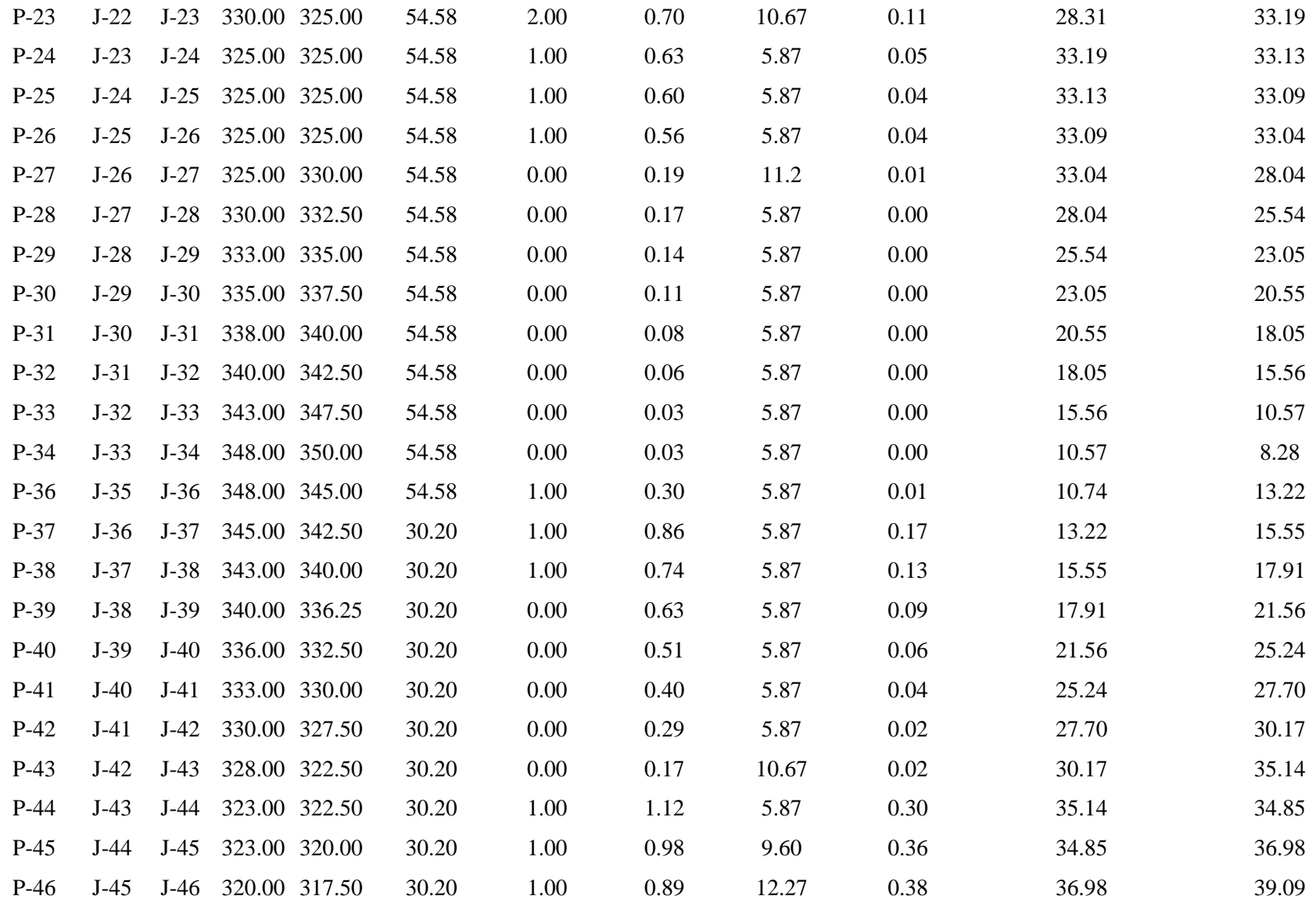

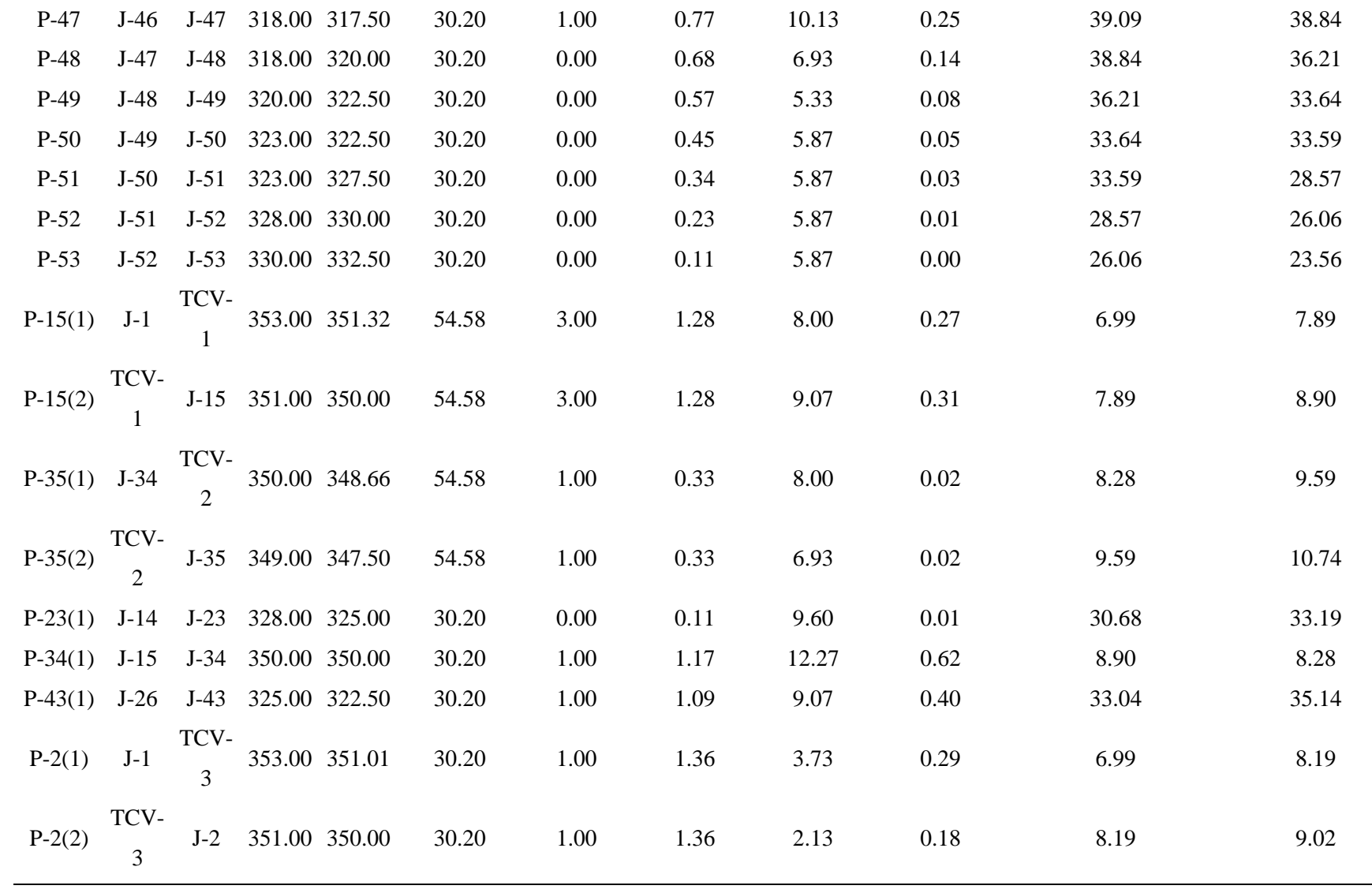

En la tabla número 18 se muestran los resultados más importantes obtenidos con el programa Watercad Edición 2022, tales como la velocidad, el diámetro, el caudal, la cota, la longitud, la perdida, las presiones inicial y final en cada nodo. Cumpliendo los resultados con la Norma OS.050 (2006) y la Norma OS.010 (2006).

Resultados para las conexiones prediales

Tabla N°19: "Resultados de las conexiones prediales"

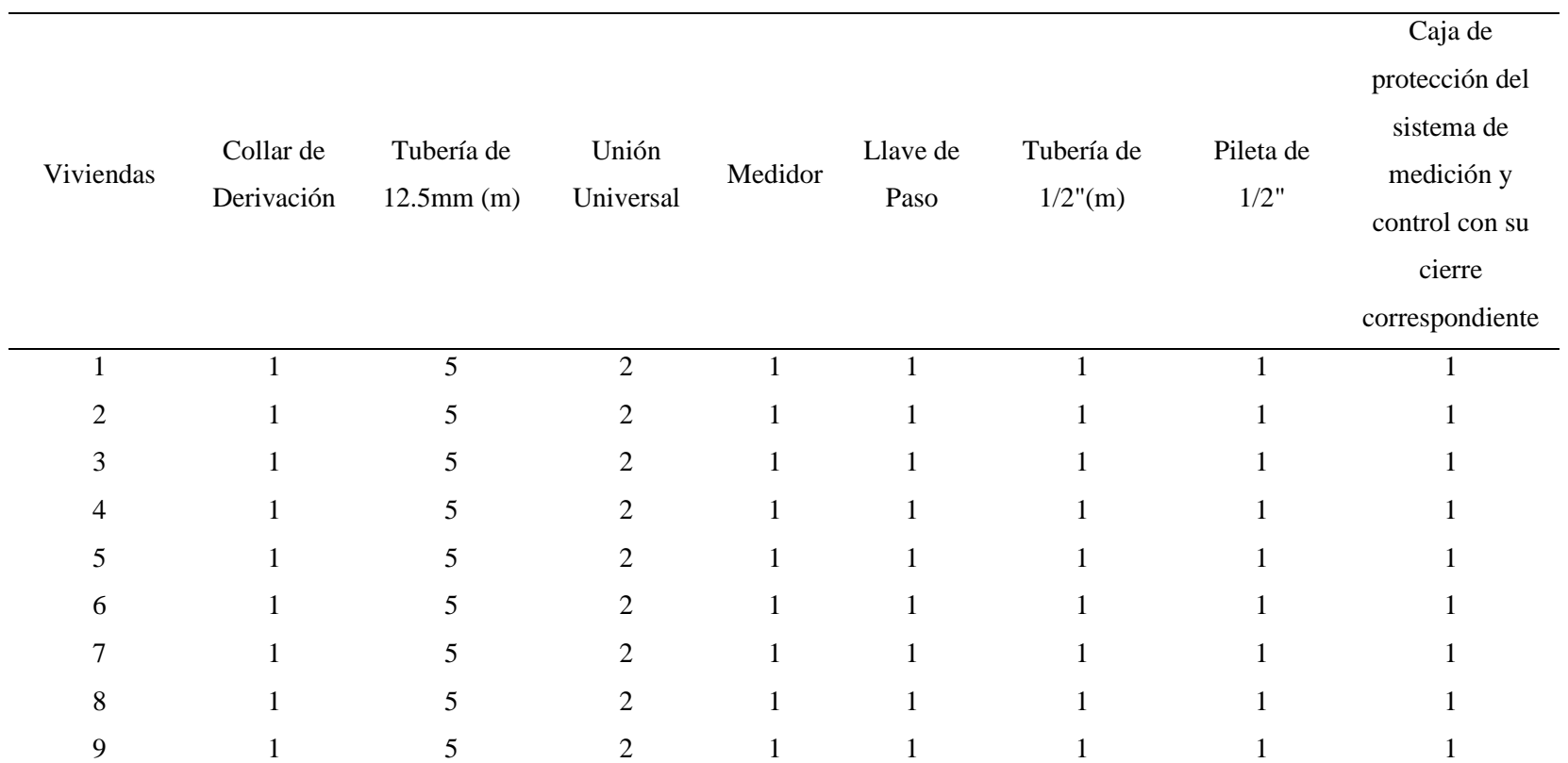

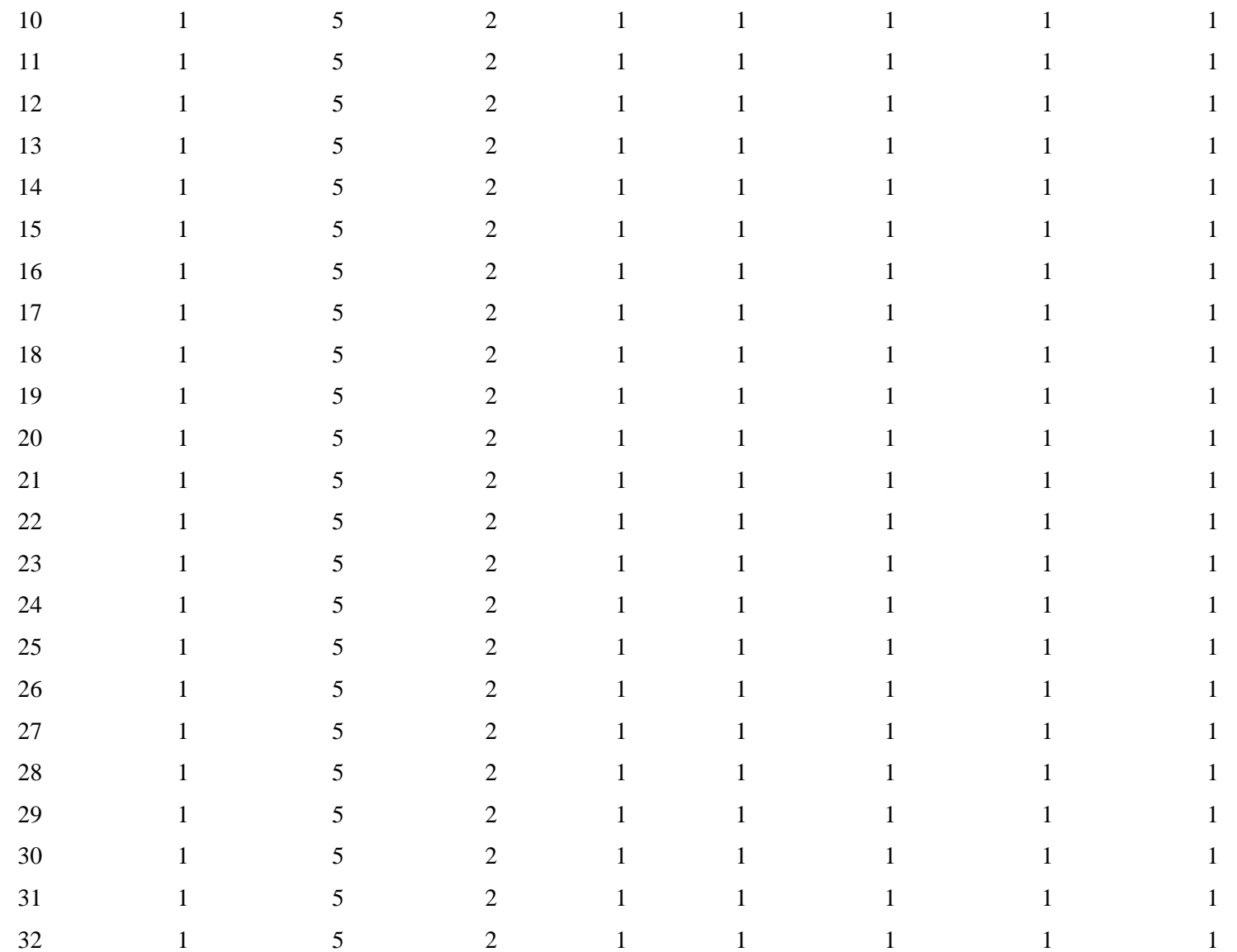

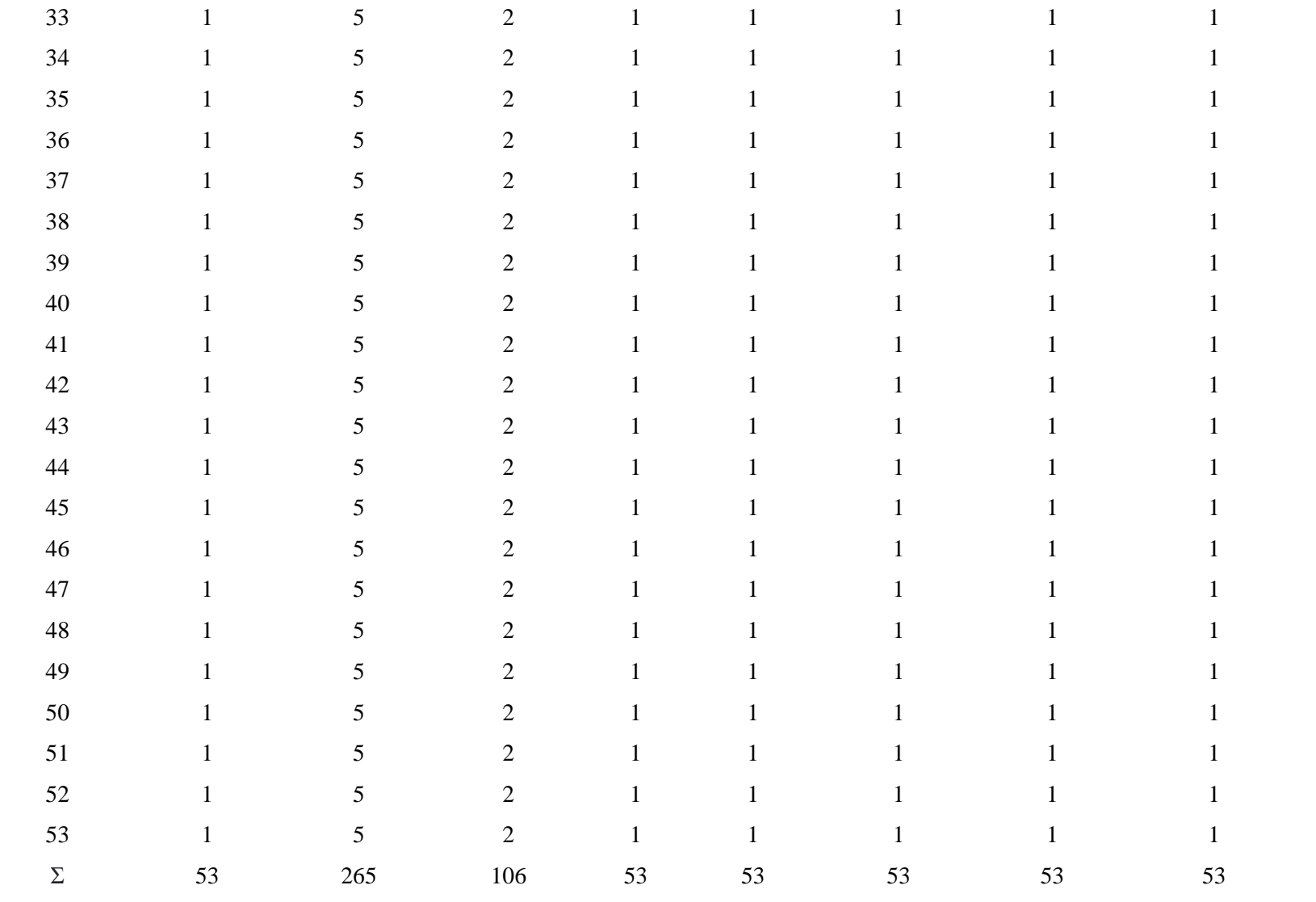

En la tabla número 19 se muestras los resultados más importantes de las conexiones prediales tales como collar de derivación un total de 53, tubería de 12.5mm un total de 265 m, unión universal un total de 106 uniones, Medidor un total de 53 medidores, Llave de paso un total de 53 llaves de paso, tubería de 1/ 2" un total de 53m, pileta de 1/2" un total de 53m, Caja de protección del sistema de medición y control con su cierre correspondiente un total de 53 cajas.

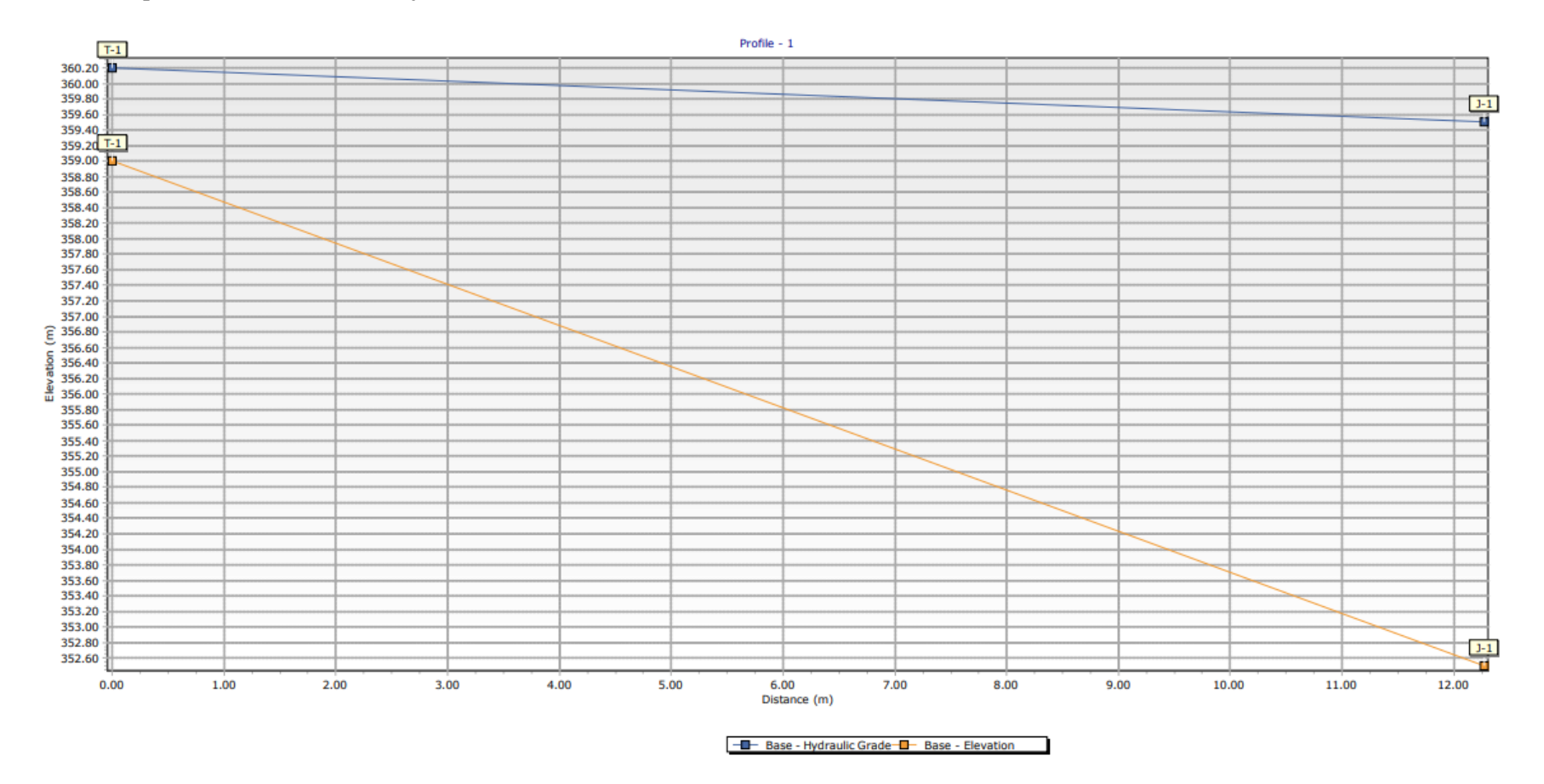

*Figura N 42:* "Perfil hidráulico desde el Tanque elevado hacia el primer nodo" Fuente: Elaboración propia

En la figura número 42 se muestra el perfil hidráulico obtenido mediante el programa WaterCad Edición 2022, el cual muestra la elevación vs las distancias.Tubería para la línea aductora y los ramales con tuberías de diámetro igual a 2"

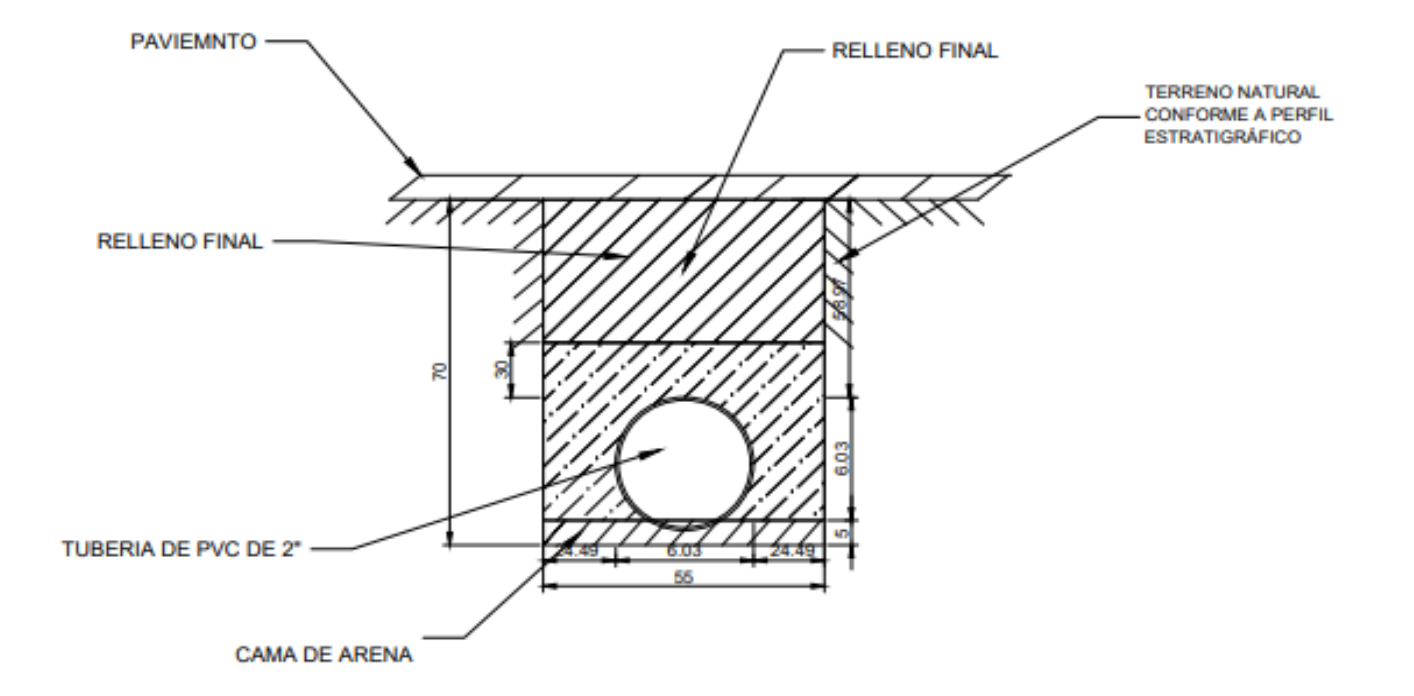

*Figura N 43:* "Zanja para tuberías de 2" de diámetro" Fuente: Elaboración Propia

En la figura N 43 se muestra la sección típica para la tubería en la línea aductora que tiene como diámetro 2", y también para las tuberías en

los ramales cuyo diámetro es igual a 2".

Tubería para los ramales con diámetro igual a 1"

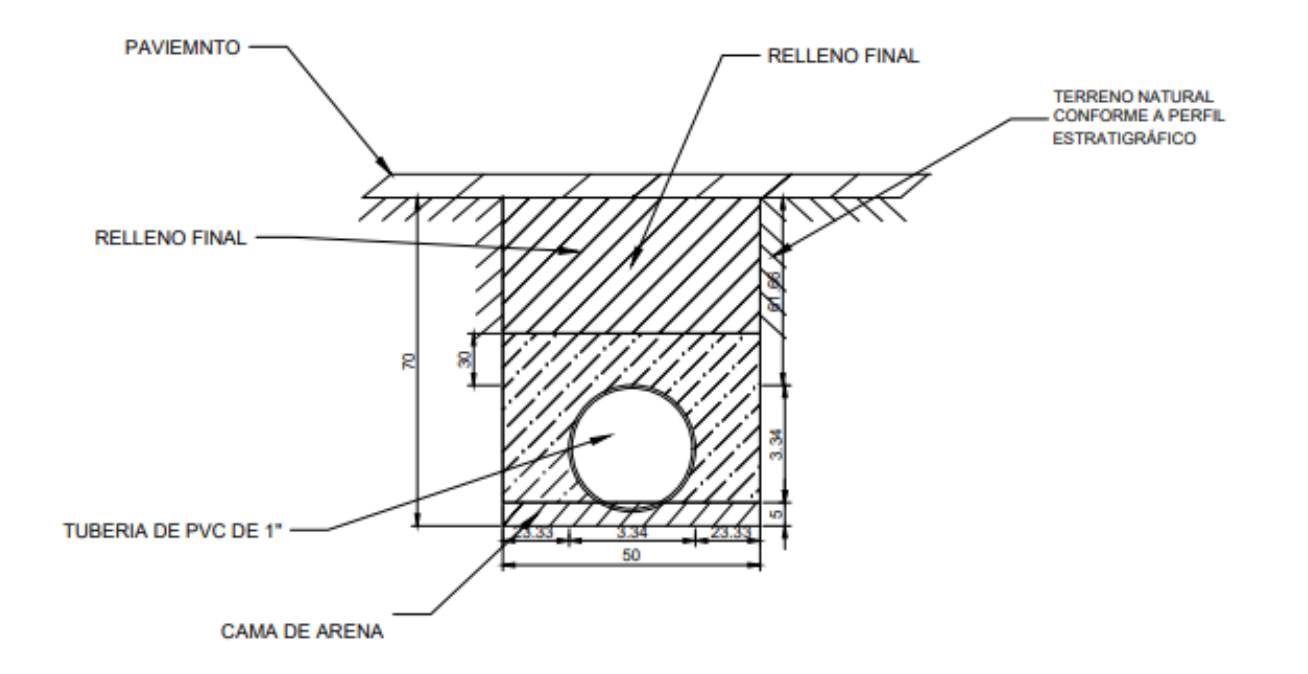

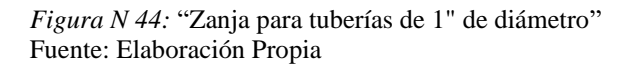

En la figura N 44 se muestra la sección típica para las tuberías en los ramales cuyo diámetro es igual a 1". Tubería para las conexiones prediales de diámetro igual a ½"

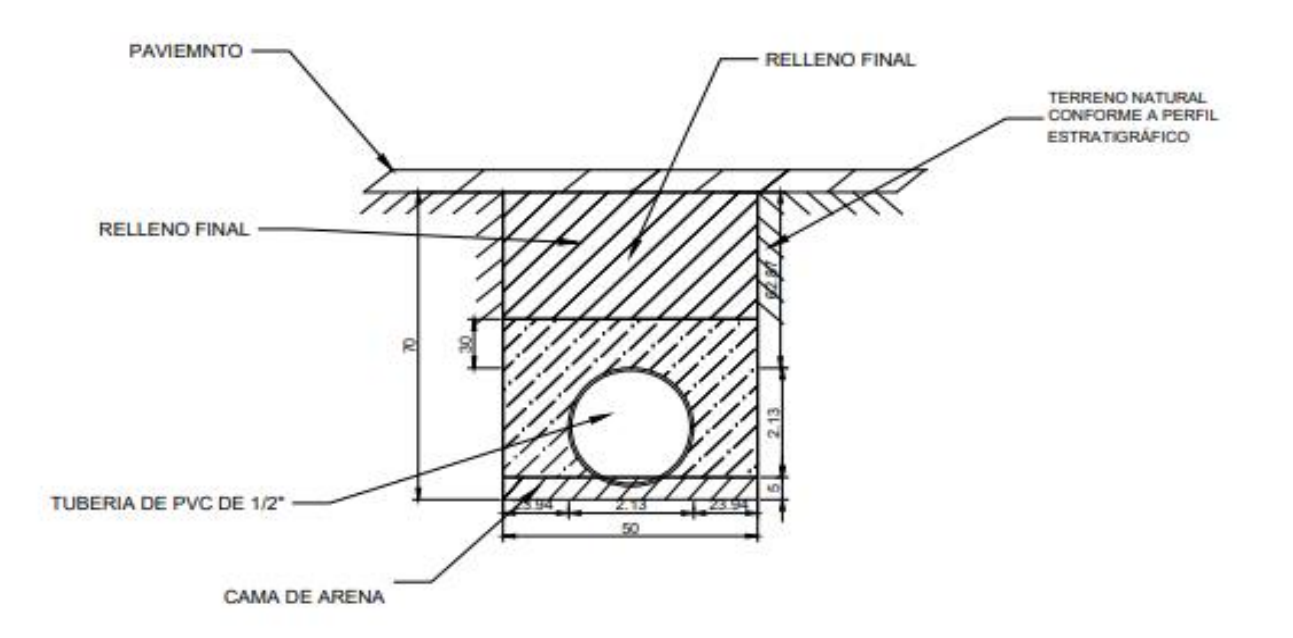

*Figura N 45:* "Zanja para tuberías de 1/2" de diámetro" Fuente: Elaboración Propia

En la figuran 45 se muestra la sección típica para las tuberías en las conexiones domiciliarias cuyo diámetro es igual a ½".

#### 5.5.1 Hipótesis General

La hipótesis general que se planteo fue la siguiente: El sistema más adecuado fue la variante con mejores condiciones técnicas, planteadas para una población futura y sistema optimizado del sistema de abastecimiento de agua.

Se determinó el sistema de abastecimiento de agua más adecuado para el asentamiento humano "Nuevo Mirador", mediante el modelamiento en el software WaterCad. Se cumplió con los diámetros de tuberías mínimos, velocidades máximas, velocidades mínimas, presiones dentro del reglamento ISO 010.

Se constató que es factible desarrollar la propuesta de abastecimiento de agua potable, además de contar con una matriz principal cercana que cuenta con una presión de 18 m.c.a y un caudal promedio de 6.5 l/s obtenidos por la entidad de SEDAPAL del distrito de San Juan de Lurigancho.

Comprobando que la hipótesis se cumple.

### 5.5.2 Hipótesis Secundaria 1

La hipótesis secundaria 1 se definió como: Las características topográficas de la zona de estudio que se considera son una zona montañosa con pendientes entre el 3% y 60%, mientras que el suelo es un suelo pedregoso, con rocas del tipo sedimentarias.

De acuerdo a las figuras 46 y 47, "Plano de topografia01" y "Plano de topografía 02" respectivamente se pueden observar curvas de nivel muy cercanas que oscilan entre los 285m.s.n.m has los 365 m.s.n.m. Con una pendiente muy pronunciada, dicha pendiente es del 30%. Las curvas de nivel cada 0.50 metros de acuerdo con las normativas de instalación de tuberías con función de conducir agua potable proporcionó un adecuado trazo del sistema de abastecimiento de agua.

Por lo tanto, repercute de forma óptima en la cisterna, la bomba, tanque elevado y todos los accesorios necesarios para abastecer agua al Asentamiento Humano "Nuevo Mirador". De acuerdo a la figura 48 y 49 "Plano de Zonificación y "Plano de Suelos 01" respectivamente, se puede observar que en nuestra zona de estudio el Asentamiento Humano Nuevo Mirador, el tipo de suelo pertenece a la zona II (Apta para construir), el suelo es un suelo pedregoso, es decir formado por rocas y piedras de todos los tamaños. De acuerdo a la figura 50, "Plano de Geología", la geología comprende rocas con edades que van desde el cretáceo Medio y Superior, presenta rocas de tipo sedimentarias. Comprobando que la hipótesis se cumple.

### 5.5.3 Hipótesis Secundaria 2

La hipótesis secundaria 2: Se definió como La dotación del asentamiento humano será de 100 L/hab-d para un caudal promedio de 6 L/s.

Se determinó la población futura Asentamiento Humano "Nuevo Mirador", mediante procesos matemáticos y estadísticos (Método Aritmético, Método de Interés Simple, Método Geométrico, Método Incremento de Variable, Método Parabólico) y procesos in situ. Al determinar métodos de encuestas, recaudación de datos poblacionales del INEI, proyección de la población a 18 años.

Se obtuvo del cuadro de dotaciones del R.N.E, que, para nuestra población futura de 1022 habitantes, la dotación fue de 110 L/hab-d, según a Norma Técnica I.S 0.10 (2006). Se determinó el caudal medio igual a 1.30 L/s, un caudal máximo diario igual a 1.56 L/s y un caudal máximo horario igual a 2.34  $L/s.$ 

No se cumple la hipótesis, ya que la dotación obtenida fue de 110 L/hab -d y el caudal promedio es igual a 1.30 L/s.

#### 5.5.4 Hipótesis Secundaria 3

La hipótesis secundaria 3 se definió como: El dimensionamiento de agua potable se realizará a partir de un análisis estadístico de la población futura con caudales máximos, medios y horarios, así como modelaciones en periodo estático y periodo extendido con el programa WaterCad Edición 2022.

Se obtuvo la población futura para el Asentamiento humano "Nuevo Mirador", gracias a métodos estadísticos (Método Aritmético, Método de Interés Simple, Método Geométrico, Método Incremento de Variable, Método Parabólico y el Censo (INEI). Estos métodos se obtuvieron mediante fórmulas con la ayuda de la hoja de cálculos de Microsoft Office Excel 2016, y con la ayuda del software IBM SPSS Statistics 26.

Luego se obtuvo los caudales medios, máximos y diarios. El caudal medio es igual a 1.30 L/s, el caudal máximo diario es igual a 1.56 L/s, y el caudal máximo

horario es igual a 2.34L/s. Se determinó el modelamiento del sistema de abastecimiento de agua para el Asentamiento Humano "Nuevo Mirador", mediante el software WaterCad Edición 2022, el cumplimiento de la norma OS.010 (2006) y la Norma OS.050 (2006). Se diseñó la red, el diámetro de las tuberías fueron de 1" a 2 ", se calculó las velocidades y presiones las cuales oscilaron entre 0.60 m/s a 1.74m/s y 6.99mca y 39.09 mca respectivamente.

Se concluye que el sistema de abastecimiento de agua potable es factible debido a que cumple con todos los parámetros hidráulicos y estrictos criterios de diseño de las normas de edificaciones del Perú.

Se comprueba que la hipótesis cumple.

### **CONCLUSIONES**

1. Se caracterizó la topografía en el Asentamiento Humano "Nuevo Mirador", el cual se obtuvo como resultado que en la zona se presenta una topografía accidentada, la cota donde se ubica la matriz principal de agua( red existente) está a 296m.s.n.m y el espacio en donde se desarrolla todo el sistema de la red de distribución oscila entre 290 m.s.n.m hasta 365 m.s.n.m. Presenta una pendiente de 30% para el tramo en donde se proyectara la línea de conducción , y una pendiente de 23% para el tramo en donde se proyectara la línea de impulsión.

Está información de la topografía nos proporcionó un adecuado trazo del sistema de abastecimiento de agua, es decir la ubicación de manera óptima de la cisterna, la bomba, tanque elevado y todos los accesorios necesarios para abastecer agua al Asentamiento Humano "Nuevo Mirador". El suelo está formado por rocas y piedras de todos los tamaños, se concluye que es un suelo pedregoso, la geología comprende rocas con edades que van desde el cretáceo Medio y Superior, se concluye que presenta rocas de tipo sedimentarias.

- 2. Se determinó la población futura mediante el método de interés simple. Este método es uno de los más usados para zonas rurales, el Asentamiento Humano "Nuevo Mirador" cuenta con una población actual de 265 habitantes y una tasa de crecimiento promedio anual de 8%, dando como resultado una población futura de 1022 habitantes, la dotación fue de 110 L/hab-d, según a Norma Técnica I.S 0.10 (2006). Los caudales obtenidos fueron, caudal medio igual a 1.30 L/s, un caudal máximo diario igual a 1.56 L/s y un caudal máximo horario igual a 2.34 L/s.
- 3. Se realizó un modelamiento en el programa WaterCad Edición 2022, para una red cerrada mediante el método de áreas unitarias con el cual se pudo concluir que para la línea aductora la tubería será de 2", y para los ramales de 1" y 2", cumpliendo las presiones y velocidades con las normas peruanas. Las velocidades y presiones en la red oscilaron entre 0.60 m/s a 1.74m/s y 6.99mca y 39.09 mca respectivamente, existió un 2% de tuberías que no cumplieron el rango de las velocidades. Esos tramos de tubería no cumplieron por el escaso caudal que circula en la tubería y por ser los tramos más alejados.

La longitud para la línea de aducción es de longitud 12.27m y un diámetro de 2". Mientras que la red trazada fue cerrada con una longitud total de 390.53m y diámetros en los ramales de 1" a 2". Para las tomas domiciliarias se obtuvo como collar de derivación un total de 53, tubería de 12.5mm un total de 265 m, unión universal un total de 106 uniones, Medidor un total de 53 medidores, Llave de paso un total de 53 llaves de paso, tubería de 1/ 2" un total de 53m, pileta de 1/2" un total de 53m, Caja de protección del sistema de medición y control con su cierre correspondiente un total de 53 cajas. La bomba que se utilizo fue 2CP32/210 B, con una potencia de 7HP y su eficiencia de 43%, también se tiene 1 bomba de reserva con las mismas características.

Se consideró para el volumen contra incendios igual a 0 m3, por ser la población de estudio menor a 10000 habitantes. La cisterna fue de geometría cuadrada, Siendo el largo y ancho igual a 4.40m. Para el Tanque elevado, se trabajó con un Tanque elevado de geometría circular, de diámetro igual a 5.00m. En la tubería de impulsión se trabajó con 1 válvula de compuerta y una válvula check, para contra restar cualquier posible fuga de agua. Para la línea de conducción, se calculó el diámetro de la tubería igual a 1 pulgada, pero se trabajó con un diámetro efectivo igual a 2 pulgadas. Para la línea de impulsión se calculó el diámetro de la tubería igual a 2 pulgadas, pero se trabajó con un diámetro efectivo igual a 4 pulgadas.

### **RECOMENDACIONES**

- 1. Se recomienda considerar para el diseño del sistema de red de abastecimiento de agua, el uso de áreas comerciales o industriales, ya que, en las habilitaciones urbanas, no todas las zonas son de uso doméstico, siendo su dotación mayor a 150L/hab-d.
- 2. Se recomienda que las zanjas que se construyan para la instalación de tuberías, sigan las especificaciones indicadas, tales como el dimensionamiento de la zanja, la colocación de cama de apoyo con material zarandeado, correctas instalaciones de las tuberías y uniones, posteriormente rellenar con material zarandeado hasta una altura determinada.
- 3. Se recomienda, integrar los aspectos técnicos, ambiental, socioeconómico para proyectar mejores sistemas de abastecimiento de agua de forma sostenibles y eficientes. Tomando como variable básica y principal la población futura por diversos métodos de cálculos.
- 4. Se recomienda para futuras investigaciones tomar como base esta propuesta de un sistema de abastecimiento de agua potable para el Asentamiento Humano, pero reforzar los análisis económicos, constructivos y operación del sistema, cumpliendo con todas las normas correspondientes y vigentes y de acuerdo a las conclusiones realizadas poder mejorar y optimizar futuros proyectos de agua potable.

### **REFERENCIAS BIBLIOGRÁFICAS**

- Alvarado, N. (2022). *Evaluación y mejoramiento del sistema de abastecimiento de agua potable del caserío santa Apolonia, distrito Julcán, provincia Julcán, región la Libertad, para la mejora de la condición sanitaria de la población – 2021.* Chimbote, Perú: Universidad Católica Los Ángeles Chimbote.
- Álvarez, J. (Mayo de 2008). OPTIMIZACIÓN DE SISTEMAS DE AGUA POTABLE COMUNITARIOS. Gurabo, Puerto Rico: Universidad Del Turabo.
- ANA. (Diciembre de 2013). *Planificación de la gestión del agua*. Obtenido de ANA Web Site:https://www.ana.gob.pe/sites/default/files/plannacionalrecursoshídricos2013 .pdf
- Argadoña, F. (2021). *Los proyectos de agua potable y saneamiento básico en el desarrollo sostenible del municipio de la paz*. La paz, Bolivia: Universidad Mayor de San Andres Facultad de Ciencias Económicas y Financieras Carrera de Economía.
- Aristegui Maquinaria. (18 de ABRIL de 2016). *Cómo funciona una red de abastecimiento de agua potable*. Obtenido de Aristegui Maquinaria Web Site: https://www.aristegui.info/como-funciona-una-red-de-abastecimiento-de-aguapotable/
- Aybar, G. (2019). *Evaluación del sistema de agua potable para gestionar adecuadamente la demanda poblacional utilizando la metodología SIRAS 2010 en la ciudad de Chongoyape,Chiclayo,Lambayeque,Perú*. Lima, Perú: Universidad de San Martin de Porres.
- Basualdo. (27 de Mayo de 2014). Obtenido de slideshare Web Site: https://es.slideshare.net/nando123978978/población-35199060#
- Bateman, A. (2007). *HIDROLOGÍA BÁSICA Y APLICADA*. Obtenido de UPC Web Site: https://www.upct.es/~minaeees/hidrología.pdf
- BSCORPINGENIERIA. (2022). *Sistema de Abastecimiento de Agua Potable*. Obtenido de BSCORPINGENIERIA Web Site: https://bscorpingeniería.com/sistema-deabastecimiento-de-agua-potable/
- Cardenas, D., & Patiño, F. (2010). *Estudios y diseños definitivos del sistema de agua potable de la comunidad de tutucán, cantón paute*. Azuay, Ecuador: Universidad de Cuenca.
- Cardenas, D., & Patiño, F. (2010). *Estudios y diseños definitivos del sistema de agua potable de la comunidad de tutucán*. Azuay, Ecuador: Universidad de Cuenca.
- Chacón, M. (2021). *análisis del funcionamiento del programa de agua potable rural (apr) ante problemas de abastecimiento y ausencia de saneamiento en la zona sur de chile: caso del apr bahía mansa*. santiago de chile, Chile: Universidad de Chile. Obtenido de repositorio u.chile Web Site: https://repositorio.uchile.cl/bitstream/handle/2250/182520/Analisis-delfuncionamiento-del-programa-de-agua-potable-rural-APR.pdf?sequence=1&isAllowed=y
- Convenio Sobre la Diversidad Biológica. (2010). *Agua Potable,Diversidad Biológica y Desarrollo*. Obtenido de Convenio Sobre la Diversidad Biológica Web SIte: https://www.cbd.int/development/doc/cbd-good-practice-guide-water-bookletweb-es.pdf
- Cumbal, R. (2013). *Diseño del sistema de alcantarillado sanitario proyectado a 30 años para la Parroquia de Malchinguí, Cantón Pedro Moncayo.* Quito, Ecuador: Universidad Internacional de Ecuador.

Escobar, J. (2013). *Abastecimiento de aguas*. Lima, Perú: Universidad Ricardo Palma.

Fernández, C., & Baptista, P. (2014). *Metodología de la investigación.* méxico: Mc Graw Hill Education.

- Fideas, A. (2006). *El proyecto de investigación introducción a la metología científica.* Caracas: Episteme.
- Gómez, W. (2017). *Abastecimiento de agua potable en comunidades rurales en el chocó biogeográfico aplicación de tecnologías no convencionales*. Medellín, Colombia: Universidad Nacional de Colombia.
- Gonzales. (2014). Redes de abastecimiento. *Redes de abastecimiento*.
- Gonzáles, J. G. (2015). *El acceso al agua potable como derecho humano.* San Vicente ( Alicante): Club Universitario.
- GreenFacts. (04 de Setiembre de 2008). *Recursos Hídricos*. Obtenido de Green Facts web SIte: https://www.greenfacts.org/es/recursos-hídricos/index.htm#1
- Guibo, J. (Octubre de 2012). *Curso Formulación y Evaluación en PIP del sector saneamiento*. Moquegua, Perú: Ministerio de Economía y Finanzas,Dirección General de Política de Inversiones.
- Hernández, R. (1991). *Metología de la investigación.* méxico: MCGRAW-HILL.

Hernández, R. (2014). *Metodología de la investigación.* méxico.

- Hernandez, R. (2022). *Los métodos mixtos.* Lima: Documentos academicos,Ciencias de la eduacación.
- Huamán, K., & Manuel, L. (2021). *Propuesta del sistema de abastecimiento de agua potable en el asentamiento humano santísima cruz de sacachispa - huaral*. Lima, Perú: Universidad Ricardo Palma.
- Huamaní, S. (2017). *Estimación de la rentabilidad social de incrementar la cobertura de agua potable en lima metropolitana*. Lima, Perú: Universidad del Pacífico.
- Huamaní, S. (2017). *Estimación de la rentabilidad social de incrementar la cobertura de agua potable en lima metropolitana*. Lima, Perú: Universidad del Pacífico.
- Huamaní, S. (2017). Estimación de la rentabilidad social de incrementar la cobertura de agua potable en Lima metropolitana. Lima, Perú: Universidad del Pacífico.
- Ingeniriareal. (16 de Julio de 2022). Obtenido de ingenieriareal Web Site: https://ingenieriareal.com/diseno-y-construcción-de-una-cisterna/
- Lopéz, F., Lopéz, C., & Perez, C. (2006). Elementos de topografía y construcción. En F. Lopéz, C. Lopéz, & C. Perez, *Elementos de topografía y construcción.*
- Loyola, R., & Soncco, C. (julio de 2007). Salud y calidad de agua en zonas urbanomarginales. *Economía y Sociedad 64*, 80-85. Obtenido de https://cies.org.pe/sites/default/files/files/otros/economiaysociedad/11-loyola.pdf
- Magne, F. (Diciembre de 2018). *Abastecimiento, diseño y contrucción de sistemas de agua potable modernizando el aprendizaje y enseñanza en la asignatura de ingeniería sanitaria* . Cochabamba, Bolivia: Universidad Mayor de San Simón.
- Maquet, P. E. (01 de JULIO de 2021). *Lima sin agua: Desigualdades sociales y amenazas ambientales en el acceso al agua en la capital*. Obtenido de CooperAcción Web Site: https://cooperaccion.org.pe/lima-sin-agua-desigualdades-sociales-yamenazas-ambientales-en-el-acceso-al-agua-en-lacapital/#:~:text=Alrededor%20de%201%20mill%C3%B3n%20700,esta%20brec ha%20de%20desarrollo%20humano.
- Minam, S. (Diciembre de 2004). *Estratégia Nacional para la Gestión de los recursos Hídricos Contienantales del Perú*. Obtenido de [Imágen]: http://siar.minam.gob.pe/puno/sites/default/files/archivos/public/docs/1066.pdf
- Ministerio de Agricultura. (Diciembre de 2004). *Estrategia Nacional para la Gestión de los recursos H*□ídricos Contientales del Perú. Obtenido de Siar Minam Web Site: http://siar.minam.gob.pe/puno/sites/default/files/archivos/public/docs/1066.pdf

114 Mora, Y. (23 de abril de 2020). *Hidrología como estudio del ciclo del agua*. Obtenido de Iaguas Web Site: https://www.iagua.es/blogs/yuri-rubio-mora/hidrologia-comoestudio-ciclo-agua

- Mousalli, G. (2015). *Metodos y diseños de investigación cuantitativa.* mérida: University of the Andes( Venezuela).
- Muñoz, J. (2015). El abastecimiento de aguas a Madrid : Estudio geográfico. Madrid, España: Universidad Complutense De Madrid.
- Nataly, A. (2022). Evaluación y mejoramiento del sistema de abastecimiento de agua potable de caserío santa Apolonia, distrito Julcán, provincia Julcán, región la Libertad, para la mejora de la condición sanitaria de la población – 2021. Chimbote, Perú: Universidad Católica Los Ángeles Chimbote.
- Nicomedes, E. (2018). *Tipos de Investigación*. Lima, Perú: Universidad Santo Domingo de Guzmán.
- OAS. (2016). *Recursos hídricos y zonas costeras*. Obtenido de OAS Web SIte: https://www.oas.org/dsd/publications/Unit/oea61s/ch10.htm#TopOfPage
- PAVCO. (Febrero de 2020). Manual Técnico Tubosistemas PRESION PVC. Perú: PAVCO.
- Pedrollo. (2020). *Catálogo de bombas*. Obtenido de Pedrollo Web Site: https://www.pedrollo.com/public/allegati/HF%20Medie%20portate\_ES\_60Hz.p df
- Peña, K. (2018). Diseño de la red de abastecimiento de agua potable para satisfacer la demanda del club playa Puerto Feil, distrito Cerro Azul- Cañete. *Diseño de la red de abastecimiento de agua potable para satisfacer la demanda del club playa Puerto Feil, distrito Cerro Azul- Cañete*. Lima, Lima, Perú.
- R.N.E. (2022). *Norma OS.0.30 Almacenamiento de agua para consumo humano*. Perú: Ministerio de Vivienda Contrucción y Saneamiento.
- Ramos, C. (2020). Los alcances de una investigación. *Revista de evaluación científica de la universidad Indoamericana*, 3.
- Rincon, M., Vargas, W., & Gonzales, C. (2017). Topografía conceptos y aplicaciones. En M. Rincon, W. Vargas, & C. Gonzales, *Topografía conceptos y aplicaciones* (pág. 25). Bogotá: ECOE Ediciones.
- Rotoplas. (2021). Obtenido de RotoplascentroamericaWeb SIte: https://rotoplascentroamérica.com/que-es-una-cisterna/
- SEDAPAL. (22 de ENERO de 2021). *Sedapal garantiza distribución de agua gratuita a poblaciones vulnerables de Lima y Callao*. Obtenido de SEDAPAL Web Site: https://www.sedapal.com.pe/notas-de-prensa/sedapal-garantiza-distribución-deagua-gratuita-a-poblaciones-vulnerables-de-lima-y-callao
- Silva, E. (2019). Abastecimiento de agua y saneamiento en la comunidad nativa Palma Real del distrito de Tambopata- Tambopata- Región de Madre de Dios, 2019. *Abastecimiento de agua y saneamiento en la comunidad nativa Palma Real del distrito de Tambopata- Tambopata- Región de Madre de Dios, 2019*. Huacho, Huacho, Perú.
- SIRAS, C. (2010). *Sistema de información regional en agua y saneamiento*. Obtenido de SIRAS Web Site: https://www.udocz.com/apuntes/27665/compendio-sistemade-información-regional-en-agua-y-saneamiento-siars
- Sociedad geográfica de Lima. (2011). *Contribuyendo al desarrollo de una Cultura del Agua y la Gestión Integral de Recurso Hídrico*. Obtenido de Global Water Partnership Web Site: https://www.gwp.org/globalassets/global/gwpsam\_files/publicaciones/varios/ciclo\_hidrológico.pdf
- SUNNAS. (2004). *La calidad del Agua Potable en el Perú*. Obtenido de Sunnas Web SIte: https://www.sunass.gob.pe/wp-content/uploads/2020/09/Jica-2004.pdf

Tamayo, M. (2004). *Investigación científica.* México: Lumisa.

- Tate, D. (2022). Obtenido de cidbimena.desastres.hn Web Site: http://cidbimena.desastres.hn/docum/Honduras/PRINCIPIOSDELUSOEFICIEN TEDELAGUA.pdf
- UNESCO. (2004). *Distribución del agua en la Tierra*. Obtenido de [IMÁGEN]: https://www.greenfacts.org/es/recursos-hÍdricos/figtableboxes/8.htm
- UNESCO. (2019). *Informe Mundial de las Naciones Unidas sobre el Desarrollo de los Recursos Hídricos 2019.* México: Lucart Estudio S.A. de C.V.,Ciudad de Mְéxico.
- Villacis, K. (Junio de 2018). *Evaluación de la línea de conducción del sistema de abstecimiento de agua potable del canton RUMIÑAHU*. Quito, Ecuador: Escuela Politécnica Nacional.
- Zambrano, N. (2001). Solución Básica Para Abastecimiento De Agua Potable Para Los Sectores Rurales, caso de Limones, Provincia de Esmeraldas. Quito, Ecuador: Universidad Andina Simón Bolívar.

# **ANEXOS**

Anexo 1: Cronograma de actividades

Tabla N°20: "Cronograma de actividades"

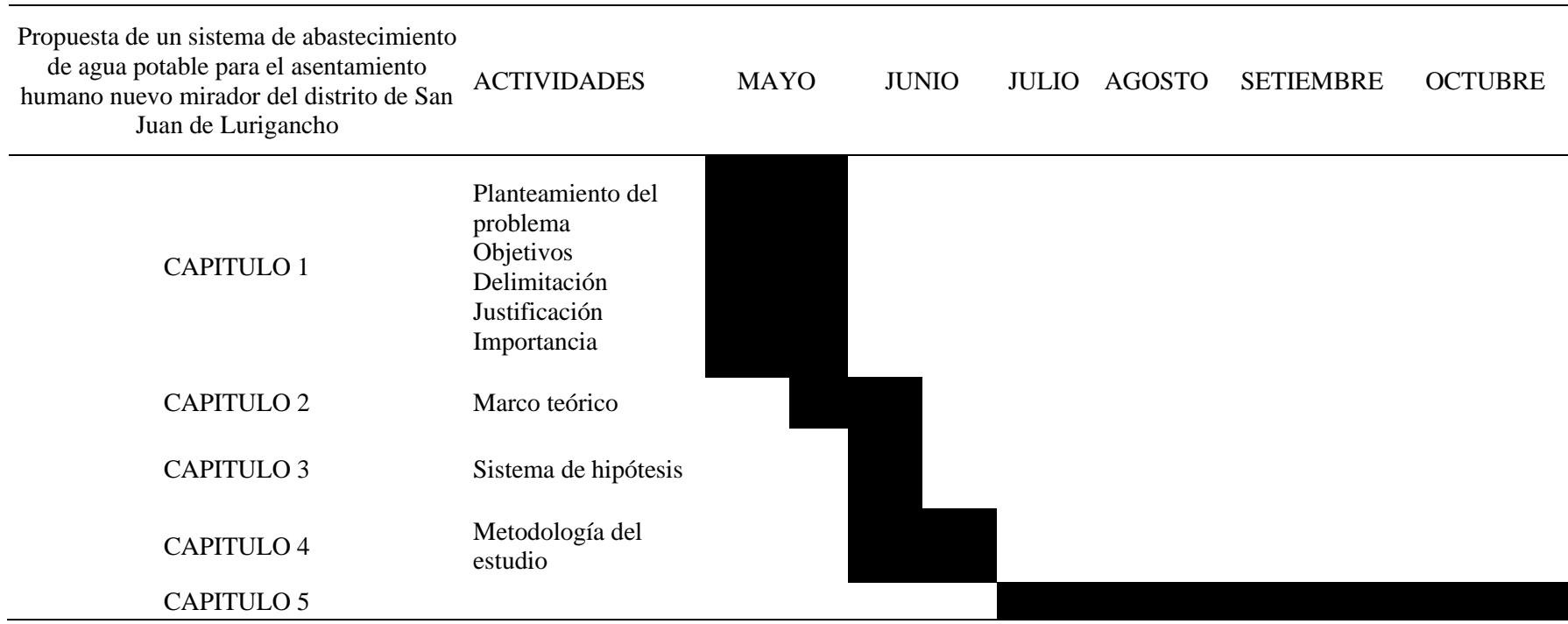

# Anexo 2: Presupuesto

# Tabla N°21 : "Presupuesto"

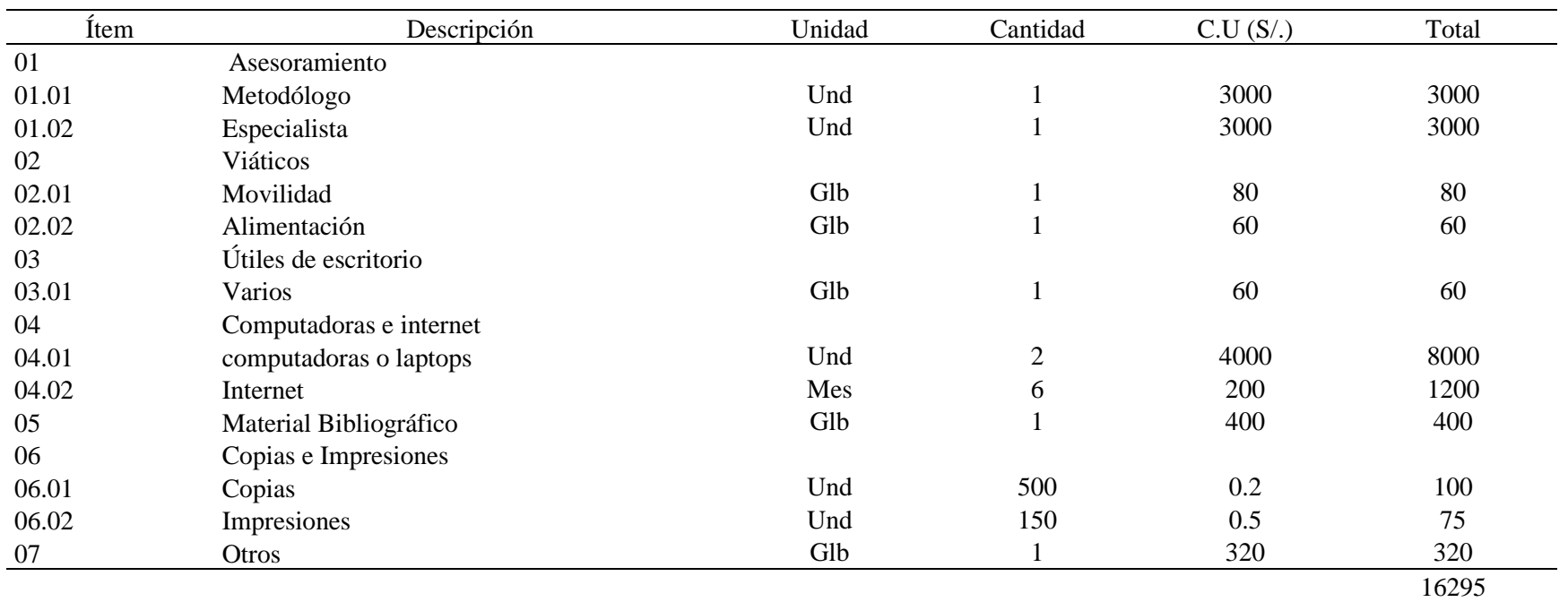

# Anexo 3: Operacionalización de las variables

Tabla N°22: "Operacionalización de las variables"

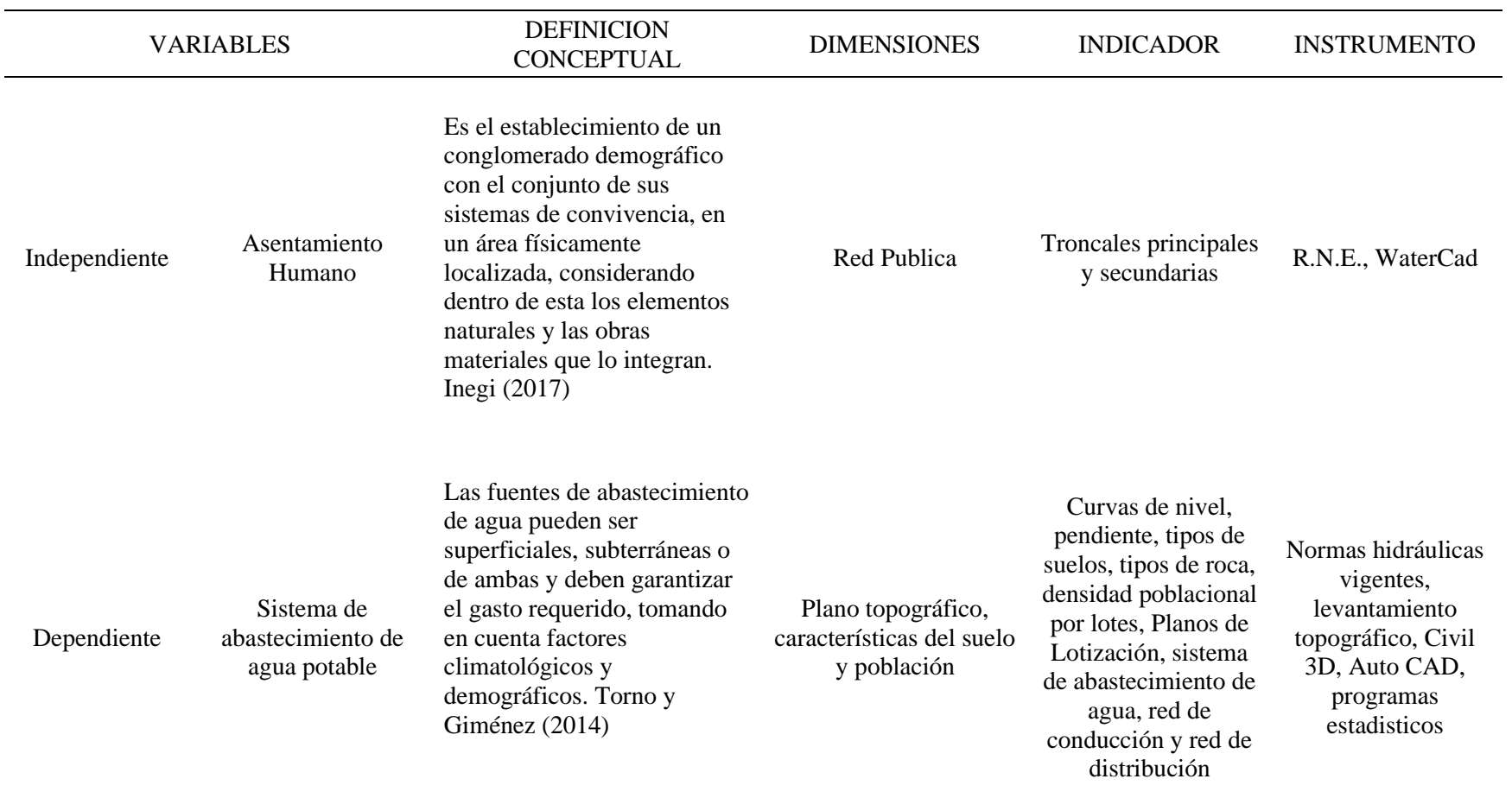

### Anexo 4: Matriz de consistencia

Tabla N°23 : "Matriz de consistencia"

| Problema General                                                                                                    | Objetivo General                                                                                                    | Hipótesis General                                                                                                    | Variable<br>Independiente                        | Dimensión                    | Indicador                                 | Técnicas/<br>Instrumentos                                    |
|----------------------------------------------------------------------------------------------------|----------------------------------------------------------------------------------------------------|----------------------------------------------------------------------------------------------------|--------------------------------------------------|------------------------------|-------------------------------------------|--------------------------------------------------------------|
| ¿Cuál es la propuesta<br>más adecuada del<br>sistema de<br>abastecimiento de<br>agua para el<br>Asentamiento<br>Humano Nuevo<br>Mirador, San Juan de<br>Lurigancho? | Realizar la propuesta<br>del sistema de<br>abastecimiento de<br>agua potable para el<br>Asentamiento<br>Humano Nuevo<br>Mirador - San Juan de<br>Lurigancho. | El sistema más adecuado<br>fue la variante con mejores<br>condiciones técnicas,<br>planteadas para una<br>población futura y sistema<br>optimizado del sistema de<br>abastecimiento de agua.                                            | Asentamiento<br>Humano.                          | Red publica                  | Troncales<br>principales y<br>secundarias | R.N.E.,<br>WaterCad                                          |
| Problemas Específicos                                                                                                    | Objetivos Específicos                                                                                                    | Hipótesis Específicos                                                                                                    | Variable<br>Dependiente<br>Independiente         | Dimensión                    | Indicador                                 | Técnicas/<br>Instrumentos                                    |
| ¿Cuáles son las<br>características<br>topográficas y del<br>suelo en el área de<br>estudio?                                                                         | Caracterizar la<br>topografía y el suelo<br>en el área de estudio<br>condiciones<br>mecánicas.                                                               | Las características<br>topográficas de la zona de<br>estudio que se considera<br>son una zona montañosa<br>con pendientes entre el 3%<br>y 60%, mientras que el<br>suelo es un suelo<br>pedregoso, con rocas del<br>tipo sedimentarias. | Sistema de<br>abastecimiento de<br>agua potable. | Plano<br>topográfico         | Curvas de nivel,<br>pendiente.            | Normas de<br>hidráulica<br>vigentes                          |
| ¿Cuál es la dotación<br>de la población del<br>asentamiento<br>humano?                                                                                              | Obtener la dotación de<br>la población del<br>asentamiento humano.                                                                                           | La dotación del<br>asentamiento humano será<br>de 100 L/hab-día para un<br>caudal promedio de 6 L/s.                                                                                                    |                                                  | Características<br>del suelo | Tipo de suelo, tipo<br>de roca            | Levantamiento<br>topográfico,<br>Civil 3D,<br><b>AutoCAD</b> |

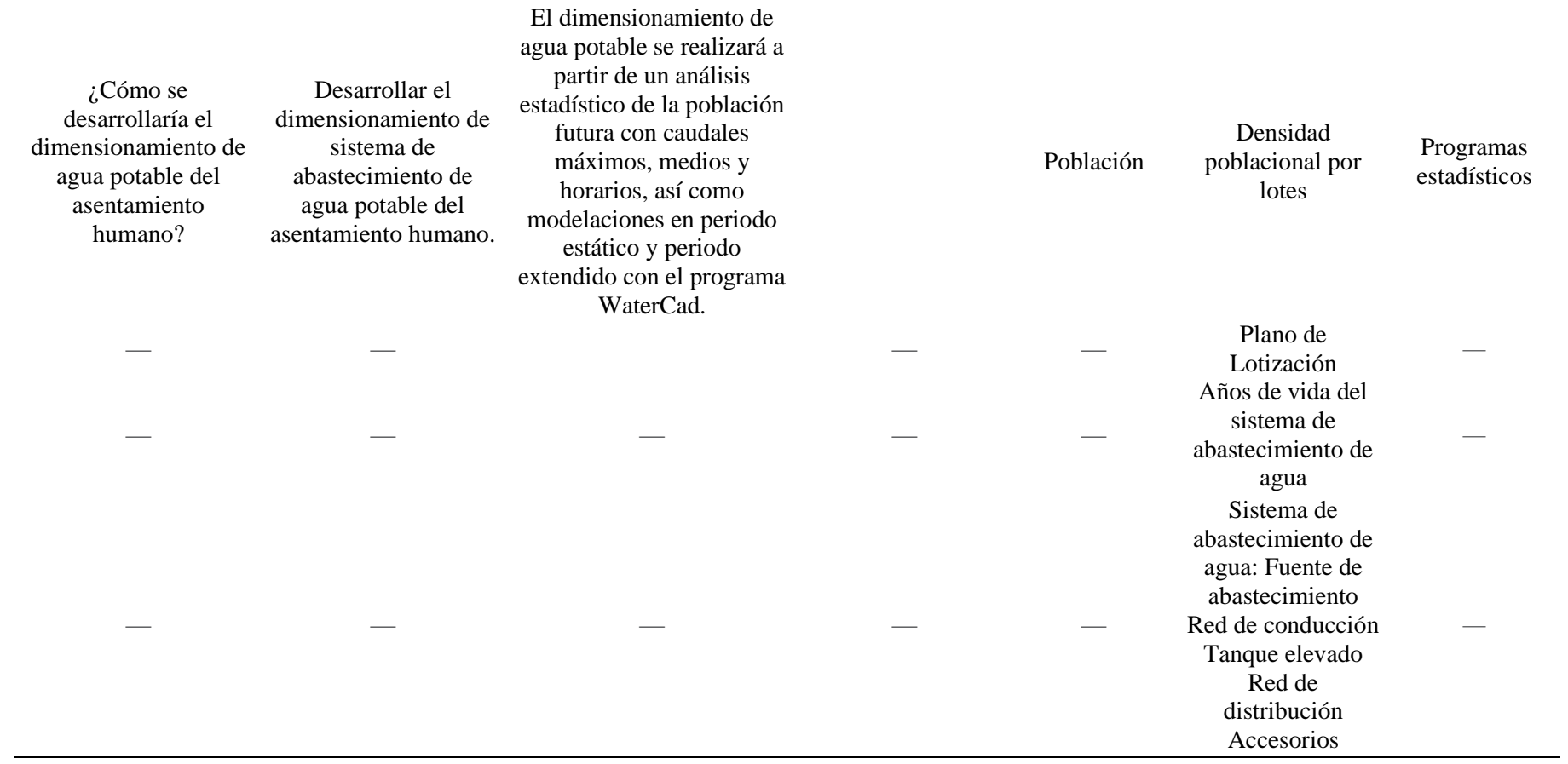

### Anexo 5: Plano de topografía 01

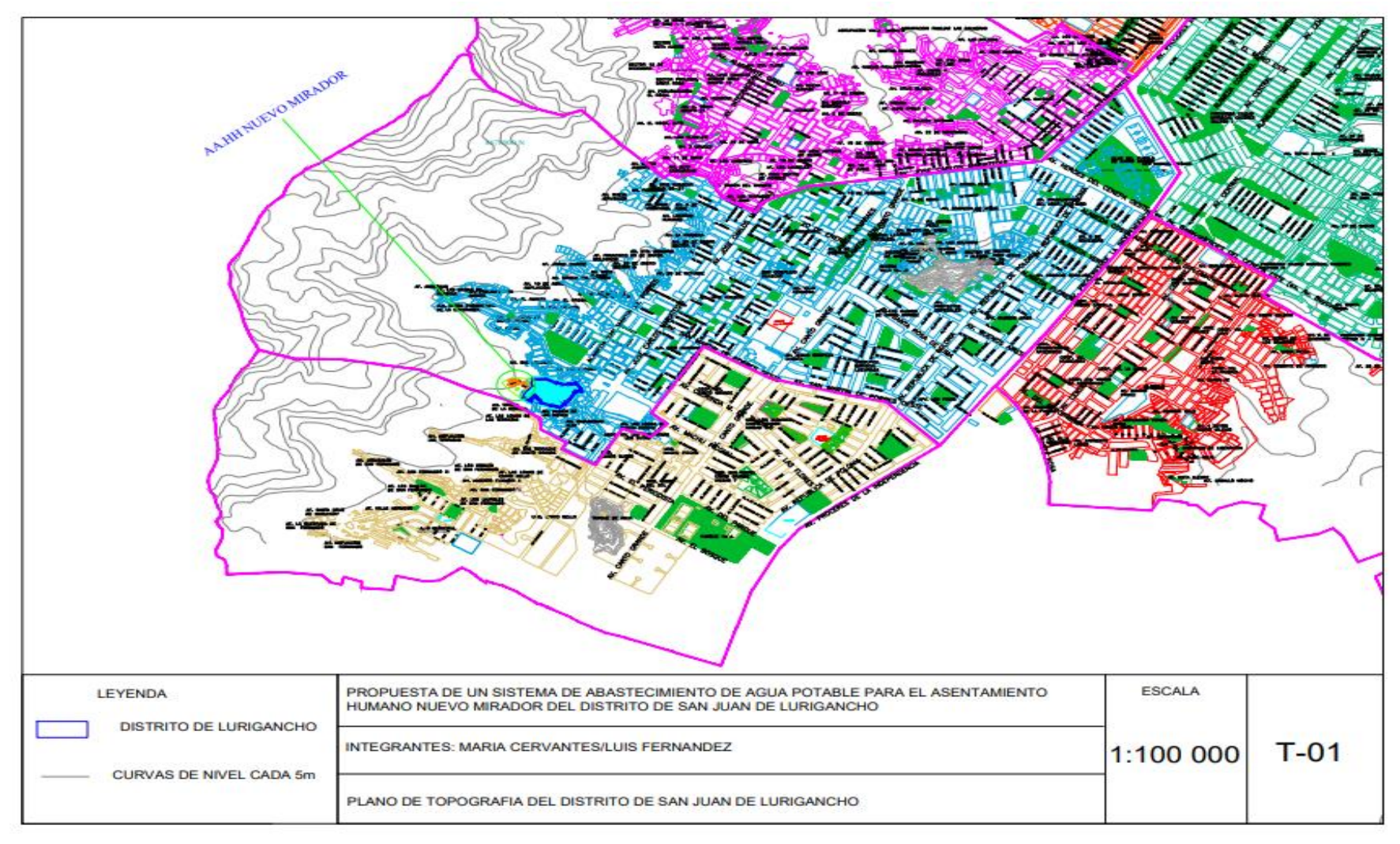

*Figura N 46*: "Plano de topografía 01" Fuente: Modificado de bilbiocad

### Anexo 6: Plano de topografía 02

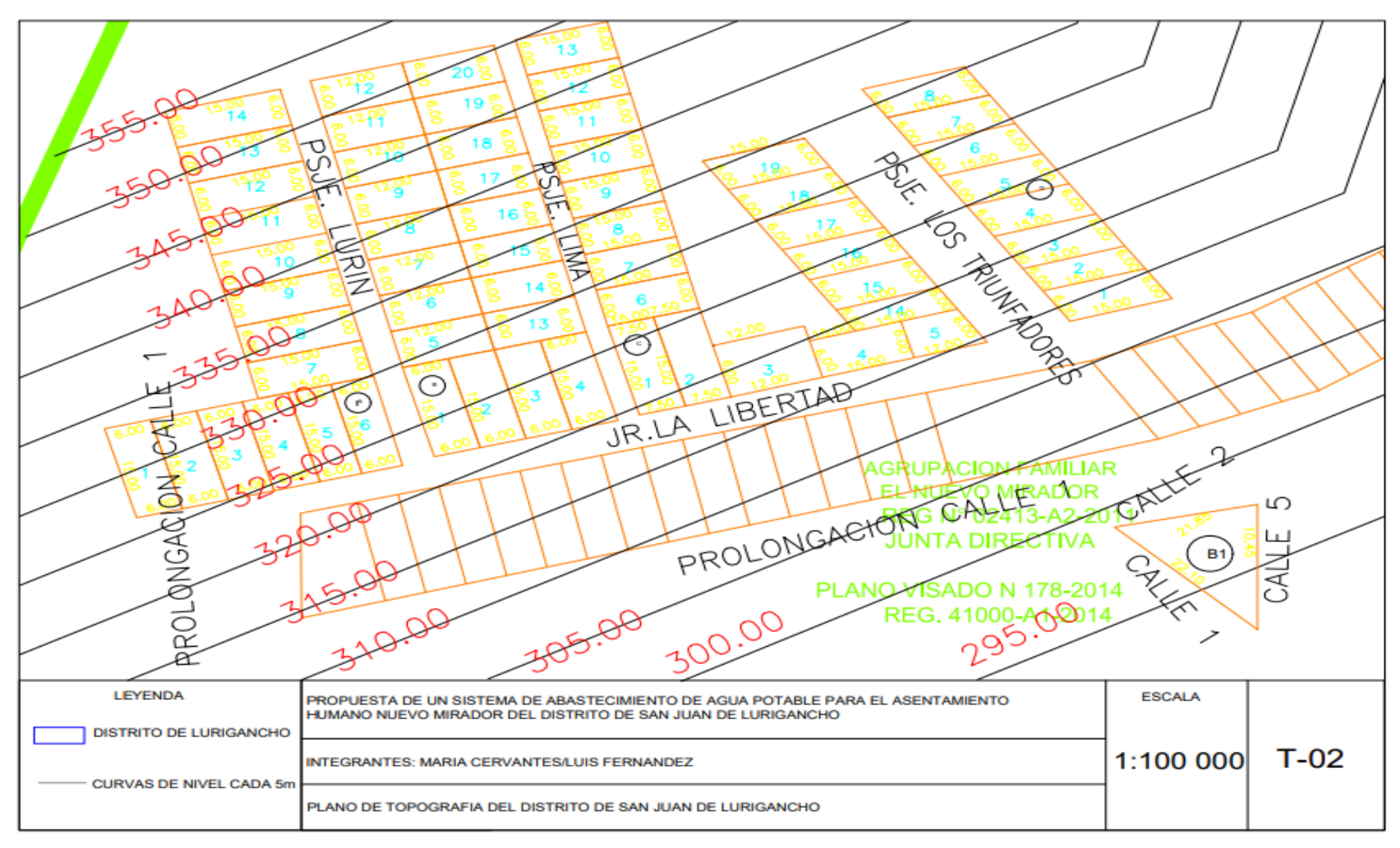

*Figura N 47*: "Plano de topografía 02" Fuente: Modificado de bilbiocad

### Anexo 7: Plano de Zonificación 01

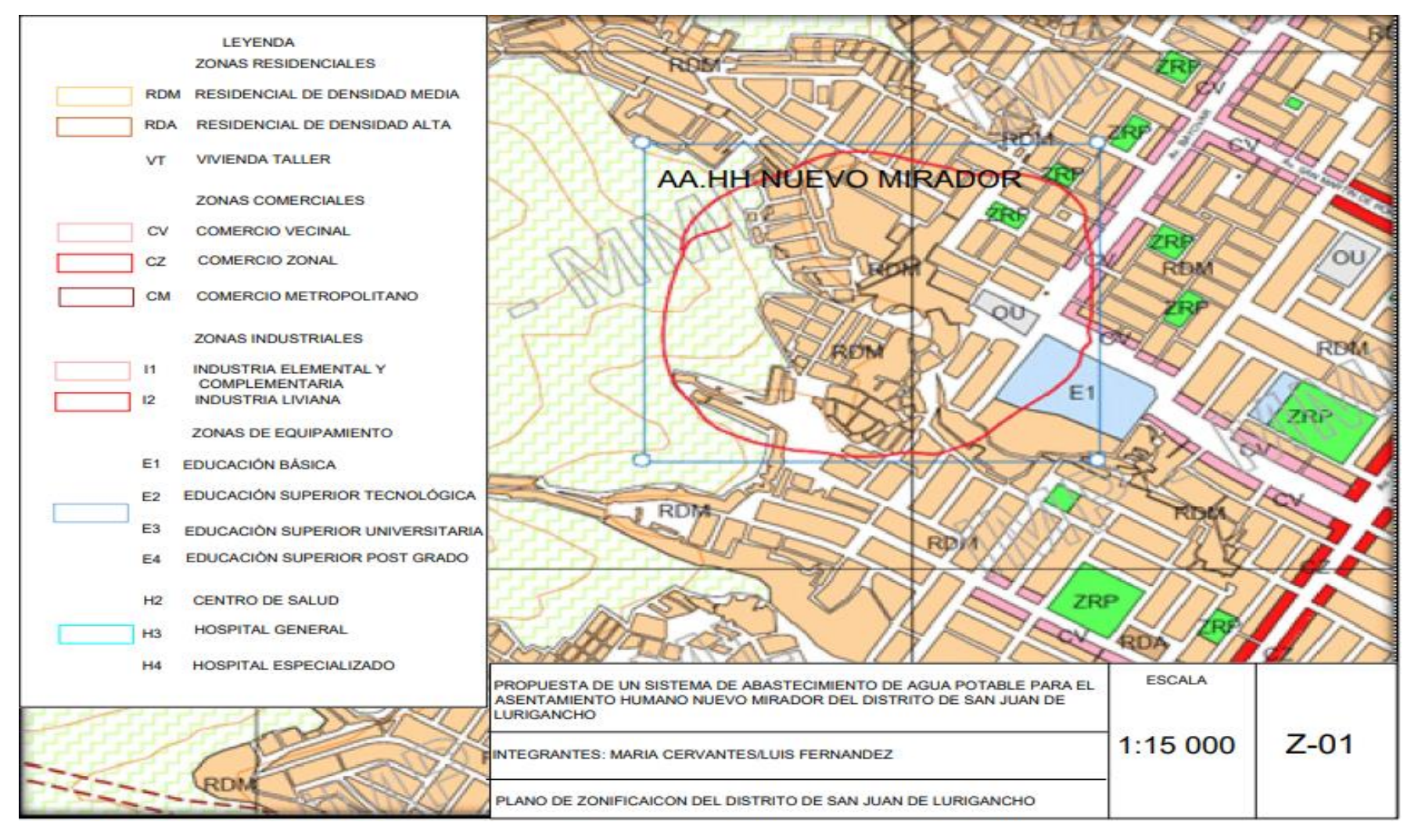

*Figura N 48:* "Plano de Zonificación 01" Fuente: Modificado de Municipalidad distrital de Lima

### Anexo 8: Plano de suelos 01

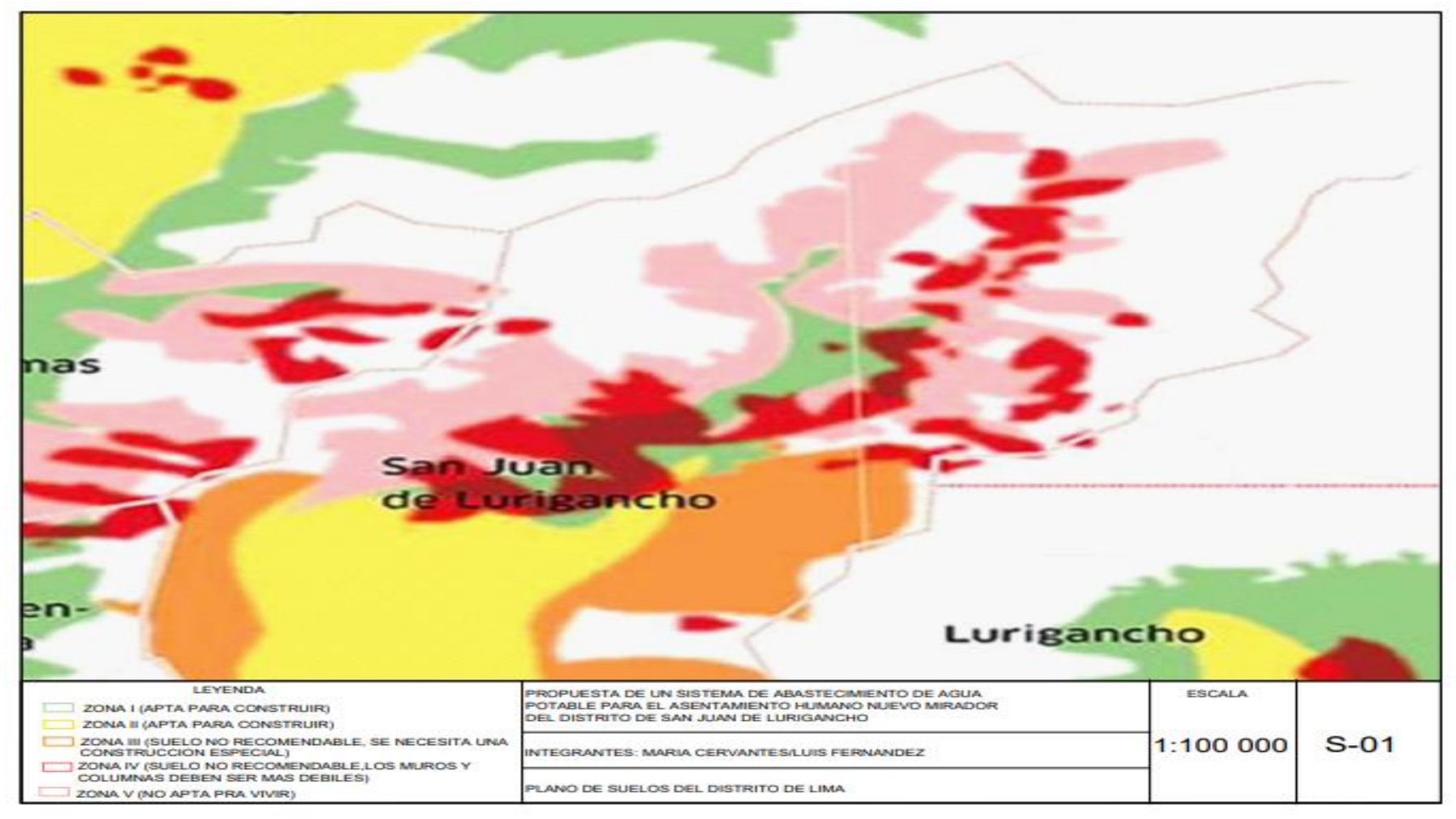

*Figura N 49*: "Plano de suelos 01" Fuente: Modificado de bibliocad

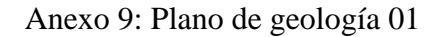

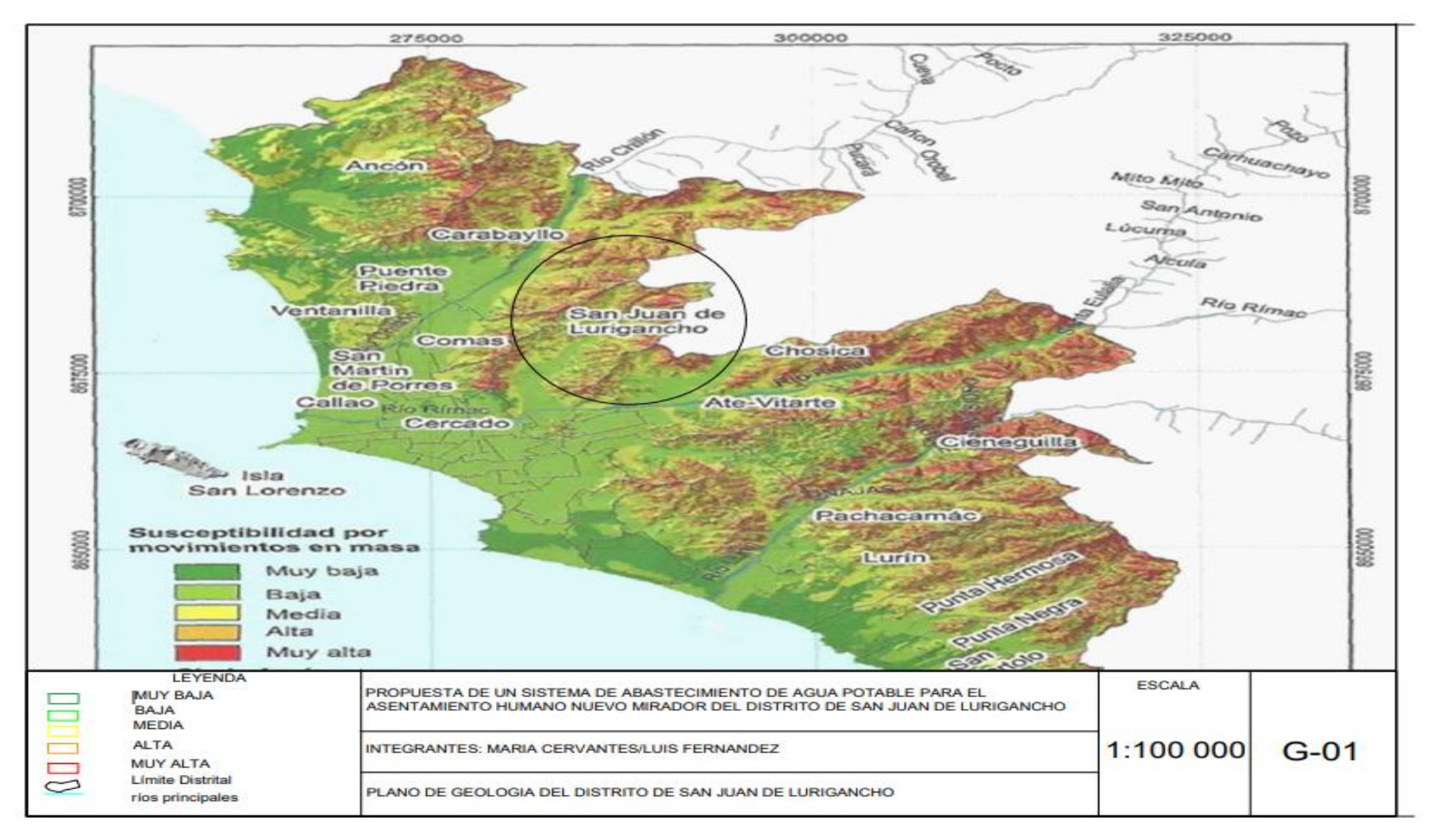

*Figura N 50*: "Plano de geología 01" Fuente: Modificado de INGEMMET